## An Introduction to the Cycle 10 ALMA Observing Tool

How to turn that great idea into an ALMA proposal...

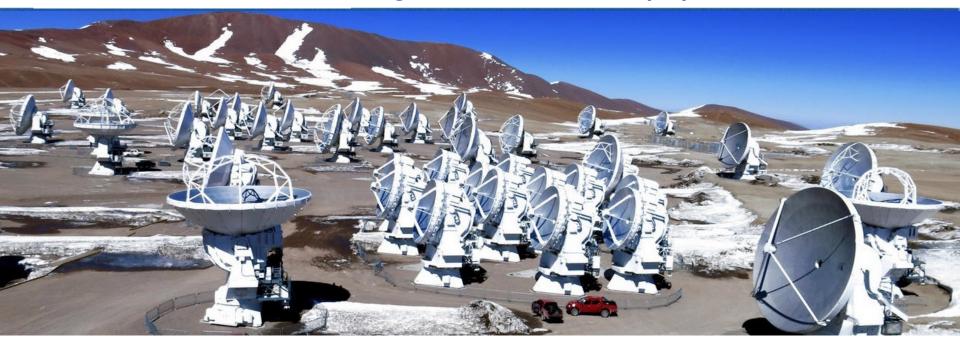

## David Rebolledo Author: Harvey Liszt

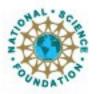

Associated Universities.Inc. Atacama Large Millimeter/submillimeter Array Expanded Very Large Array Very Long Baseline Array

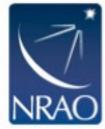

## Where is the OT?

#### On the science portal under Proposing, click on Observing Tool

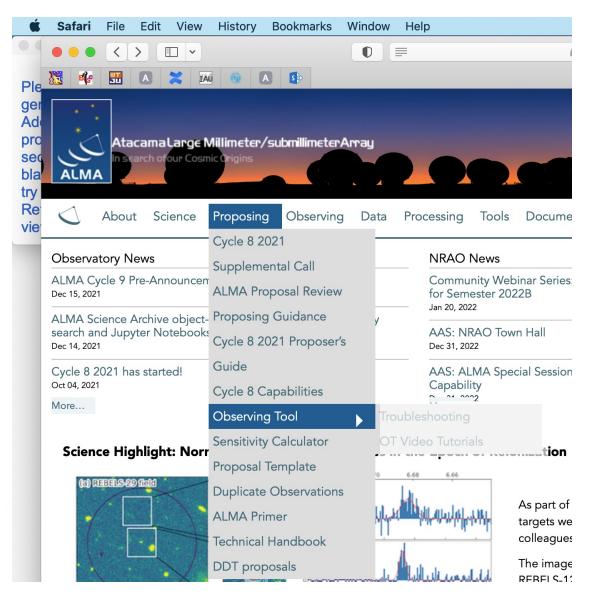

## Installing the ALMA OT

### You will land here to access the OT's installer

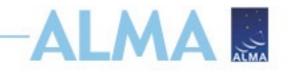

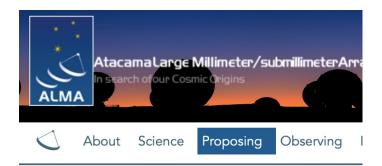

#### **Observing Tool**

The ALMA Observing Tool (OT) is a Java desktop applicat used for preparing and submitting Director's Discretionary capabilities of ALMA as described in the Cycle 8 2021 Cal

#### **Download & Installation**

The OT should run on all common operating systems and installed, but the Cycle 8 version of the OT will come with version of the OT is no longer available. (Web Start remain installer or manually with a tarball distribution.

It is recommended that the OT be installed using the ALN defaults, including the amount of memory the OT may use possible, but the OT will detect if an update is available ar **would not run on macOS Catalina due to security issue** 

The **tarball** version must be installed manually and the ins

Installer

Tarball

## This takes you to the installer's own page

#### Installer Page

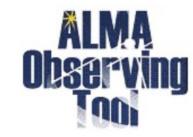

- Mac OS Installer
- Linux Installer
- Windows Installer

## An installer .zip is downloaded that expands to the installer application

## Installing the ALMA OT

| • • •                                                                                                    | ALMA Observing Tool                                                                                                    |
|----------------------------------------------------------------------------------------------------|----------------------------------------------------------------------------------------------------|
|                                                                                                    | Choose Install Folder For the ALMA Observing Tool                                                                                                    |
| <ul> <li>Choose Install Folder F</li> <li>OT Resource Allocation</li> <li>Installing</li> <li>Install Complete</li> </ul>     | Please choose a destination folder for this installation.                                                                                                    |
|                                                                                                    | Where Would You Like to Install?           inside "ALMA-OT" in the folder "Applications" on the disk "Macintosh HD"           Image: Chapter of Control of Control of C |
|                                                                                                    | Restore Default Folder Choose                                                                                                    |
| InstallAnywhere<br>Cancel Help                                                                                                | Previous Next                                                                                                    |
|                                                                                                    |                                                                                                    |
|                                                                                                    | ALMA Observing Tool OT Resource Allocation                                                                                                    |
| <ul> <li>Choose Install Folder For t</li> <li>OT Resource Allocation</li> <li>Installing</li> <li>Install Complete</li> </ul> | Select the amount of working memory for the OT. Allocating 8GB of RAM or more will result in improved OT performance. If you are likely to be creating a complex project with lots of science goals or clusters, it is highly recommended that you allocate a larger amount of memory accordant with the amount of available memory on the host computer to prevent exhausting resources.                                                                                                    |
|                                                                                                    | <ul> <li>4 GB</li> <li>8 GB</li> <li>12 GB</li> <li>16 GB</li> </ul>                                                                                                    |
| InstallAnywhere<br>Cancel Help                                                                                                | Previous Install                                                                                                    |

-ALMA

The installation package will ask where to install with a default in 'Applications' for MacOS

It will ask for a heap size. Larger is better. You can specify a number greater than your machine memory without causing problems

## Installing the ALMA OT

| an state state state state state state state state state state state state state state state state state state s          | Choose Install Fold                                                        | er For the ALMA Obs                | erving Tool  |
|----------------------------------------------------------------------------------------------------|----------------------------------------------------------------------------|------------------------------------|--------------|
| <ul> <li>Choose Install Folder F</li> <li>OT Resource Allocation</li> <li>Installing</li> <li>Install Complete</li> </ul> | Please choose a destination folder for this                                | installation.                      |              |
|                                                                                                    | Where Would You Like to Install?<br>inside "ALMA-OT" in the folder "Applic | ations" on the disk "Macintosh HD" |              |
|                                                                                                    |                                                                            | Restore Default Folder             | Choose       |
|                                                                                                    |                                                                            |                                    |              |
| InstallAnywhere                                                                                                    |                                                                            |                                    |              |
| Cancel Help                                                                                                    |                                                                            | Previous                           | Next         |
|                                                                                                    |                                                                            |                                    |              |
|                                                                                                    | ALMA Observing Tool                                                        | OT Resource                        | Allocation   |
| <ul> <li>✓ Choose Install Folder For t</li> <li>► OT Resource Allocation</li> </ul>                                       | Select the amount of working memory for t                                  | the OT. Allocating 8GB of RAM      | or more will |

computer to prevent exhausting resources.

4 GB
 8 GB

12 GB
 16 GB

with lots of science goals or clusters, it is highly recommended that you allocate a larger amount of memory accordant with the amount of available memory on the host After installation there will be an application in the destination directory and an icon on the desktop

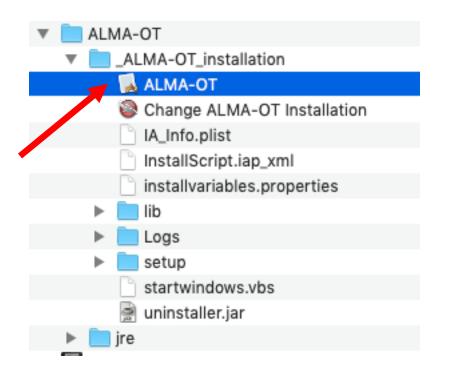

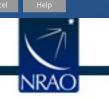

Installing..

InstallAnywhere

Install Complete

# If the installer doesn't work for you

#### There is a manual installation available for each OS

|            |       | amalarge<br>ch ofour Cos | <b>Millimeter/su</b><br>micOrigins | ubmillimeterA | PT-3 |
|------------|-------|--------------------------|------------------------------------|---------------|------|
| $\bigcirc$ | About | Science                  | Proposing                          | Observing     | I    |

#### **Observing Tool**

The ALMA Observing Tool (OT) is a Java desktop applicat used for preparing and submitting Director's Discretionary capabilities of ALMA as described in the Cycle 8 2021 Cal

#### **Download & Installation**

The OT should run on all common operating systems and installed, but the Cycle 8 version of the OT will come with version of the OT is no longer available. (Web Start remain installer or manually with a tarball distribution.

It is recommended that the OT be installed using the ALN defaults, including the amount of memory the OT may use possible, but the OT will detect if an update is available a would not run on macOS Catalina due to security issue

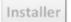

#### Tarball

## To the OT tarball's page

#### Tarball Download Page

If you experience problems with the new OT Installer, the tarball version re to use a pre-installed version of Java 11, a fourth version of the tarball inst

The installation instructions for the tarball version are:

1. Download the tarball in your preferred format:

Take the JRE

- OT tarball for MacOS with a x64-based JRE included
- OT tarball for Linux with a x64-based JRE included
- OT tarball for Windows with a x64-based JRE included
- OT tarball with no JRE included
- 2. Unpack the tarball (it will unpack into its own directory)
- 3. Run post-installation setup
- Linux or Mac OS:

./Setup-Linux.sh

- cd ALMAOT-C8-2021/setup Would be Cycle9 now
- MS Windows

cd ..

- -> Go to the ALMAOT-C8-2021/setup directory
- -> Double click "Setup-Windows" (may read "Setup-Windows.cmd

#### 4. Start up the OT

Mac OS:

./ALMA-OT.app or double-click in a Finder window

Linux:

./ALMA-OT.sh or double-click in a window manager if this is configu

MS Windows

Double-click "ALMA-OT" (might read "ALMA-OT.cmd")

## When the ALMA OT starts

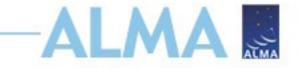

PI: Make sure to use the Cycle 9 OT from the Science Portal

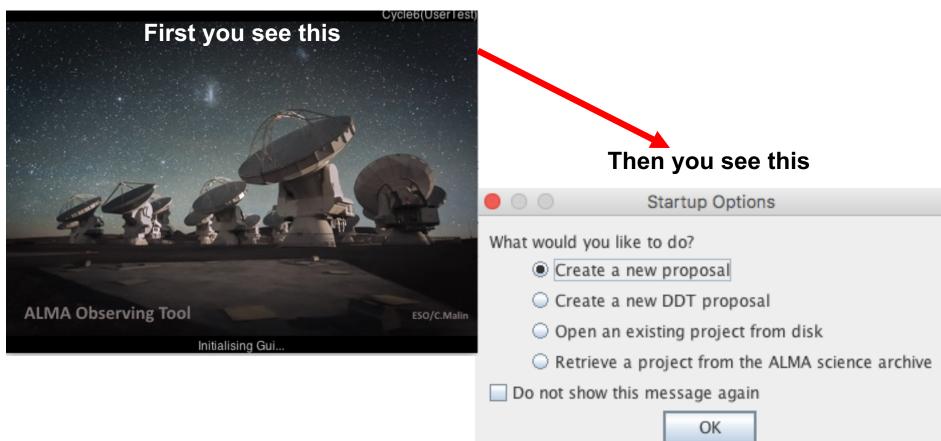

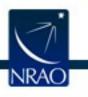

### **The Project node in the J-tree**

| IT Project - Observing Tool for ALMA, version Cycle2Test2                                  |                              |                                                           | <u> </u>      |
|--------------------------------------------------------------------------------------------|------------------------------|-----------------------------------------------------------|---------------|
| <u>File Edit View Tool S</u> earch <u>H</u> elp                                            |                              |                                                           | Perspective 1 |
|                                                                                            |                              |                                                           |               |
| Project Structure                                                                          | Editors                      |                                                           |               |
| Proposal Program                                                                           | Spectral Spatial Pro         | oject                                                     |               |
| Unsubmitted Proposal                                                                       | Principal Investigator       |                                                           |               |
| P 📽 Project This is a J-tree ☺                                                             |                              | ?                                                         | 1             |
| Use the key icons to                                                                       |                              | Select Pl                                                 |               |
| expand/contract nodes                                                                      |                              |                                                           |               |
|                                                                                            | - Main Project Information - | ?                                                         |               |
| A clean slate. From here, yo                                                               | ou can:                      |                                                           |               |
|                                                                                            |                              | riority                                                   |               |
| Start a new proposal                                                                       |                              | e None Assigned                                           |               |
| Add blank Science (                                                                        | Goals (SG)                   |                                                           |               |
| Recall a project from the                                                                  | archive                      |                                                           |               |
| As new or to use as                                                                        |                              | tory Log                                                  |               |
|                                                                                            | a template                   | Crah and move stinled                                     |               |
| Or look at it as-is                                                                        |                              | Grab and move stipled<br>bars to resize the panes         |               |
|                                                                                            |                              | bars to resize the palles                                 |               |
|                                                                                            | •                            |                                                           |               |
| ן ביו <u>ן</u><br>תייע בייני איז איז איז איז איז איז איז איז איז אי                        |                              |                                                           |               |
| Overview                                                                                   |                              |                                                           |               |
| Contextual Help                                                                            |                              | Phase I: Science Proposal                                 |               |
| arrowheads 1. Please ensure you and your co-Is are reg                                     | istered with the ALMA        | New Create Validate Submit                                |               |
| minimize, <u>Science Portal</u>                                                            |                              | Science Science Science Science Proposal Goals Proposal   |               |
| maximize       2. Create a new proposal by either:         • Selecting File > New Proposal |                              |                                                           |               |
| • Clicking on the icon in the toolbar                                                      |                              | Click on the overview steps to view the contextual help   |               |
| Or clicking on this link                                                                   |                              | Importing Template Need View                              |               |
| 3. Click on the 🚔 proposal tree node and c                                                 | omplete the relevant         | And Library More Phase 2<br>Exporting Library Help? Steps |               |
| fields.                                                                                    |                              |                                                           |               |
|                                                                                            |                              |                                                           |               |
|                                                                                            |                              |                                                           |               |

### The Proposal node in the J-tree

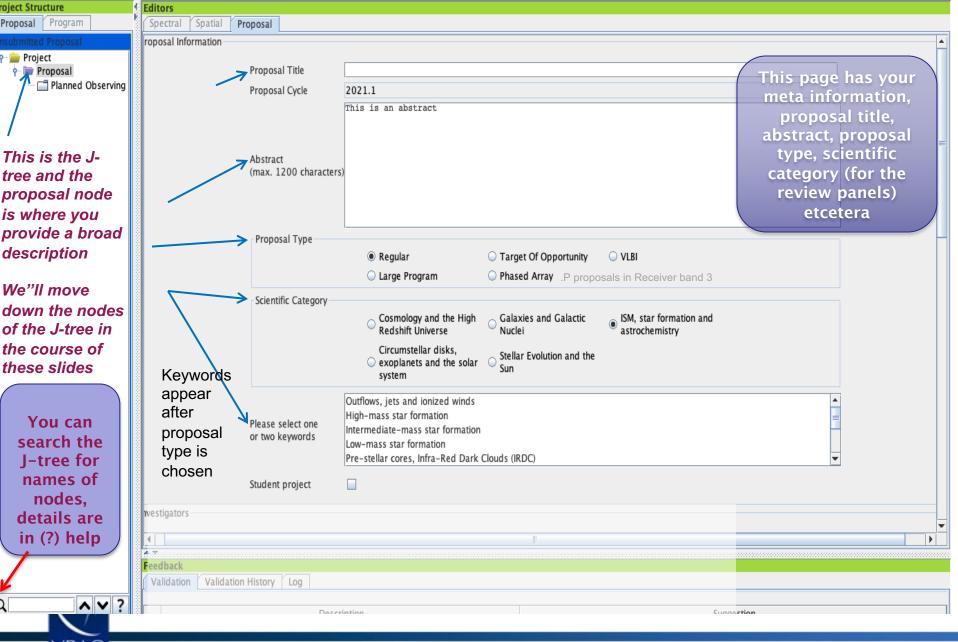

## New! Joint Proposals w/VLA, VLT, JWST-I

| Project Structure                                                                                                    | Editors          |                 |                   |                     |         |     |
|----------------------------------------------------------------------------------------------------|------------------|-----------------|-------------------|---------------------|---------|-----|
| Proposal Program                                                                                                    | Spectral Spatial |                 |                   |                     |         |     |
| Insubmitted Proposal                                                                                                    |                  | Student project |                   |                     |         |     |
| P asting Light on Chameleon's Dark CO Proposal                                                                                                    | Joint Proposals  |                 |                   |                     |         |     |
| Image: Planned Observing Image: Image: I |                  |                 |                   |                     |         |     |
| ScienceGoal (Chameleon's dark CO                                                                                                    |                  |                 | Is this a Joint P | roposal? 🔾 Yes 🖲 No |         |     |
|                                                                                                    | - Investigators  |                 |                   |                     |         |     |
|                                                                                                    |                  |                 |                   |                     |         |     |
|                                                                                                    | Туре             | Full name       | Email             | Affiliation         | ALMA ID | Exe |
|                                                                                                    |                  |                 |                   |                     |         |     |
|                                                                                                    |                  |                 |                   |                     |         |     |
|                                                                                                    |                  |                 |                   |                     |         |     |
|                                                                                                    |                  |                 |                   |                     |         |     |
|                                                                                                    |                  |                 |                   |                     |         |     |
|                                                                                                    |                  |                 |                   |                     |         |     |
|                                                                                                    |                  |                 |                   |                     |         |     |
|                                                                                                    |                  |                 |                   |                     |         |     |
|                                                                                                    |                  |                 |                   |                     |         |     |
|                                                                                                    |                  |                 |                   |                     |         |     |
|                                                                                                    |                  |                 |                   |                     |         |     |
|                                                                                                    |                  |                 |                   |                     |         |     |
|                                                                                                    |                  |                 |                   |                     |         |     |
|                                                                                                    |                  |                 |                   |                     |         |     |
|                                                                                                    |                  |                 |                   |                     |         |     |
|                                                                                                    |                  |                 |                   |                     |         |     |
|                                                                                                    |                  |                 |                   |                     |         |     |
|                                                                                                    |                  |                 |                   |                     |         |     |
|                                                                                                    |                  |                 |                   |                     |         |     |
|                                                                                                    |                  |                 |                   |                     |         |     |
|                                                                                                    |                  |                 |                   |                     |         |     |
|                                                                                                    |                  |                 |                   |                     |         |     |
|                                                                                                    |                  |                 |                   |                     |         |     |
|                                                                                                    |                  |                 |                   |                     |         |     |
|                                                                                                    |                  |                 |                   |                     |         |     |
|                                                                                                    |                  |                 |                   |                     |         |     |
| NRAO                                                                                                    |                  |                 |                   |                     |         |     |

## New! Joint Proposals w/VLA, VLT, JWST- II

|                                          |                                         |                                  |                      |                        |                  | ENA A      |
|------------------------------------------|-----------------------------------------|----------------------------------|----------------------|------------------------|------------------|------------|
| Project Structure                        | Editors                                 |                                  |                      |                        |                  |            |
| Proposal Program                         | Spectral Spatial                        | Proposal                         |                      |                        |                  |            |
| Unsubmitted Proposal                     |                                         | Student project                  |                      |                        |                  |            |
| 👇 늘 Casting Light on Chameleon's Dark CO |                                         |                                  |                      |                        |                  |            |
| e- 🗁 Proposal                            | Joint Proposals                         |                                  |                      |                        |                  |            |
| 👇 🗔 Planned Observing                    |                                         |                                  |                      |                        |                  |            |
| 🔶 💽 ScienceGoal (Chameleon's dark CO     | ) view                                  |                                  | Is this a Joint Pi   | roposal? 🔾 Yes 🖲 No    |                  |            |
|                                          |                                         |                                  |                      |                        |                  |            |
|                                          | Investigators                           |                                  |                      |                        |                  |            |
|                                          |                                         |                                  |                      |                        |                  |            |
|                                          | Туре                                    | Full name                        | Email                | Affiliation            | ALMA ID          | Executiv   |
|                                          |                                         |                                  |                      |                        | · · · · ·        |            |
|                                          |                                         |                                  |                      |                        |                  |            |
| oint Proposals                           |                                         |                                  |                      |                        |                  |            |
|                                          |                                         |                                  | (                    |                        | •                |            |
|                                          |                                         |                                  | IS ALM               | A the Main part        | ner?             |            |
|                                          | Is this a Joint Propos                  | al? 💿 Yes 🔾 No                   | - Du                 | ring the ALMA o        | all it must bo   |            |
|                                          |                                         |                                  |                      |                        |                  |            |
|                                          | Type of Joint Propos                    | al 🛛 🖲 Main 🔾 Partner            | - Out                | tside the ALMA         | call it can't be |            |
|                                          | .,,,,,,,,,,,,,,,,,,,,,,,,,,,,,,,,,,,,,, |                                  |                      |                        |                  |            |
|                                          | Observatory                             | Project Code                     |                      | Kequeste               | ea rime          |            |
| Edit the list of partners                |                                         |                                  | 0.00 k               | Request                |                  |            |
| Provide info about                       | JWST                                    | N/A                              | 0.00 h               |                        |                  |            |
|                                          | VLA                                     | N/A                              | 0.00 h               |                        |                  |            |
| partners if ALMA is main                 | VLT                                     | N/A                              | 0.00 h               |                        |                  |            |
|                                          |                                         | ,.                               | 010011               |                        |                  |            |
|                                          |                                         |                                  |                      |                        |                  |            |
|                                          |                                         | _                                |                      |                        |                  |            |
|                                          |                                         |                                  |                      |                        |                  |            |
|                                          | Add Partner O                           | bservatory Remove                | e Partner Observator | v                      |                  |            |
|                                          |                                         |                                  |                      | 7                      |                  |            |
|                                          | Please provide th                       | e technical justification for t  | he time requested o  | n IM/ST as a joint pro | pocal            |            |
|                                          | Please provide in                       | le technical justification for t | ne time requested of | n jwsi as a joint pro  | posai            |            |
|                                          |                                         |                                  |                      |                        |                  |            |
|                                          |                                         |                                  |                      |                        |                  |            |
|                                          |                                         |                                  |                      |                        |                  |            |
|                                          |                                         |                                  |                      |                        |                  |            |
|                                          |                                         |                                  |                      |                        |                  |            |
|                                          |                                         |                                  |                      |                        |                  |            |
|                                          |                                         |                                  |                      |                        |                  |            |
|                                          |                                         |                                  |                      |                        |                  |            |
|                                          |                                         |                                  |                      |                        |                  |            |
|                                          |                                         |                                  |                      |                        |                  |            |
|                                          | Plance provide th                       | e technical justification for t  | ha tima raquastad a  | n VIA as a joint area  | aasal            |            |
|                                          | Please provide th                       | le technical justification for t | he time requested of | n via as a joint prop  | JUSAI            |            |
|                                          |                                         |                                  |                      |                        |                  |            |
|                                          |                                         |                                  |                      |                        |                  |            |
|                                          |                                         |                                  |                      |                        |                  | , <u> </u> |

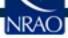

# Proposal: pick PI, Col & designate reviewer

| ct Structure                               | 4         | Editors                                |                                                                         |                        |                      |                               |                            |             |          |
|--------------------------------------------|-----------|----------------------------------------|-------------------------------------------------------------------------|------------------------|----------------------|-------------------------------|----------------------------|-------------|----------|
| osal Program                               |           | Spectral Spatial                       | Proposal                                                                |                        |                      |                               |                            |             |          |
| mitted Proposal<br>Project<br>- 🗃 Proposal |           | or two keywords                        | Starburst galaxies<br>Sub-mm Galaxies (SMG)<br>High-z Active Galactic N |                        |                      |                               |                            | •           |          |
| - 📑 Planned Observing                      |           | -Investigators                         |                                                                         | 1                      | For DPR. Ca          | n be a Co-l                   | but someone                | e must be i | ndicated |
|                                            |           | Type                                   | Full name                                                               | Email                  | Affiliation          | ALMA ID                       | Executive                  | Reviewer    |          |
|                                            |           | PI                                     | Alvaro Aguirre                                                          | alvaro.aguirre@alma.cl | Department of Physic | aaaaaaaaa                     | Chile                      |             |          |
| Investigator search con                    | ins aguir | re<br>Find Investigators               | ]                                                                       | Sel                    | ect PI/Co-           | l's <b>from r</b><br>users (o | r <b>egistered</b><br>nly) |             |          |
| Full name Ema                              |           | filiation ALMA ID                      |                                                                         |                        |                      |                               |                            |             |          |
|                                            | utir Don  | artmant assassas                       |                                                                         |                        |                      |                               |                            |             |          |
|                                            | juir  Dep | artment aaaaaaaaaaa<br>Select Pl Cance |                                                                         | Add CoPI               | Add Col Re           | move Collaborator             | Add from Proposi           | 2           |          |

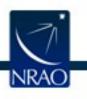

## Scroll down, pick reviewer/mentor

| Reviewers are requested to update their user is their area(s) of expertise using the new 'Experient Available expertise information Re<br>Student PI picks PhD mentor Mentor Mentor restriction (Mentor restriction)                                                                                                    | istributed review process. The revi<br>ewer only if s/he is the PI of the pro-<br>r does not need to be a co-I on the<br>profiles with combinations of scien<br>ertise' tab in <u>https://asa.alma.cl/U</u><br>tion will be used in the distribution<br>eviewer has a PhD? <b>()</b> No <b>()</b> Yes<br>Select Mentor               | posal and a mentor (with<br>proposal<br>ific categories and keywor<br><u>erRegistration/secure/upp</u><br>of proposal assignments.<br><b>Mentor not</b>                 | na PhD) is identified.<br>ords which describe<br><u>idateAccount.jsp</u> .<br><b>t needed if "yes</b>                          | ,**                                     |
|----------------------------------------------------------------------------------------------------|----------------------------------------------------------------------------------------------------|----------------------------------------------------------------------------------------------------|----------------------------------------------------------------------------------------------------|-----------------------------------------|
| iject<br>Proposal<br>☐ Planned Observing<br>Reviewer Information<br><u>Please designate a reviewer</u> who will participate in the di<br>A student (without a PhD) may serve as the revie<br>The mentor<br>Reviewers are requested to update their user p<br>their area(s) of expertise using the new 'Expe<br>Available expertise informat<br>Reviewers PhD mentor<br>Mentor r<br>Mentor r<br>Science Case | istributed review process. The revi<br>ewer only if s/he is the PI of the pro<br>r does not need to be a co-I on the<br>profiles with combinations of scien<br>ertise' tab in <u>https://asa.alma.cl/U</u><br>tion will be used in the distribution<br>eviewer has a PhD? <b>()</b> No <b>()</b> Yes<br><u>Select Mentor</u><br>name | ewer may be the PI of the<br>posal and a mentor (with<br>proposal<br>ific categories and keywor<br>eerRegistration/secure/upp<br>of proposal assignments.<br>Mentor not | proposal or one of the co-Is.<br>a PhD) is identified.<br>ords which describe<br><u>odateAccount.jsp</u> .<br>t needed if "yes | ,,,,,,,,,,,,,,,,,,,,,,,,,,,,,,,,,,,,,,, |
| Please designate a reviewer who will participate in the di<br>A student (without a PhD) may serve as the revie<br>The mentor<br>Reviewers are requested to update their user p<br>their area(s) of expertise using the new 'Expe<br>Available expertise informat<br>Re<br><b>Student PI picks PhD mentor</b><br>Mentor r<br>Mentor r                                                                        | ewer only if s/he is the PI of the pro-<br>r does not need to be a co-I on the<br>profiles with combinations of scien<br>ertise' tab in <u>https://asa.alma.cl/U</u><br>tion will be used in the distribution<br>eviewer has a PhD?  No Yes<br>Select Mentor<br>name                                                                 | posal and a mentor (with<br>proposal<br>ific categories and keywor<br><u>erRegistration/secure/upp</u><br>of proposal assignments.<br><b>Mentor not</b>                 | na PhD) is identified.<br>ords which describe<br><u>idateAccount.jsp</u> .<br><b>t needed if "yes</b>                          | ,**                                     |
| A student (without a PhD) may serve as the revie<br>The mentor<br>Reviewers are requested to update their user<br>their area(s) of expertise using the new 'Expe<br>Available expertise informat<br>Re<br><b>Student PI picks PhD mentor</b><br>Mentor r<br>Mentor h                                                                                                    | ewer only if s/he is the PI of the pro-<br>r does not need to be a co-I on the<br>profiles with combinations of scien<br>ertise' tab in <u>https://asa.alma.cl/U</u><br>tion will be used in the distribution<br>eviewer has a PhD?  No Yes<br>Select Mentor<br>name                                                                 | posal and a mentor (with<br>proposal<br>ific categories and keywor<br><u>erRegistration/secure/upp</u><br>of proposal assignments.<br><b>Mentor not</b>                 | na PhD) is identified.<br>ords which describe<br><u>idateAccount.jsp</u> .<br><b>t needed if "yes</b>                          | ,**                                     |
| Available expertise informat<br>Re<br>Student PI picks PhD mentor<br>Mentor r<br>Mentor r<br>Science Case                                                                                                    | tion will be used in the distribution<br>eviewer has a PhD?                                                                                                    | of proposal assignments.<br>Mentor not                                                                                                    | t needed if "yes                                                                                                    |                                         |
| Science Case                                                                                                    | Select Mentor                                                                                                    |                                                                                                    |                                                                                                    |                                         |
| Mentor r<br>Mentor r<br>Science Case                                                                                                    | name                                                                                                    | ) status of me                                                                                                    | entor must be co                                                                                                    | onfirmed                                |
| Mentor r<br>Mentor r<br>Science Case                                                                                                    |                                                                                                    | ) status of me                                                                                                    | entor must be co                                                                                                    | onfirmed                                |
| -Science Case                                                                                                    | has a PhD? 🔾 No 🖲 Yes Ph[                                                                                                    | ) status of me                                                                                                    | entor must be co                                                                                                    | onfirmed                                |
|                                                                                                    |                                                                                                    |                                                                                                    |                                                                                                    |                                         |
| Please ensure that your science case is properly anonymized following instructions on                                                                                                    |                                                                                                    |                                                                                                    |                                                                                                    |                                         |
|                                                                                                    | the Science Portal                                                                                                    |                                                                                                    |                                                                                                    |                                         |
| Science Case (Mandatory, PDF, 4 pages max.)                                                                                                    |                                                                                                    |                                                                                                    | Attach                                                                                                    |                                         |
| Duplicate observations                                                                                                    |                                                                                                    |                                                                                                    |                                                                                                    |                                         |
| Briefly justify any new observations that duplic<br>Information regarding the ALMA Duplication Po<br>http://almascience.org/proposing/duplication                                                                                                    | olicy and how to search archival da                                                                                                    |                                                                                                    | ns can be found at:                                                                                                    |                                         |
|                                                                                                    |                                                                                                    |                                                                                                    |                                                                                                    |                                         |
|                                                                                                    |                                                                                                    |                                                                                                    |                                                                                                    |                                         |
| Observatory Use Only                                                                                                    |                                                                                                    |                                                                                                    |                                                                                                    |                                         |

## Attach the science case as a .pdf

| osal Program                             | Editors<br>Spectral Spatial Proposal                                                      |                                                                                                    |                                               |
|------------------------------------------|-------------------------------------------------------------------------------------------|----------------------------------------------------------------------------------------------------|-----------------------------------------------|
| mitted Proposal                          |                                                                                           |                                                                                                    |                                               |
| Project<br>Proposal<br>Planned Observing |                                                                                           | Select PI Add CoPI                                                                                                    | Add Col Remove Collaborator Add from Proposal |
|                                          | Reviewer Information                                                                      | Maria                                                                                                    |                                               |
|                                          | A student (without a PhD) may serve                                                       | <b>New!</b><br>The in the distributed review process. The reviewer may has the reviewer only if s/he is the PI of the proposal and he mentor does not need to be a co-I on the proposal   |                                               |
|                                          | their area(s) of expertise using the                                                      | their user profiles with combinations of scientific catego<br>new 'Expertise' tab in <u>https://asa.alma.cl/UserRegistra</u><br>se information will be used in the distribution of propos | ition/secure/updateAccount.jsp.               |
|                                          |                                                                                           | Reviewer has a PhD? 🖲 No 🔾 Yes                                                                                                    |                                               |
|                                          | Student PI picks PhD mentor                                                               | Select Mentor                                                                                                    |                                               |
|                                          |                                                                                           | Mentor name                                                                                                    |                                               |
|                                          |                                                                                           | Mentor has a PhD? O No I Yes Pl confire                                                                                                    | ns status of mentor                           |
|                                          | Science Case                                                                              |                                                                                                    |                                               |
|                                          | Please ensure that your science case is properly anonymized following instr               | uctions on the Science Portal                                                                                                    |                                               |
|                                          | Science Case (Mandatory, PDF, 4 pages max.)                                               |                                                                                                    | Attach Detach View                            |
|                                          |                                                                                           |                                                                                                    |                                               |
|                                          |                                                                                           |                                                                                                    | Charles Charles                               |
|                                          | Attach a science ca                                                                       | se, max 4 page .pdf i                                                                                                    | ncluding figures                              |
|                                          | Attach a science ca<br>The .pdf may not contain mor<br><i>Some .pdf creation software</i> | e than 15% of its tex                                                                                                    | t in a font below 12pt                        |

## Justify duplicative observing

| Burlingt Characteria | T = 0.                                       |                                                                                                    |
|----------------------|----------------------------------------------|----------------------------------------------------------------------------------------------------|
| Project Structure    | Editors                                      |                                                                                                    |
| Proposal Program     | Spectral Spatial Proposal                    |                                                                                                    |
| Unsubmitted Proposal |                                              |                                                                                                    |
| Project              |                                              | Select PI         Add CoPI         Add CoI         Remove Collaborator         Add from Proposal                                                                                                    |
|                      | Reviewer Information                         |                                                                                                    |
|                      |                                              |                                                                                                    |
|                      | A student (without a PhD) may serve as the r | e distributed review process. The reviewer may be the PI of the proposal or one of the co-Is.<br>reviewer only if s/he is the PI of the proposal and a mentor (with a PhD) is identified.<br>ntor does not need to be a co-I on the proposal        |
|                      | their area(s) of expertise using the new 'E  | ser profiles with combinations of scientific categories and keywords which describe<br>expertise' tab in <u>https://asa.alma.cl/UserRegistration/secure/updateAccount.jsp</u> .<br>mation will be used in the distribution of proposal assignments. |
|                      |                                              | Reviewer has a PhD? 🔘 No 🔾 Yes                                                                                                    |
|                      |                                              | Select Mentor                                                                                                    |
|                      | Ment                                         | tor name                                                                                                    |
|                      | Justification                                | of duplication of observations                                                                                                    |
|                      | This replaces an earlier mech                | nanism whereby project codes were given                                                                                                    |
|                      | Science Case (Mandatory, PDF, 4 pages max.)  | Attach Detach View.                                                                                                    |
|                      | Duplicate observations                       |                                                                                                    |
|                      |                                              | plicate archival data or accepted programs.<br>n Policy and how to search archival data and accepted programs can be found at:<br>t <u>ions</u> .                                                                                                   |
|                      |                                              | tification if asking to duplicate                                                                                                    |
|                      |                                              | or <i>accepted</i> proposals. This is not nitting a rejected proposal                                                                                                    |
|                      | Observatory Use Only                         |                                                                                                    |
|                      |                                              | ?                                                                                                    |
|                      |                                              |                                                                                                    |
|                      |                                              |                                                                                                    |

### Do some science - add a Science Goal

Ant Project - Observing Tool for ALMA, version Cycle2Test2 File Edit View Tool Search Help Perspective 1 \* \* 图 四 |⇔ ⇔| ⑦  $\odot$ 1 D = Ð **Project Structure** Proposal Program Project Unsubmitted Proposal Principal Investigator ? 👇 😅 Project 🔶 💕 Proposal Cut ₩-X ¥−C Copy Main Project Paste ¥−V ? New Science Goal You can clone You can right-click science goals when Clone node and add blank Show Printable Summary of Proposal you have them Generate a PDF of Whole Proposal Science Goals or Display Project Time Summary use options of the eedback File menu as shown Expand all **%−**Z on the next slide) Collapse all Find previous 77-17 Find next 1-7 X Delete

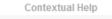

- 1. Please ensure you and your co-Is are registered with the <u>ALMA</u> <u>Science Portal</u>
- 2. Create a new proposal by either:
  - Selecting File > New Proposal
  - Clicking on the <sup>1</sup> icon in the toolbar
  - Or clicking on this link
- Click on the proposal tree node and complete the relevant fields.

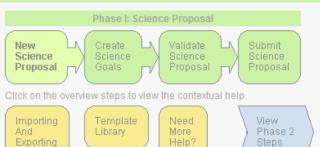

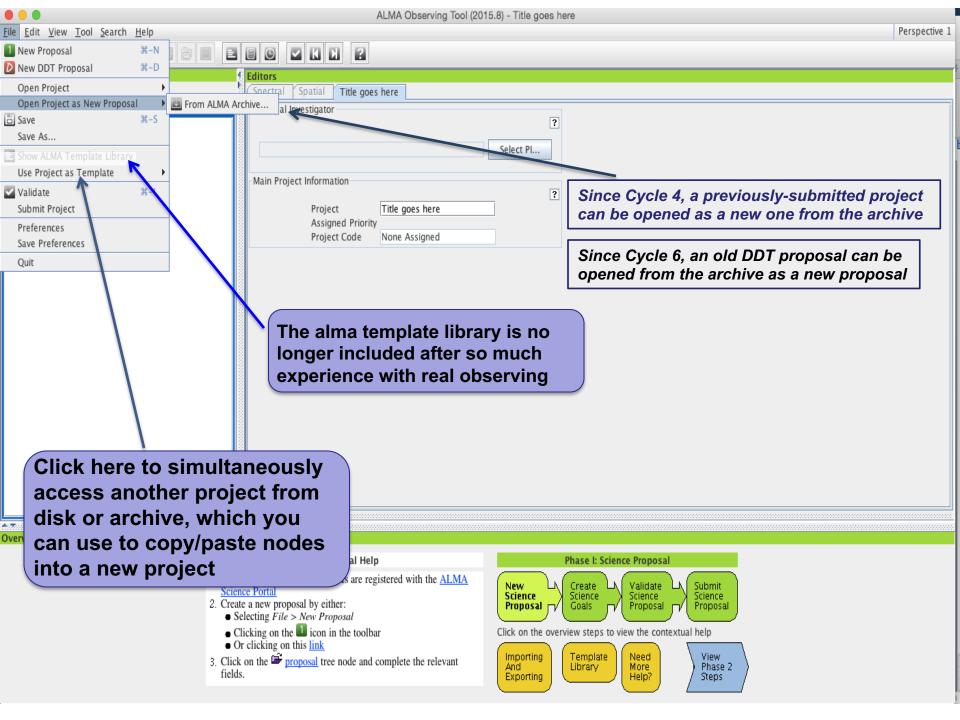

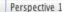

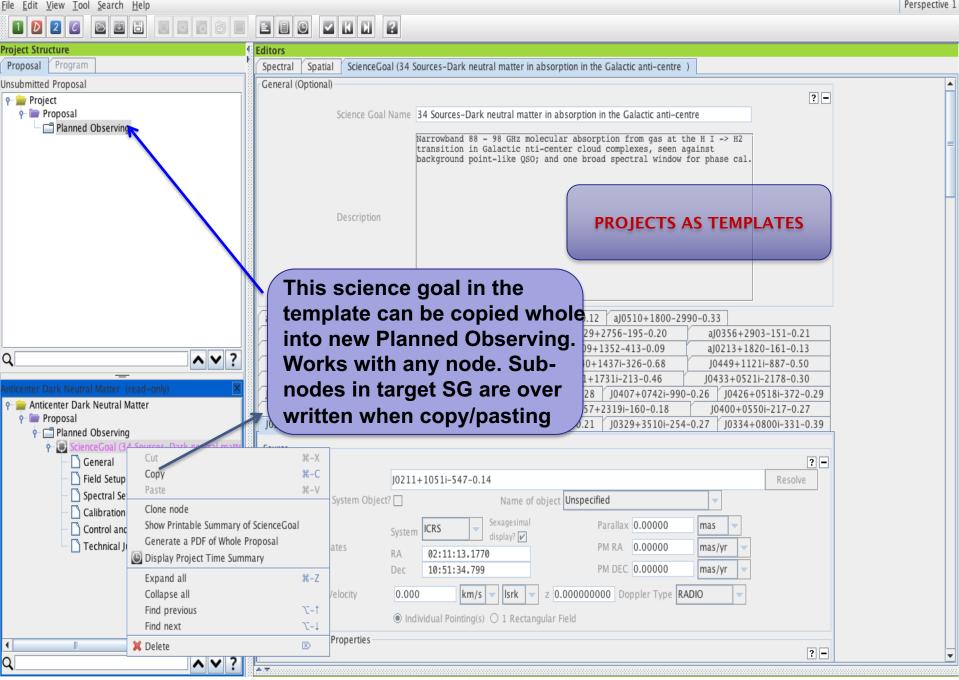

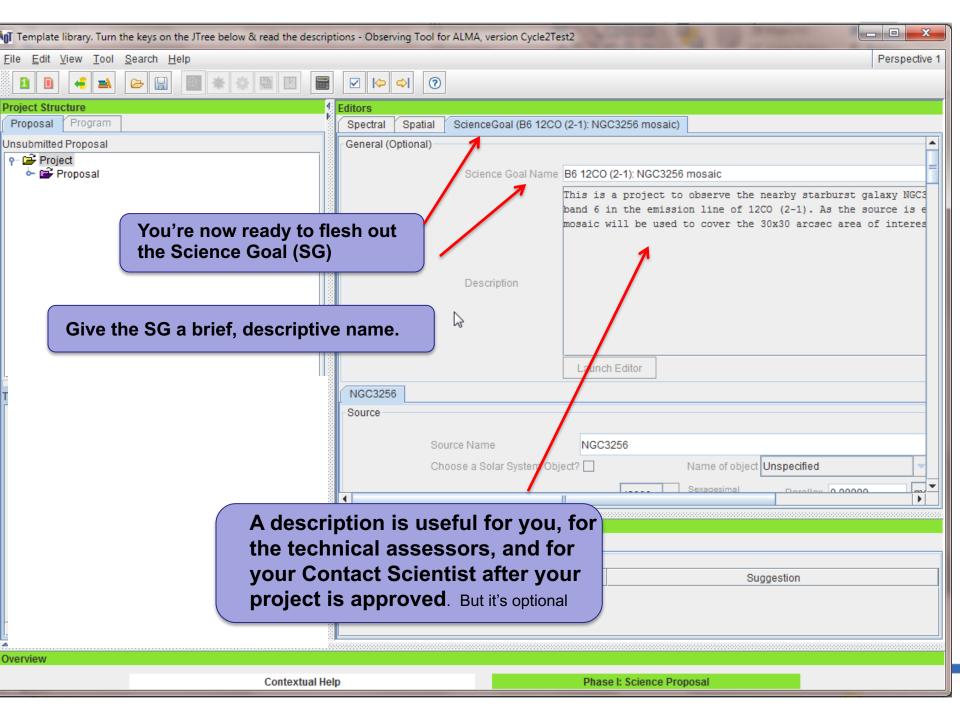

|                                                                                 | ALMA Observing Tool (Cycle6(UserTest)) - Casting Light on Chameleon's Dark CO       |               |
|---------------------------------------------------------------------------------|-------------------------------------------------------------------------------------|---------------|
| ile <u>E</u> dit <u>V</u> iew <u>T</u> ool <u>S</u> earch <u>H</u> elp          |                                                                                     | Perspective 1 |
| 1 🖸 2 6 🖻 🖬 🖶 📰 🗑                                                               |                                                                                     |               |
| roject Structure                                                                | Editors                                                                             |               |
| Proposal Program                                                                | Spectral Spatial Field Setup                                                        |               |
| Insubmitted Proposal                                                            |                                                                                     | ? - 🔺         |
| ዮ 🖮 Casting Light on Chameleon's Dark CO                                        | Source Name J1136-6827-0.4                                                          | Resolve       |
| e Toposal                                                                       | Choose a Solar System Object? Name of object Unspecified                            |               |
| Planned Observing       Planned Observing       ScienceGoal (Chameleon's dark C | Sava savinal                                                                        |               |
| - 🗋 General                                                                     | System ICRS display?                                                                |               |
| 🛧 🗋 Field Setup                                                                 | Source Coordinates RA 11:36:02.0970 PM RA 0.00000 mas/yr 🗸                          |               |
| - 🗋 Spectral Setup                                                              | Dec -68:27:05.810 PM DEC 0.00000 mas/yr 💌                                           |               |
| Calibration Setup     Ontrol and Performance                                    | Source Radial Velocity 0.000 km/s 🗸 Isrk 🗸 z 0.00000000 Doppler Type RADIO 🗸        |               |
| - 🗋 Technical Justification                                                     | Target Type 💿 Individual Pointing(s) 🔾 1 Rectangular Field                          |               |
|                                                                                 | Expected Source Properties                                                          |               |
|                                                                                 |                                                                                     | ? -           |
|                                                                                 | Peak Continuum Flux Density per Synthesized Beam 1.00000 Jy                         |               |
|                                                                                 | Continuum Linear Polarization 4.0 per cent                                          |               |
|                                                                                 | Continuum Circular Polarization 0.0 per cent                                        |               |
|                                                                                 | Peak Line Flux Density per Synthesized Beam 0.10000 Jy 👻                            |               |
|                                                                                 | Line Width 3.5 km/s                                                                 |               |
|                                                                                 |                                                                                     |               |
| •                                                                               | Line Linear Polarization 0.0 per cent                                               | =             |
|                                                                                 | Line Circular Polarization Percentage 2.0 per cent                                  |               |
| The field setup node                                                            | is where you                                                                        | ? -           |
| provide source coord                                                            | linates and Relative O Absolute                                                     |               |
| other basic propertie                                                           |                                                                                     |               |
|                                                                                 |                                                                                     |               |
| more field sources/p                                                            | RA [arcsec] Dec [arcsec]                                                            |               |
|                                                                                 | -0.00000 -0.00000                                                                   |               |
|                                                                                 | 24.00000 26.00000                                                                   |               |
|                                                                                 | -12.00000 12.00000<br>20000.00000 -0.00000                                          |               |
|                                                                                 |                                                                                     |               |
|                                                                                 | Add Delete Reset Import Export                                                      |               |
|                                                                                 | Add Source Load from File Expert to File Clara Source Datas Surger Datas til Source |               |
|                                                                                 | Add Source Load from File Export to File Clone Source Delete Source Delete All Sour | ces 🗸         |
| 3 <b>-</b>                                                                      |                                                                                     |               |
|                                                                                 |                                                                                     |               |

| O O O                                                                                                    | ALMA Observing Tool (Cycle6(UserTest)) - Casting Light on Chameleon's Dark CO         | Descretive 1  |
|----------------------------------------------------------------------------------------------------|---------------------------------------------------------------------------------------|---------------|
| Eile Edit View Tool Search Help                                                                                                    |                                                                                       | Perspective 1 |
|                                                                                                    |                                                                                       |               |
| Project Structure<br>Proposal Program                                                                                                    | Spectral Spatial Field Setup                                                          |               |
| Jnsubmitted Proposal                                                                                                    |                                                                                       | ? -           |
| ়  Casting Light on Chameleon's Dark CO                                                                                                    | Source Name J1136-6827-0.4                                                            | Resolve       |
| Proposal<br>→ □ Planned Observing                                                                                                    | Choose a Solar System Object? Name of object Unspecified                              |               |
| - ScienceGoal (Chameleon's dark C                                                                                                    | Sexagesimal Parallax 0.00000 mas                                                      |               |
| — 🗋 General                                                                                                    | System ICRS System ICRS Parallax 0.00000 mas V<br>Isplay? V<br>PM RA 0.00000 mas/yr V |               |
| Field Setup                                                                                                    | RA 11:36:02.0970                                                                      |               |
| - Calibration Setup                                                                                                    | Dec -68:27:05.810 PM DEC 0.00000 mas/yr 🗸                                             |               |
| - Control and Performance                                                                                                    | Source Radial Velocity 0.000 km/s 👻 Isrk 💌 z 0.00000000 Doppler Type RADIO 💌          |               |
| 🗆 🗋 Technical Justification                                                                                                    | Target Type                                                                           |               |
|                                                                                                    | Expected Source Super-annoying? The OT will issue                                     |               |
|                                                                                                    |                                                                                       | ? -           |
|                                                                                                    | a validation warning whenever the                                                     |               |
|                                                                                                    | velocity is left at the 0 km/s default.                                               |               |
|                                                                                                    | An archive issue.                                                                     |               |
|                                                                                                    |                                                                                       |               |
|                                                                                                    | Line Width 3.5 km/s 👻                                                                 |               |
| I                                                                                                    | Line Linear Polarization 0.0 per cent                                                 |               |
|                                                                                                    | Line Circular Polarization Percentage 2.0 per cent                                    |               |
| The field setup node                                                                                                    |                                                                                       |               |
| provide source coor                                                                                                    | director and                                                                          | ? -           |
| -                                                                                                    |                                                                                       |               |
| other basic propertie                                                                                                    |                                                                                       |               |
| more field sources/p                                                                                                    | ointings <sup>4</sup>                                                                 |               |
|                                                                                                    | RA [arcsec]         Dec [arcsec]           -0.00000         -0.00000                  |               |
|                                                                                                    | 24.00000 26.00000                                                                     |               |
|                                                                                                    | -12.00000 12.00000<br>20000.00000 -0.00000                                            |               |
|                                                                                                    |                                                                                       |               |
|                                                                                                    | Add Delete Reset Import Export                                                        |               |
|                                                                                                    |                                                                                       |               |
| Image: A the second second | Add Source Load from File Export to File Clone Source Delete Source Delete All Source | arces 👻       |
| N <del>Z</del>                                                                                                    |                                                                                       |               |
|                                                                                                    |                                                                                       |               |

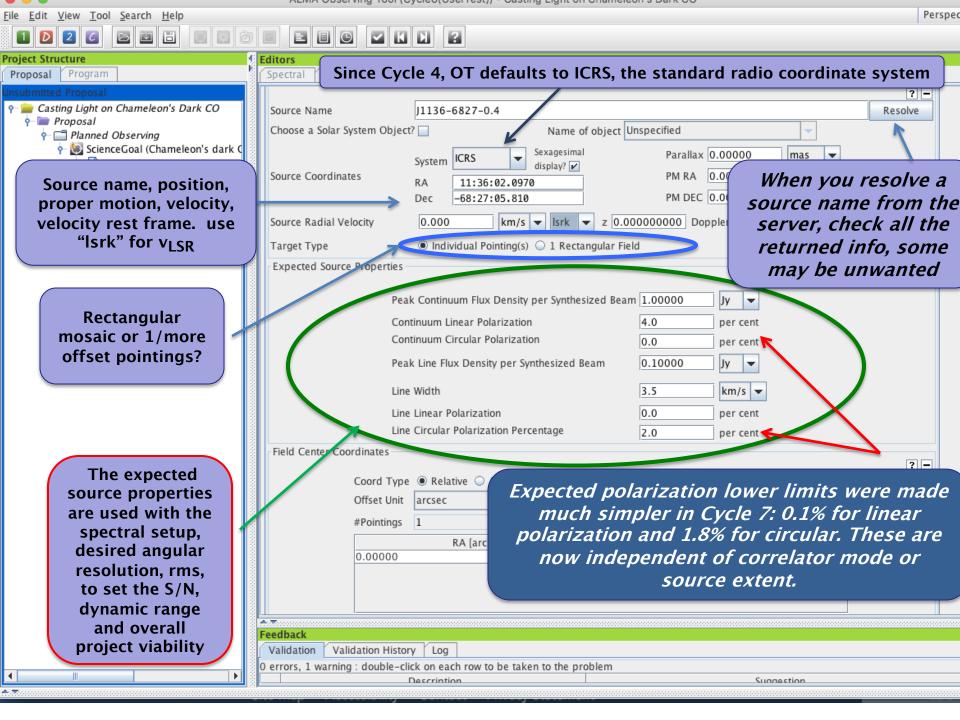

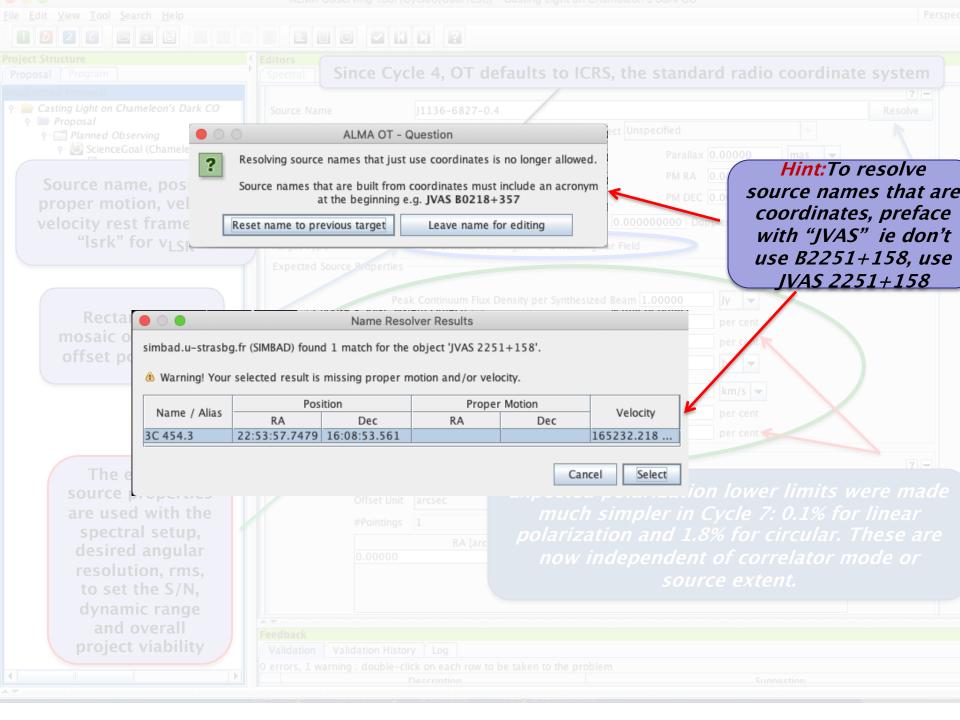

| le <u>E</u> dit <u>V</u> iew <u>T</u> ool <u>S</u> earch <u>H</u> elp                                                                                               | Persp                                                                                                    |
|----------------------------------------------------------------------------------------------------|----------------------------------------------------------------------------------------------------|
|                                                                                                    |                                                                                                    |
| oject Structure<br>Proposal Program                                                                                                    | dard radio coordinate system                                                                                                    |
| Source name, position,<br>proper motion, velocity,<br>velocity rest frame. use<br>"Isrk" for v <sub>LSR</sub>                                                       | RA 0.0<br>Dopple<br>Dopple |
| Rectangular<br>mosaic or 1/more<br>offset pointings?                                                                                                    | he<br>The<br>to<br>and<br>s of<br>per cent                                                                                                    |
| The expected<br>source properties<br>are used with the<br>spectral setup,<br>desired angular<br>resolution, rms,<br>to set the S/N,<br>dynamic range<br>and overall | 2 -<br>Dec [arcsec]                                                                                                    |
| source properties<br>are used with the<br>spectral setup,<br>desired angular<br>resolution, rms,<br>to set the S/N,                                                 | s of<br>ent<br>per cent                                                                                                    |

errors, 1 warning : double-click on each row to be taken to the problem

Suggestio

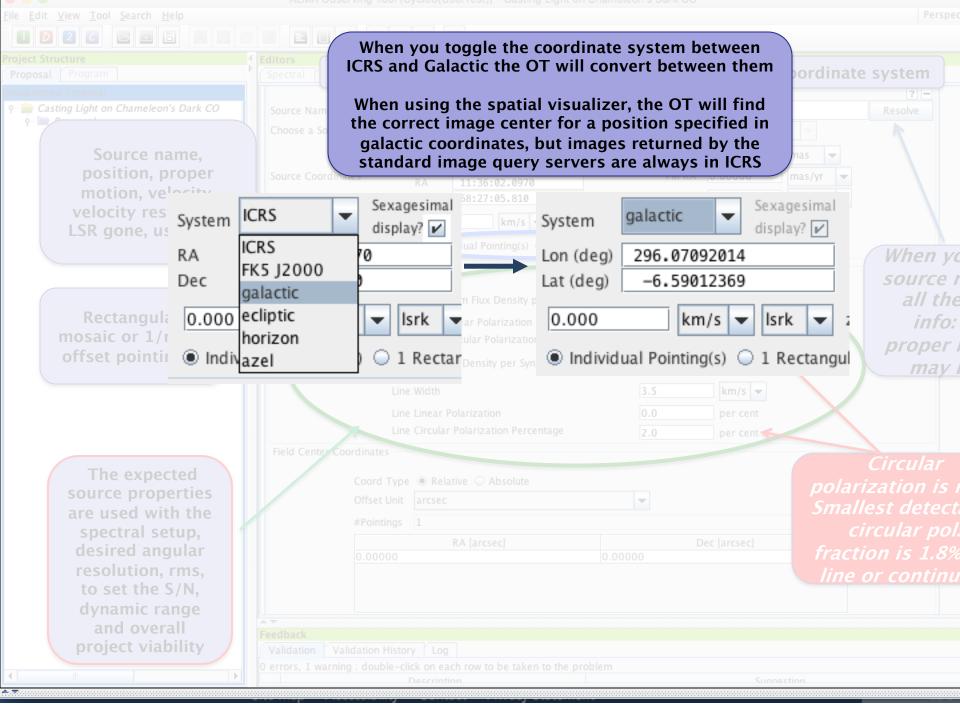

| •••                                                                       | ALMA Observing Tool (Cycle6(UserTest)) - Casting Light on Chameleon's Dark CO                                                                                                    |               |
|---------------------------------------------------------------------------|----------------------------------------------------------------------------------------------------|---------------|
| <u>File E</u> dit <u>V</u> iew <u>T</u> ool <u>S</u> earch <u>H</u> elp   |                                                                                                    | Perspective 1 |
| 1 D 2 6 🖻 🖬 🗄 🗐 📰 🙆                                                       |                                                                                                    |               |
| Project Structure                                                         | Editors                                                                                                    |               |
| Proposal Program                                                          | Spectral Spatial Field Setup                                                                                                    |               |
| Jnsubmitted Proposal                                                      | Source Name       J1136-6827-0.4         Choose a Solar System Object?       Name of object         Source Coordinates       System         RA       11:36:02.0970         Dec       -68:27:05.810         PM DEC       0.00000         mas/yr       mas/yr         Source Radial Velocity       0.000         Individual Pointing(s)       1 Rectangular Field         Expected Source Properties       Individual pointings around a single target must overlap and pointing at the edges of their HPBW and all must be within the source coordinate |               |
| Read/write field sources<br>to/from text files.<br>Format is described in | Pointings can be given as offsets or absolute sky positions<br>OT will convert between those if you check/uncheck Coord                                                                                                    |               |
| help for 'field source' or                                                | 24.0000 26.0000                                                                                                    |               |
| write one out and                                                         | -12.00000 12.00000<br>20000.00000 Illegal! -0.00000                                                                                                    |               |
|                                                                           | -0.00000                                                                                                    |               |
| examine it                                                                | Add Delete Reset Import Export                                                                                                    |               |
|                                                                           | Add Source Load from File Export to File Clone Source Delete Source Delete All S                                                                                                    | jources       |
|                                                                           |                                                                                                    |               |
|                                                                           |                                                                                                    |               |
|                                                                           |                                                                                                    |               |

|                                                                                                    | ALMA Observing Tool (Cycle6(UserTest)) - Casting Light on Chameleon's Dark CO                                                                                                    |                                                                          |
|----------------------------------------------------------------------------------------------------|----------------------------------------------------------------------------------------------------|--------------------------------------------------------------------------|
| <u>E</u> dit <u>V</u> iew <u>T</u> ool <u>S</u> earch <u>H</u> elp                                                                        |                                                                                                    | Perspective                                                              |
| ] 🖸 🛃 🖾 🖻 🔛 🗇                                                                                                    |                                                                                                    |                                                                          |
| ect Structure                                                                                                    | Editors                                                                                                    |                                                                          |
| posal Program                                                                                                    | Spectral Spatial Field Setup                                                                                                    |                                                                          |
| bmitted Proposal<br>Casting Light on Chameleon's Dark CO<br>- m Proposal                                                                  | Source Name J1136-6827-0.4                                                                                                    | ? –<br>Resolve                                                           |
| • 📑 Planned Observing                                                                                                    | Choose a Solar System Object? Name of object Unspecified                                                                                                    |                                                                          |
| <ul> <li></li></ul>                                                                                                    | Source Coordinates         System         ICRS         Sexagesimal<br>display?         Parallax         0.00000         mas         Image: Constraint of the second of the second of the                                                                                          |                                                                          |
| Calibration Setup                                                                                                    | Source Radial Velocity 0.000 km/s 👻 Isrk 👻 z 0.00000000 Doppler Type RADIO                                                                                                    | -                                                                        |
| <ul> <li>Control and Performance</li> <li>Technical Justification</li> </ul>                                                              | Target Type Individual Pointing(s) O 1 Rectangular Field                                                                                                    |                                                                          |
|                                                                                                    | Expected Source Properties                                                                                                    |                                                                          |
|                                                                                                    | Expected Source Properties                                                                                                    | ? -                                                                      |
|                                                                                                    | HPBW and all must be within 5° of the source coordina                                                                                                    |                                                                          |
|                                                                                                    | Pointings can be given as offsets or absolute sky position<br>OT will convert between those if you check/uncheck Coord                                                                                                    | ns, the                                                                  |
|                                                                                                    | Pointings can be given as offsets or absolute sky position<br>OT will convert between those if you check/uncheck Coord<br>Elle Circular Fold Zatori Ferenage 2.0 per cent                                                                                                    | ns, the<br>d Type                                                        |
|                                                                                                    | Pointings can be given as offsets or absolute sky position<br>OT will convert between those if you check/uncheck Coord<br>Energie Coordinates<br>Field Center Coordinates<br>Coord Type © Relative () Absolute                                                                                                    | ns, the<br>d Type<br>Read/write                                          |
| File Input in galactic                                                                                                    | Pointings can be given as offsets or absolute sky position<br>OT will convert between those if you check/uncheck Coord<br>Elle Circular Fold Zatori Ferenage 2.0 per cent                                                                                                    | ns, the<br>d Type<br>Read/write<br>a text file                           |
| File Input in galactic<br>coordinates has been                                                                                            | Pointings can be given as offsets or absolute sky position<br>OT will convert between those if you check/uncheck Coord<br>Energie Coordinates<br>Field Center Coordinates<br>Coord Type © Relative () Absolute                                                                                                    | ns, the<br>d Type<br>Read/write<br>a text file<br>See help for           |
| coordinates has been                                                                                                    | Pointings can be given as offsets or absolute sky position<br>OT will convert between those if you check/uncheck Coord<br>The Circular rolarization recentage 2.0 per cent<br>Field Center Coordinates<br>Coord Type  Relative Absolute<br>Offset Unit arcsec<br>#Pointings 4<br>RA [arcsec] Dec [arcset]                                                                                                    | ns, the<br>d Type<br>Read/write<br>a text file                           |
| coordinates has been                                                                                                    | Pointings can be given as offsets or absolute sky position<br>OT will convert between those if you check/uncheck Coord<br>Elle Circular Fold Particular Coord and a state of the circular Fold Particular Coord and a state of the circular Fold Particular Coord and a state of the circular Fold Particular Coord and a state of the circular Fold Particular Coord and a state of the circular Fold Particular Coord and a state of the circular Coord and a state of the circular Fold Particular Coord and a state of the circular Coord and a state of the circular C | ns, the<br>d Type<br>Read/write<br>a text file<br>See help for           |
| coordinates has been<br>possible since Cycle 6!                                                                                           | Pointings can be given as offsets or absolute sky position         OT will convert between those if you check/uncheck Coord         Enercent         Field Center Coordinates         Coord Type @ Relative @ Absolute         Offset Unit       arcsec         #Pointings       4 <ul> <li>RA [arcsec]</li> <li>-0.00000</li> <li>24.00000</li> <li>-12.00000</li> </ul>                                                                                                    | ns, the<br>d Type<br>Read/write<br>a text file<br>See help for           |
| <b>coordinates</b> has been<br>possible since Cycle 6!<br><i>I,b</i> input in decimal<br>degrees is assumed if<br>coordinate entries have | Pointings can be given as offsets or absolute sky position         OT will convert between those if you check/uncheck Coord         Enercircular rotarization retermage         2.0       per cent         Field Center Coordinates         Coord Type @ Relative @ Absolute         Offset Unit       arcsec         #Pointings       4         Coord       Pec [arcse]         -0.00000       -0.00000         24.00000       26.00000                                                                                                    | ns, the<br>d Type<br>Read/write<br>a text file<br>See help for           |
| <b>coordinates</b> has been<br>possible since Cycle 6!<br><i>I,b</i> input in decimal<br>degrees is assumed if                            | Pointings can be given as offsets or absolute sky position         OT will convert between those if you check/uncheck Coord         Enercent         Field Center Coordinates         Coord Type @ Relative @ Absolute         Offset Unit       arcsec         #Pointings       4 <ul> <li>RA [arcsec]</li> <li>-0.00000</li> <li>24.00000</li> <li>-12.00000</li> </ul>                                                                                                    | ns, the<br>d Type<br>Read/write<br>a text file<br>See help for           |
| <b>coordinates</b> has been<br>possible since Cycle 6!<br><i>I,b</i> input in decimal<br>degrees is assumed if<br>coordinate entries have | Pointings can be given as offsets or absolute sky position<br>OT will convert between those if you check/uncheck Coord<br>The Circular Fourier Corriage 2.0 per cent<br>Field Center Coordinates<br>Coord Type Relative Absolute<br>Offset Unit arcsec<br>#Pointings 4<br>RA [arcsec] -0.00000<br>24.00000<br>24.00000<br>21.00000<br>Coord Illegal! -0.00000<br>Coord Dec [arcsen]<br>Add Delete Reset Import Export                                                                                                    | ns, the<br>d Type<br>Read/write<br>a text file<br>See help for           |
| <b>coordinates</b> has been<br>possible since Cycle 6!<br><i>I,b</i> input in decimal<br>degrees is assumed if<br>coordinate entries have | Pointings can be given as offsets or absolute sky position<br>OT will convert between those if you check/uncheck Coord<br>The Circular Foundation referringe 2.0 per cent<br>Field Center Coordinates<br>Coord Type Relative Absolute<br>Offset Unit arcsec<br>#Pointings 4<br>RA [arcsec] -0.00000<br>24.00000<br>-12.00000<br>-12.00000<br>Coord Coord Coord<br>Add Delete Reset Import Export                                                                                                    | ns, the<br>d Type<br>Read/write<br>a text file<br>See help for<br>format |

<u>File Edit View Tool Search H</u>elp

Q

~ ~

A. 70

Perspective 1

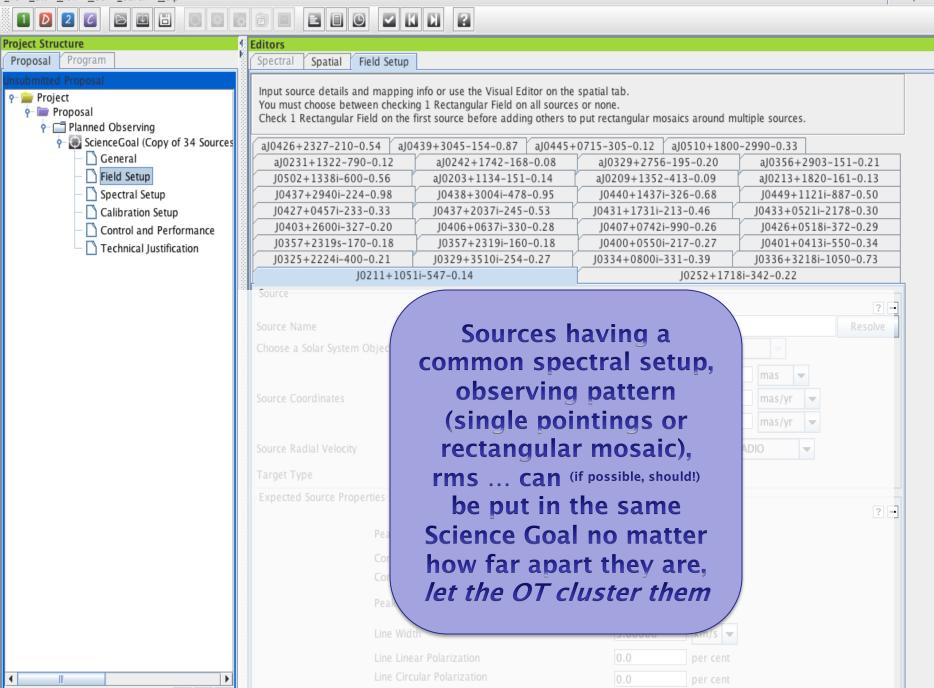

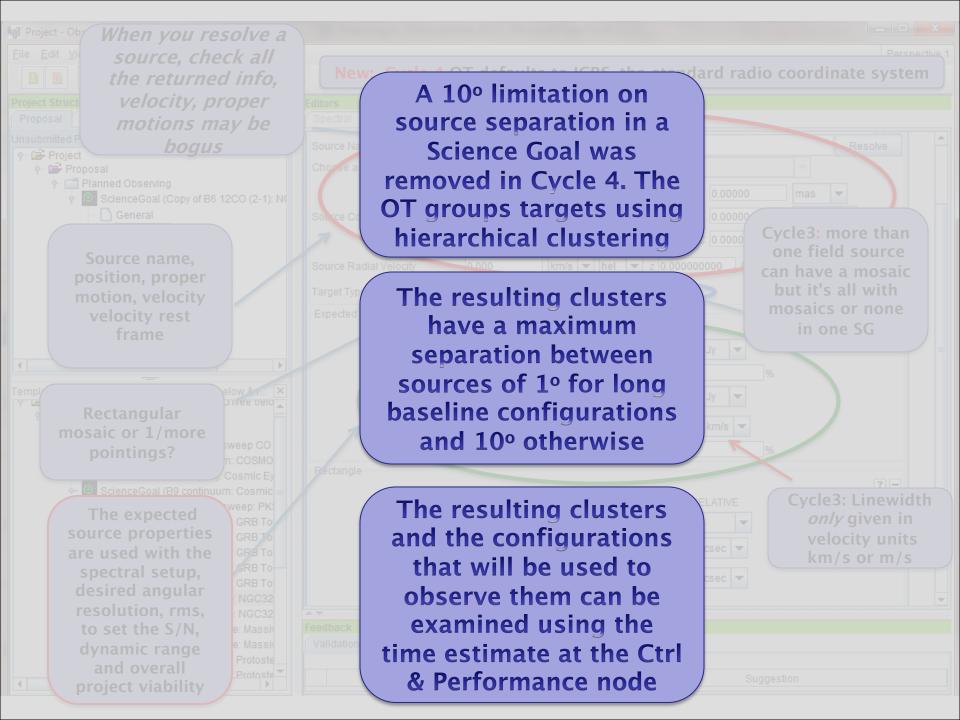

### The spatial visualizer

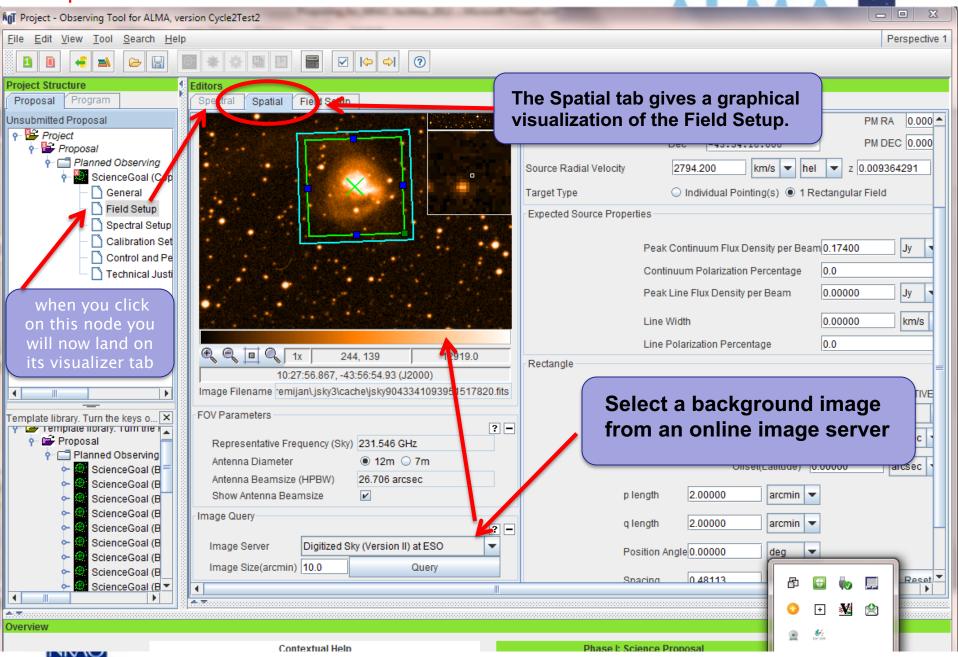

### Crafting mosaics

| Editors  |         |                                                                                                    |
|----------|---------|----------------------------------------------------------------------------------------------------|
| Spectral | Spatial | Field Setup                                                                                                    |
|          |         | System J2000  Sexagesimal Parallax 0.00000 Setting up the mosaic in the Field Setup Define the length, width and position angle of the region to mosaic. Default is to separate the field centers by about 48% of the primary beam (the Nyquist rate). HPBWs for 12m antennas are 1.13\/D Line Width D.00000 km/s                                                                                                    |
|          | Ima     | Image Filename remijan\jsky3\cache\jsky9043341093951517820.fits         Parameters                                                                                                    |
|          | ,       | Private Private   Representative Frequency (Sky) 231.546 GHz   Antenna Diameter 12m 0 7m   Field Center Coordinates   Offset(Latitude) 0.00000   Field Center Coordinates   Offset(Latitude) 0.00000   Antenna Beamsize (HPBW)   26.706 arcsec   Show Antenna Beamsize   Image: Antenna Beamsize   Field Center Coordinates   Offset(Latitude)   Description:   Image: Antenna Beamsize   Field Center Coordinates   Offset(Latitude)   Description:   Image: Antenna Beamsize   Field Center Coordinates   Offset(Latitude)   0.00000   Array pointings |
|          | Ir      | ge Query<br>mage Server Digitized Sky (Version I<br>mage Size(arcmin) 10.0 No more than<br>150 12m Array<br>pointings Pointings 12m Array 105 7m Array 39 Export                                                                                                    |

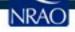

### **Crafting mosaics**

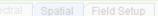

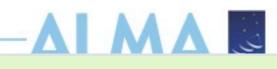

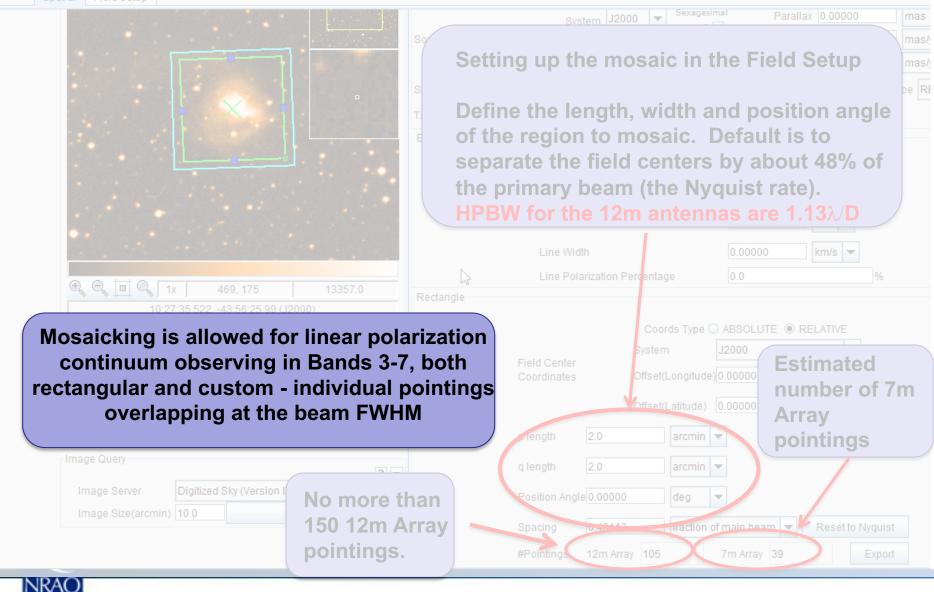

## **Crafting mosaics**

AgT Project - Observing Tool for ALMA, version Cycle2Test2 File Edit View Tool Search Help Perspective 1 ? You can load a local fits image Ð H  $\langle \Rightarrow$ Project Structure Editors Program Spectral Spatial Proposal Field Setup Unsubmitted Proposal Spatial Image NGC3256 ? 👇 👺 Project Source 🗆 🗙 (+) 🔶 🛞 📐 🔶 👺 Proposal ++++ Source Name NGC3256 ScienceGoal (Cop Name of object Unspecified Choose a Solar System Object? ) General Field Setup Sexagesimal Parallax 0.000 ICRS System Spectral Setup display? PM RA 0.000 Calibration Set Source Coordinates RA 10:27:51.6000 Control and Pe PM DEC 0.000 Dec -43:54:18.000 🗋 Technical Justi 2794.200 z 0.009364291 Source Radial Velocity km/s 💌 hel T. Target Type Individual Pointing(s) I Rectangular Field Expected Source Properties Peak Continuum Flux Density per Beam 0.17400 Jy Continuum Polarization Percentage 0.0 . ٠ Peak Line Flux Density per Beam 0.00000 Jy Template library. Turn the keys o... 🗙 Y 👉 remplate library. rum the 🖡 Proposal Line Width 0.00000 km/s **0**-- C Planned Observing 0.0 Line Polarization Percentage ScienceGoal (B 71, -52 0.0 Rectangle ScienceGoal (B 10:28:13.821, -44:00:03.43 (J2000) ScienceGoal (B ό-Coords Type Coords Type ABSOLUTE RELATIVE Image Filename remijan\.jsky3\cache\jsky9043341093951517820.fits ScienceGoal (B ò-ScienceGoal (B ò-J2000 System FOV Parameters ScienceGoal (B ò et(Longitude) 0.00000 You can turn on/off the mosaic beam pattern arcsec ScienceGoal (B ScienceGoal (B . . . . . . ScienceGoal (B -•  $\Delta =$ Overview

Contextual Help

Phase I: Science Proposal

### Crafting and displaying mosaics

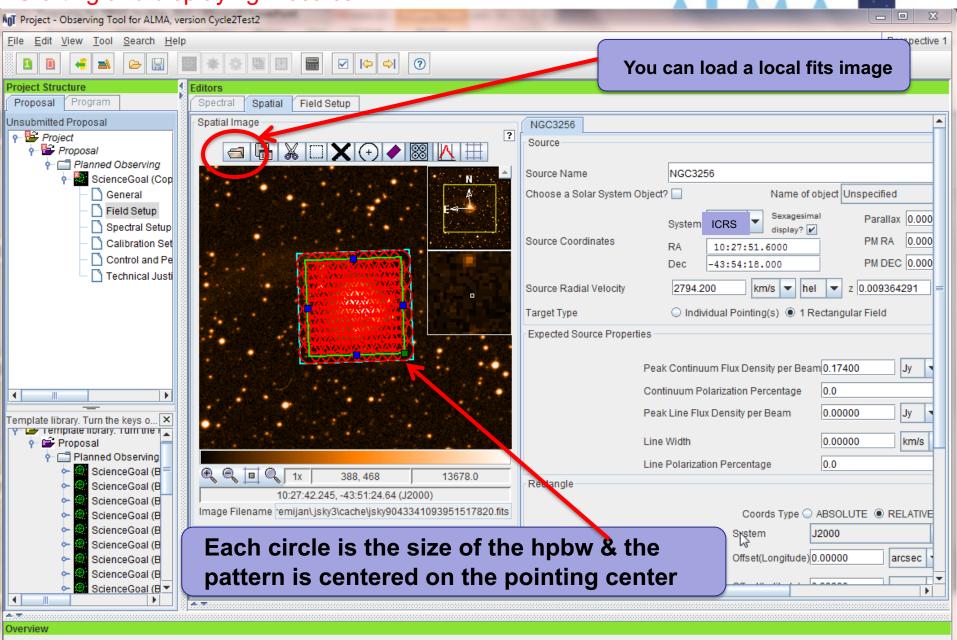

Contextual Help

NIV IU

Phase I: Science Proposal

### Crafting and displaying mosaics

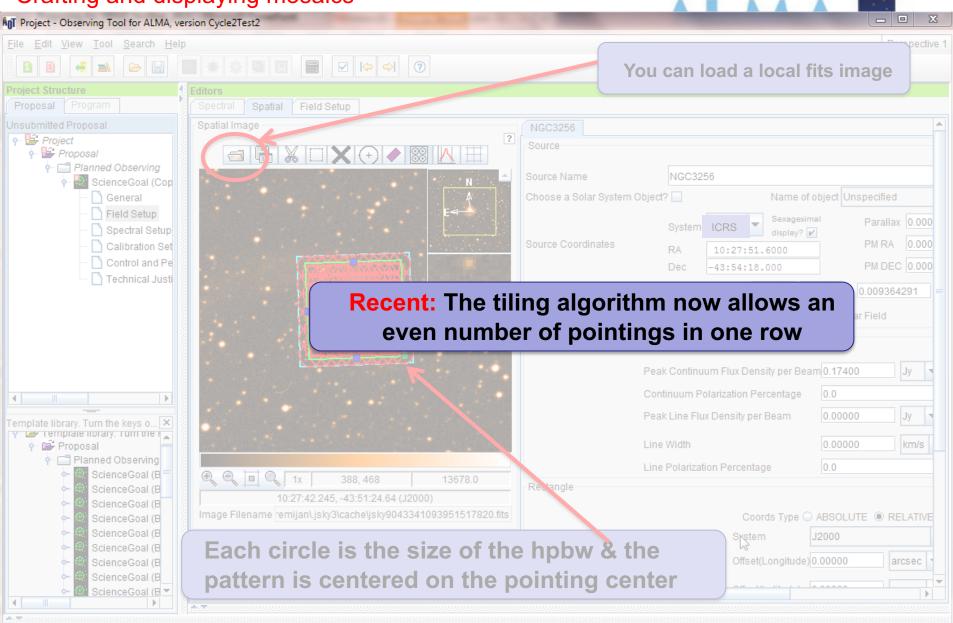

Contextual Help

Overview

Phase I: Science Proposal

## The Spectral Setup Tab

ALMA Observing Tool (FEB2017) - Project

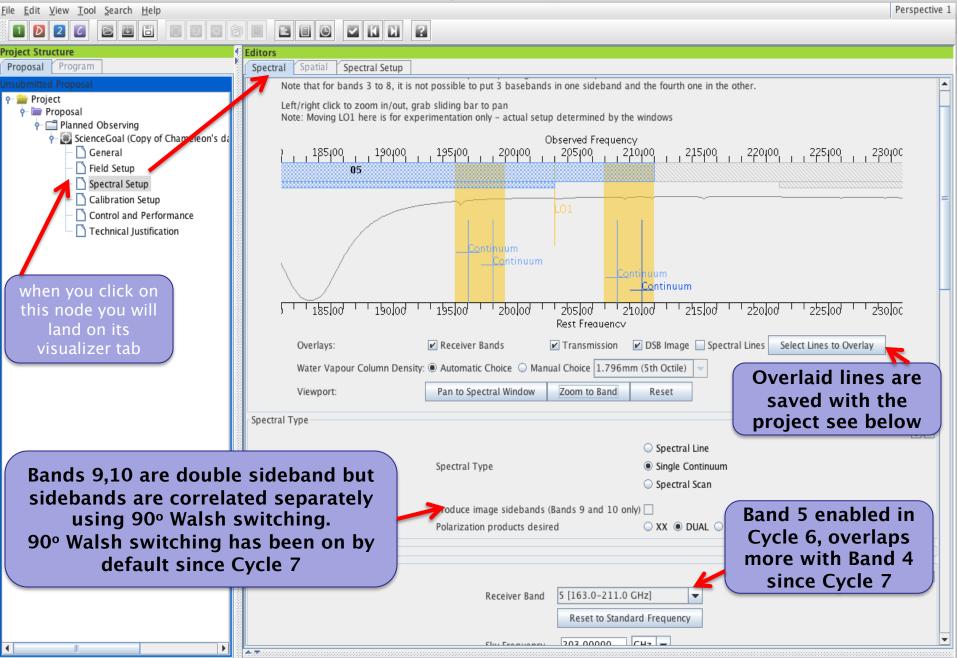

#### NEW! BAND 1 35 – 50 GHz Spectral Line, Continuum and VLBI

| Editors               |                                                                                                    |                                         |                                         |                             |
|-----------------------|----------------------------------------------------------------------------------------------------|-----------------------------------------|-----------------------------------------|-----------------------------|
| Spectral Spatial Spe  | ctral Setup                                                                                                    |                                         |                                         |                             |
| Each baseband is 2GHz | ossible to define up to 16 spectral windows, 4 pe<br>wide and can be separately configured i.e. each s<br>8, it is not possible to put 3 basebands in one sid                                                                                                    | pectral window can have a different bar |                                         | Â                           |
| Spectral Type         |                                                                                                    |                                         |                                         |                             |
|                       |                                                                                                    |                                         | ? -                                     |                             |
|                       |                                                                                                    | Spectral Line                           |                                         |                             |
|                       | Spectral Type                                                                                                    | Single Continuum                        |                                         |                             |
|                       |                                                                                                    | Spectral Scan                           |                                         |                             |
|                       | Produce image sidebands (Bands 9 an                                                                                                    | d 10 only) 🗌                            |                                         |                             |
|                       | Polarization products desired                                                                                                    | 🔾 XX 🖲 DUAL 🔾 FULL 💡                    |                                         |                             |
| Spectral Setup Errors |                                                                                                    |                                         |                                         |                             |
| Single Continuum      |                                                                                                    |                                         |                                         |                             |
|                       |                                                                                                    |                                         | ? -                                     | Eull polaria                |
|                       | Receiver Band 1 [35.0-5<br>1 [35.0-5                                                                                                    |                                         |                                         | Fu <mark>ll pol</mark> ariz |
|                       |                                                                                                    |                                         | ailable with the selected polarization. | Is NOT Pos                  |
|                       |                                                                                                    | 163.0 GHz]                              | and the selected polarization.          |                             |
|                       |                                                                                                    | 211.0 GHz] =                            |                                         | In Band 1                   |
|                       | Rest Frequency 7 [275.0-                                                                                                    | 373.0 GHz]                              |                                         |                             |
|                       |                                                                                                    | 500.0 GHz]                              |                                         |                             |
|                       |                                                                                                    | pectral resolution (FDM)                |                                         |                             |
| Baseband-1            | 0.1.9.1.5                                                                                                    |                                         |                                         |                             |
| Fraction Centre Freq  | Centre Freq Transition                                                                                                    | Bandwidth, Resolution (smoothed)        | Spec Representativ                      |                             |
| (rest,topo)           | (sky,topo) (sky,topo) |                                         | Avg. Window                             |                             |
|                       |                                                                                                    |                                         |                                         |                             |

| Editors |                            |                 |                    |                   |              |                                                                                                    |                                   |
|---------|----------------------------|-----------------|--------------------|-------------------|--------------|----------------------------------------------------------------------------------------------------|-----------------------------------|
| Spectra | l Spatial                  | Spectral Setup  |                    |                   |              |                                                                                                    |                                   |
| Each b  | aseband is 20              | Hz wide and can | be separately con  | figured i.e. each | spectral wi  | d as long as the total fraction per base<br>ndow can have a different bandwidth a<br>d the fourth one in the other. |                                   |
| Spectra | l Туре                     |                 |                    |                   |              |                                                                                                    | ? -                               |
|         |                            |                 |                    |                   |              | Spectral Line                                                                                                    | ú D                               |
|         |                            |                 |                    |                   |              |                                                                                                    |                                   |
|         |                            | Spe             | ctral Type         |                   |              | Single Continuum                                                                                                    |                                   |
|         |                            |                 |                    |                   |              | Spectral Scan                                                                                                    |                                   |
|         |                            | Pro             | duce image sideb   | ands (Bands 9 a   | and 10 only) |                                                                                                    |                                   |
|         |                            | Pol             | arization products | desired           |              | 🔾 XX 🖲 DUAL 🔾 FULL                                                                                                  |                                   |
| Spectra | I Setup Errors             |                 |                    |                   |              |                                                                                                    |                                   |
| Spectra | l Line                     |                 |                    |                   |              |                                                                                                    |                                   |
|         |                            |                 |                    |                   |              |                                                                                                    | ? -                               |
| Baseb   | and-1                      |                 |                    |                   |              |                                                                                                    |                                   |
| Fractio | Centre Free<br>(rest,lsrk) |                 | Transition         |                   | Bandwidt     | h, Resolution (smoothed)                                                                                            | Spec Representativ<br>Avg. Window |
| 1(Full) | 37.00000 G                 | 36.99876 G      | Methy cyanide      | 117.188 MHz(      | 950 km/s     | ), 488.281 kHz( 3.956 km/s) (2-bit)                                                                                 | 16 🔍                              |

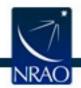

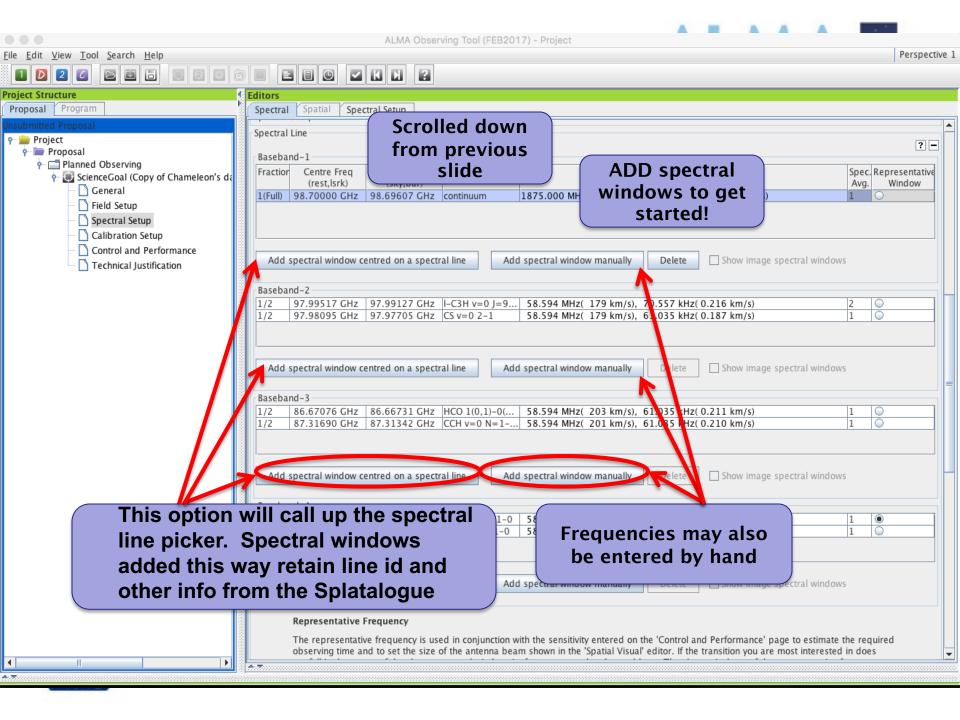

#### Online Spatalogue is accessible again after an absence in Cycle 8

|                                                        | Create spec                                                              | ctral windows centred on spectral     | lines                                                         |                                                        |                   |
|--------------------------------------------------------|--------------------------------------------------------------------------|---------------------------------------|---------------------------------------------------------------|--------------------------------------------------------|-------------------|
| Transition Filter                                      | Transitions matching your filter settings:                               |                                       |                                                               |                                                        |                   |
| *                                                      | (double-click column header for primary sort                             | . single-click subsequent columns for | or secondary sorting. Single clicks will reverse              | sort order of already selected                         | columns.)         |
| e.g. CO*2-1* or *oxide*                                |                                                                          |                                       |                                                               |                                                        |                   |
| Include description                                    |                                                                          |                                       | t Freque  Sky Frequency Upper-state E                         |                                                        | Catalog           |
|                                                        | C13CH N=1-0, J=3/2-1/2, F1=1-0, F=3<br>t-CH3CH2OH 6(0,6)-5(1,5)          |                                       | 256952 GHz 85.254936 4.092 K<br>265503 GHz 85.263486 17.483 K | 0.07 0.754 D <sup>2</sup><br>0.25 5.343 D <sup>2</sup> | Offline   Offline |
| Frequency Filters                                      | CH3CN v8=1 J =9-8, K = -13                                               |                                       | 267374 GHz 85.265357 585.474 K                                | 0.25 5.345 D <sup>2</sup>                              | Offline =         |
| ALMA Band                                              | H2CO 50(6,44)-50(6,45)                                                   |                                       | 310678 GHz 85.308661 4881.916 K                               | 6.63 D <sup>2</sup>                                    | Offline           |
| ALMA Band                                              | CC13CCH N=9-8, J=19/2-17/2, F1=17/                                       |                                       | 331915 GHz 85.329897 20.474 K                                 | 0.03 6.372 D <sup>2</sup>                              | Offline           |
| · · · · · · · · · · · · · · · · · · ·                  | CC13CCH N=9-8, J=19/2-17/2, F1=17/<br>CC13CCH N=9-8, J=19/2-17/2, F1=19/ |                                       | 331917 GHz 85.329898 20.474 K                                 | 0.03 7.12 D <sup>2</sup>                               | Offline           |
| 1 2 3 4 5 6 7 8 9 10                                   | CC13CCH N=9-8, J=19/2-17/2, F1=19/                                       |                                       | 331935 GHz 85.329916 20.473 K                                 | 0.03 7.888 D <sup>2</sup>                              | Offline           |
| 1 2 4 3 0 7 0 3 10                                     | CC13CCH N=9-8, J=19/2-17/2, F1=19/                                       |                                       | 331936 GHz 85.329918 20.473 K                                 | 0.03 7.138 D <sup>2</sup>                              | Offline           |
| Sky Frequency (GHz)                                    | c-HCCCH v=0 2(1,2)-1(0,1)                                                |                                       | 338893 GHz 85.336875 6.445 K                                  | 3.1 52.945 D <sup>2</sup>                              | Offline           |
|                                                        | HCS+ 2-1                                                                 |                                       | 347869 GHz 85.345850 6.143 K                                  | 0.4 7.668 D <sup>2</sup>                               | Offline           |
|                                                        | CH3OH v t=1 14(10,4)-14(11,3)                                            |                                       | 355421 GHz 85.353402 1156.266 K                               | 5.135 D <sup>2</sup>                                   | Offline           |
| Min 84 Max 116                                         | U-85396                                                                  | incentarioi 051.                      | 555421 dil2 05.555402 1150.200 K                              | 5.133 0                                                | Offline           |
|                                                        |                                                                          | waa a waa lina a a <b>f</b> waaw      |                                                               | 2                                                      | Offline           |
| Receiver/Back End Configuration                        | CH3CCH v Select one or                                                   | more lines from                       | n a splatalogue-bas                                           | ea list you 🖓                                          | Offline           |
| <ul> <li>All lines</li> </ul>                          |                                                                          | lter using the to                     | ools at left (see belo                                        |                                                        | Offline           |
| <ul> <li>Deterministic contracted by linear</li> </ul> | CH3CCH v                                                                 | tier doining the t                    |                                                               | ) <sup>2</sup>                                         | Offline           |
| Potentially selectable lines                           | U-85468.3                                                                |                                       | 100500 GHZ 05.400275                                          | 1.04                                                   | Offline           |
| <ul> <li>Lines in defined spws</li> </ul>              | U-85486.6                                                                |                                       | 486600 GHz 85.484578                                          | 0.22                                                   | Offline           |
| Filtering unobservable lines                           | CH3CN v8= J =65-65, K =2-0                                               | Methyl Cyanide 85.4                   | 489615 GHz 85.487593 2424.382 K                               | 0.675 D <sup>2</sup>                                   | Offline           |
| S Thering unobservable mes                             | U-85492.6                                                                |                                       | 492600 GHz 85.490578                                          | 0.18                                                   | Offline           |
| Upper-state Energy (K)                                 | CH3C4H 21(1)-20(1)                                                       |                                       | 497333 GHz 85.495311 55.32 K                                  | 58.628 D <sup>2</sup>                                  | Offline           |
|                                                        | CH3C4H 21()-20(0)                                                        |                                       | 498166 GHz 85.496144 47.402 K                                 | 0.1 58.699 D <sup>2</sup>                              | Offline           |
| Min 0 Max 0                                            | U-85499.3                                                                |                                       | 499300 GHz 85.497278                                          | -0.1                                                   | Offline           |
|                                                        | CH3CN v8=1 =39-39, K =3-1                                                |                                       | 500670 GHz 85.498648 1239.893 K                               | 0.15 D <sup>2</sup>                                    | Offline           |
| Molecule Filter / Environment                          | CH3OH v t=122(8,14)-22(6,16)                                             |                                       | 501157 GHz 85.499135 1180.751 K                               | 0.043 D <sup>2</sup>                                   | Offline           |
|                                                        | 11_82206                                                                 |                                       | 506000 CH2 85 503078                                          | 0.1                                                    | Offling           |
| Show all atoms and molecules                           |                                                                          | Add to sp                             | ectral window list                                            |                                                        |                   |
|                                                        | Spectral windows in this baseband (maxin                                 | num of four)                          |                                                               |                                                        |                   |
| Can't find the transition you're looking for in        |                                                                          |                                       |                                                               | 1                                                      |                   |
| the offline pool? Find more in the online              | Transition 🗠                                                             | Description                           | Rest Frequency 🛆                                              | Sky Frequency                                          |                   |
| Splatalogue.                                           | U-85468.3                                                                | UNIDENTIFIED                          | 85.468300 GHz                                                 | 85.466279 GHz                                          |                   |
| Search Online                                          |                                                                          |                                       |                                                               |                                                        |                   |
| Scaren onnie                                           |                                                                          |                                       |                                                               |                                                        |                   |
|                                                        |                                                                          |                                       |                                                               |                                                        |                   |
| Reset Filters                                          |                                                                          |                                       |                                                               |                                                        |                   |
|                                                        |                                                                          |                                       |                                                               |                                                        |                   |
|                                                        |                                                                          |                                       |                                                               |                                                        |                   |
|                                                        |                                                                          |                                       |                                                               |                                                        |                   |
|                                                        |                                                                          |                                       |                                                               |                                                        |                   |
|                                                        |                                                                          |                                       |                                                               |                                                        |                   |

Remove spectral window(s)

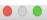

| Transition Filter                                                                            |                                                     | gs:                               |                                                        |                                            |
|----------------------------------------------------------------------------------------------|-----------------------------------------------------|-----------------------------------|--------------------------------------------------------|--------------------------------------------|
| *<br>e.g. CO'2-1" or "oxide"                                                                 | Filter by name                                      | sort, single-click subsequent col | lumns for secondary sorting. Single clicks will revers | e sort order of already selected columns.) |
|                                                                                              |                                                     | The lin                           | o liste can bo long se                                 |                                            |
| <ul> <li>Include description</li> </ul>                                                      | CH3NH2 4(1)A2 4(0)A1, F=5-5                         |                                   | ie lists can be long, so                               |                                            |
| Frequency Filters                                                                            | CH3NH2 4(1)A2-4(0)A1, F=5-5<br>CH3NH2 4(1)A2-4(0)A1 | Methylan<br>Methylamine           | 86.074729 GHz 86.072693 25.405 K                       |                                            |
| ALMA Band                                                                                    | CH3NH2 4(1)A2-4(0)A1<br>CH3NH2 4(1)A2-4(0)A1, F=4-4 | Methylamine                       | 86.075367 GHz 86.073331 25.405 K                       | 2.193 D <sup>2</sup> Offline               |
| ALMA banu                                                                                    | $SO_{3\Sigma} v=0$ 2(2)-1(1)                        | Sulfur Monoxide                   | 86.093950 GHz 86.091914 19.314 K                       | 1.7 3.534 D <sup>2</sup> Offline           |
|                                                                                              |                                                     |                                   | z 86.107150 43.712 K                                   | 0 D <sup>2</sup> Offline                   |
| 1 2 3 4 5 6 7 8 9                                                                            | Filter by receive                                   | r band / froqu                    |                                                        | 0.007 D <sup>2</sup> Offline               |
| Sky Francisco (Chin)                                                                         | Filter by receive                                   | ir banu / nequ                    | ency z 86.131163                                       | 0.5 Offline                                |
| Sky Frequency (GHz)                                                                          |                                                     |                                   | z 86.145963                                            | 0.5 Offline                                |
|                                                                                              | U-86151.6                                           | UNIDENTIFIED                      | 86.151600 GHz 86.149562                                | 0.6 Offline                                |
|                                                                                              | 13CH3OH v t=1 5(3,3)-6(2,5)                         | Methanol                          | 86.168150 GHz 86.166112 451.624 K                      | 0.162 D <sup>2</sup> Offline               |
| Min 84 Max 116 r                                                                             | <u> </u>                                            |                                   | 23.345 K                                               | 1.6 Offline                                |
| Receiver/Back End Configuration                                                              | The Receiver/Ba                                     | ck End Config                     | uration Filters                                        | 0.9 Offline<br>0.9 Offline                 |
|                                                                                              |                                                     | U                                 | 1227.895 K                                             | 0.0                                        |
| <ul> <li>All lines</li> </ul>                                                                | were revised in 0                                   | Jycle /                           | . 1227.033 K                                           | 0.9 Offline                                |
| Potentially selectable lines                                                                 | Potentially selec                                   | table => in eitl                  | her sideband                                           | 2.994 D <sup>2</sup> Offline               |
| Lines in defined spws                                                                        |                                                     |                                   | . 8.357 K                                              | 5.709 D <sup>2</sup> Offline               |
| Filtering unobservable lines                                                                 | 2                                                   |                                   | 8.357 К                                                | 0.28 23.651 D <sup>2</sup> Offline         |
| Intering unobservable lines                                                                  | CH3OCH3 2(2,0)-2(1,1) AA                            | Dimethyl ether                    | 86.228720 GHz 86.226681 8.357 K                        | 8.981 D <sup>2</sup> Offline               |
| Upper-state Energy (K)                                                                       | U-86239.6                                           | UNIDENTIFIED                      | 86.239600 CHz 86.237560                                | 1.7 Offline                                |
|                                                                                              |                                                     |                                   | z 86.241330 1775.339 K                                 |                                            |
| Min 0 Max 0                                                                                  | Before Cycle 7 th                                   | his used a slid                   | er z 86.241460                                         | 1.6 Offline                                |
|                                                                                              | _                                                   |                                   | 2 80.240100                                            | 0.8 Offline                                |
| Molecule Filter / Environment                                                                | 11-86259 7                                          | UNIDENTIFIED                      | Z 86.252808 716.792 K                                  | 0.6 124.513 D <sup>2</sup> Offline         |
| Show all atoms and molecules                                                                 |                                                     |                                   | Id to spectral window list                             |                                            |
| show an atoms and molecules                                                                  |                                                     | Au                                | a to spectral window list                              |                                            |
| Could find the transition version leading for in                                             | Spectral windows in this baseband (m                | aximum of four)                   |                                                        |                                            |
| Can't find the transition you're looking for in<br>the offline pool? Find more in the online | Transition A                                        | Description                       | Rest Frequency 🛆                                       | Sky Frequency                              |
| Splataloque.                                                                                 | our pseudo continuum                                | Description                       | 88.00000 GHz                                           | 87.997919 GHz                              |
|                                                                                              | our pseudo continuum                                |                                   | 00.00000 012                                           | 07.557515 012                              |
| Search Online                                                                                | The online Sal                                      | atalagua is as                    | accepted again in Cycl                                 | a Q aftar                                  |
|                                                                                              |                                                     | atalogue is ace                   | cessible again in Cycl                                 | e 9 anter                                  |
| Reset Filters                                                                                |                                                     | being out of a                    | ction in Cycle 8                                       |                                            |
| Reset filters                                                                                |                                                     | sening out of a                   | cuon in Oycic o                                        |                                            |
|                                                                                              |                                                     |                                   |                                                        |                                            |
|                                                                                              |                                                     |                                   |                                                        |                                            |
|                                                                                              |                                                     |                                   |                                                        |                                            |
|                                                                                              |                                                     | Re                                | emove spectral window(s)                               |                                            |
|                                                                                              |                                                     |                                   | ······································                 |                                            |

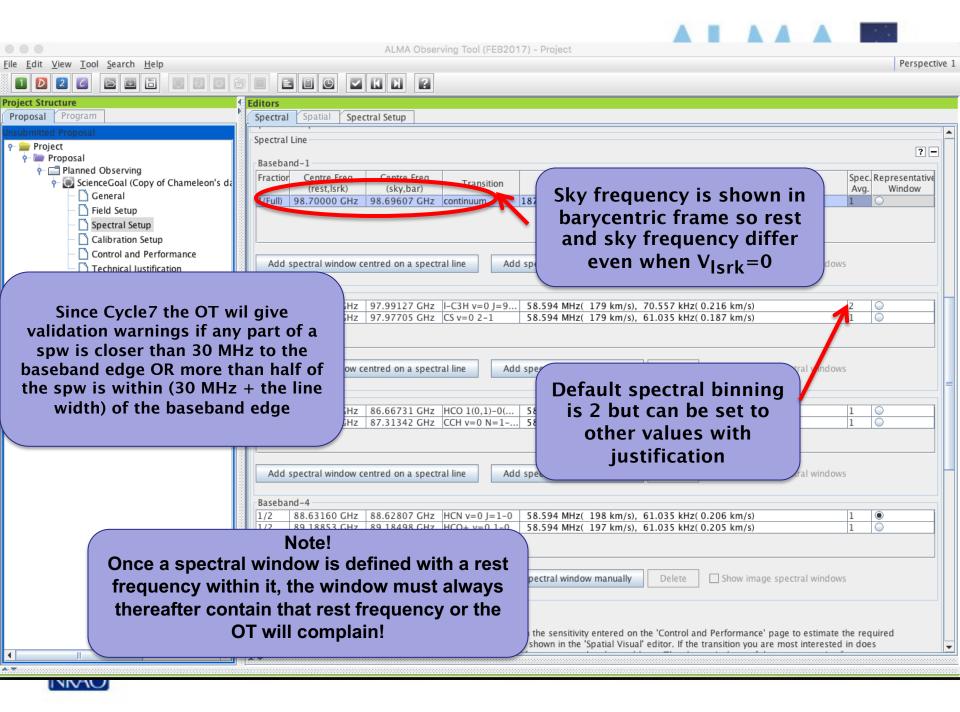

### New! 4bit sampling when 1 spectral window occupies a whole baseband

|                                                | ALMA Observing Tool (Cycle 10 (Phase1)) - Anticenter Dark Neutral Matter                                                                                                    |   |
|------------------------------------------------|----------------------------------------------------------------------------------------------------|---|
| File Edit View Tool Search Help                | ALMA Observing foor (Cycle to (Phaser)) - Anticenter Dark Neutral Matter                                                                                                    |   |
|                                                |                                                                                                    |   |
|                                                |                                                                                                    |   |
| Project Structure<br>Proposal Program          | Editors Spectral Spectral Setup                                                                                                    |   |
| Unsubmitted Proposal                           |                                                                                                    |   |
| 🕈 🚔 Anticenter Dark Neutral Matter             | Polarization products desired O XX   DUAL  FULL                                                                                                    |   |
| 🕈 🖿 Proposal                                   | Spectral Setup Errors                                                                                                    |   |
| Planned Observing ScienceGoal (34 Sources-Dark | Spectral Line                                                                                                    |   |
| - 🗋 General                                    | Baseband-1                                                                                                    |   |
| — 🗋 Field Setup                                | Fraction Centre Freq Centre Freq Transition Spec Representation                                                                                                    | N |
| — 🗋 Spectral Setup                             | (rest,lsrk)         (sky,bar)         Transition         Bandwidth, Resolution (shoothed)         Avg.         Window           1(Full)         88.00000 G         87.99792 G         our pseudo c         1875.000 MHz ( 6388 km/s).         1.129 MHz ( 3.846 km/s) (2-12)         2                                                                     |   |
| - Calibration Setup                            | 117.188 MHz( 599 km/s), 202.227 kHz( 0.901 km/s) (4-t                                                                                                    | - |
| Control and Performance                        | 234.375 MHz( 798 km/s), 141.113 kHz( 0.481 km/s) (2-t                                                                                                    |   |
|                                                | 234.375 MHz( 798 km/s), 564.453 kHz( 1.923 km/s) (4-t<br>468.750 MHz( 1597 km/s), 282.227 kHz( 0.961 km/s) (2-t                                                                                                    |   |
|                                                | 400.750 MHz( 1597 km/s), 202.227 KHz( 0.501 km/s) (2-k<br>468.750 MHz( 1597 km/s), 1.129 MHz( 3.846 km/s) (4-k ≡                                                                                                    |   |
|                                                | Add spectral window centred on a spectral line 937.500 MHz(3194 km/s), 564.453 kHz(1.923 km/s) (2-t ctral windows                                                                                                    |   |
| Double click here to                           | 937.500 MHz( 3194 km/s), 2.258 MHz( 7.692 km/s) (4-t<br>1875.000 MHz( 6388 km/s), 1.129 MHz( 3.846 km/s) (2-t -                                                                                                    |   |
|                                                | Basebaur 2                                                                                                    | ~ |
| select bandwidth &                             | 1/2         86.33992 G         86.33788 G         H13CN v=0 J         58.594 MHz(         203 km/s),         70.557 kHz(         0.245 km/s)         2         ○           1/2         86.75429 G         86.75224 G         H13CO+ 1-0         58.594 MHz(         202 km/s),         70.557 kHz(         0.244 km/s)         (2-bit)         2         ○ | - |
| resolution from a                              |                                                                                                    | - |
|                                                |                                                                                                    |   |
| dropdown list                                  |                                                                                                    |   |
|                                                | Add spectral window centred on a spectral line Add spectral window manually Delete Show image spectral windows                                                                                                    |   |
|                                                |                                                                                                    |   |
| New!! 4bit sampling                            | Baseband-3                                                                                                    |   |
| · · ·                                          | 1/2         86.67076 G         86.66871 G         HCO 1(0,1)-0         58.594 MHz(         203 km/s),         70.557 kHz(         0.244 km/s)         2            1/2         87.31690 G         87.31483 G         CCH v=0 N=         58.594 MHz(         201 km/s),         61.035 kHz(         0.210 km/s)         1                                   | - |
| modes are available                            | 1/2 87.51090 G 87.51485 G CCH V=0 N= 56.594 MHz( 201 KH/5), 61.055 KHz( 0.210 KH/5) (2-bit) 1                                                                                                    | - |
| when 1 spw fills a                             |                                                                                                    |   |
| -                                              |                                                                                                    |   |
| whole baseband                                 | Add spectral window centred on a spectral line Add spectral window manually Delete Show image spectral windows                                                                                                    |   |
|                                                | Add speed at window centred on a speed at window manually belete                                                                                                    |   |
|                                                | Baseband-4                                                                                                    |   |
|                                                | 1/2 88.63160 G 88.62950 G HCN v=0 J=1 58.594 MHz( 198 km/s), 61.035 kHz( 0.206 km/s) (2-bit) 1 ○                                                                                                    | ] |
|                                                | 1/2 89.18853 G 89.18642 G HCO+ v=0 1-0 58.594 MHz( 197 km/s), 61.035 kHz( 0.205 km/s) (2-bit) 1                                                                                                    | - |
|                                                |                                                                                                    |   |
|                                                |                                                                                                    |   |
|                                                |                                                                                                    |   |
|                                                |                                                                                                    |   |

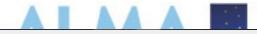

|                                                                                                    | ALMA Observing Tool (Cycle 10 (Phase1)) - Anticenter Dark Neutral Matter                                                                                                    |
|----------------------------------------------------------------------------------------------------|----------------------------------------------------------------------------------------------------|
| <u>File E</u> dit <u>V</u> iew <u>T</u> ool <u>S</u> earch <u>H</u> elp                                                                                                    |                                                                                                    |
|                                                                                                    |                                                                                                    |
| Project Structure                                                                                                    | Editors                                                                                                    |
| Proposal Program                                                                                                    | Spectral Spatial Spectral Setup                                                                                                    |
| Unsubmitted Proposal<br>Anticenter Dark Neutral Matter<br>Proposal<br>Planned Observing<br>General<br>Field Setup<br>Calibration Setup<br>Control and Performance<br>Technical Justification | Polarization products desired         Failing to rename a new spw brings a validation error! Picky picky         Spectral Line         Baseband-1         Fractio Centre Freq Centre Freq Centre Freq (sky,bar)         Itransition Bandwidth, Resolution (smoothed)         Spec Representative Avg. Window         1(Full)       88.00000 G       87.99792 G our pseudo       1875.000 MHz( 6388 km/s).       1.129 MHz( 3.846 km/s) (2- v       2         117.188 MHz( 399 km/s), 282.227 kHz( 0.961 km/s) (4-t         Centre Freq Centre Freq Centre Freq Transition (smoothed)       Spec Representative Avg. Window         1(Full)       88.00000 G       87.99792 G our pseudo       1875.000 MHz( 1399 km/s), 282.227 kHz( 0.961 km/s) (4-t       234.375 MHz( 798 km/s), 141.113 kHz( 0.481 km/s) (2-t       2         117.188 MHz( 1597 km/s), 129 MHz( 1.923 km/s) (4-t       468.750 MHz( 1597 km/s), 1.129 MHz( 3.846 km/s) (4-t       468.750 MHz( 1597 km/s), 2.258 MHz( 1.923 km/s) (2-t       468.750 MHz( 3194 km/s), 564.453 kHz( 1.923 km/s) (2-t       474 windows         Add spectral window centred on a spectral line       937.500 MHz( 3194 km/s), 2.258 MHz( 7.692 km/s) (4-t |
|                                                                                                    | Baseband-2 1875.000 MHz( 6388 km/s), 1.129 MHz( 3.846 km/s) (2-t ▼                                                                                                    |
|                                                                                                    | 1/2 86.33992 G 86.33788 G H13CN v=0 J 58.594 MHz( 203 km/s), 70.557 kHz( 0.245 km/s) (2-bit) 2 ○                                                                                                    |
|                                                                                                    | 1/2       86.75429 G       86.75224 G       H13CO+ 1-0       58.594 MHz( 202 km/s), 70.557 kHz( 0.244 km/s) (2-bit)       2         Add spectral window centred on a spectral line       Add spectral window manually       Delete       Show image spectral windows                                                                                                    |
|                                                                                                    |                                                                                                    |
|                                                                                                    | Baseband-3                                                                                                    |
|                                                                                                    | 1/2 86.67076 G 86.66871 G HCO 1(0,1)-0 58.594 MHz( 203 km/s), 70.557 kHz( 0.244 km/s) (2-bit) 2                                                                                                    |
|                                                                                                    | 1/2       87.31690 G       87.31483 G       CCH v=0 N=       58.594 MHz( 201 km/s), 61.035 kHz( 0.210 km/s) (2-bit)       1         1/2       87.31690 G       87.31483 G       CCH v=0 N=       58.594 MHz( 201 km/s), 61.035 kHz( 0.210 km/s) (2-bit)       1                                                                                                    |
|                                                                                                    | Spectral specs share a base-<br>band so the sum of shares can't<br>exceed 1. Choices for resolution<br>change with this fraction                                                                                                    |
|                                                                                                    |                                                                                                    |

#### The spectral setup has a visualizer for spectral windows and spectral lines

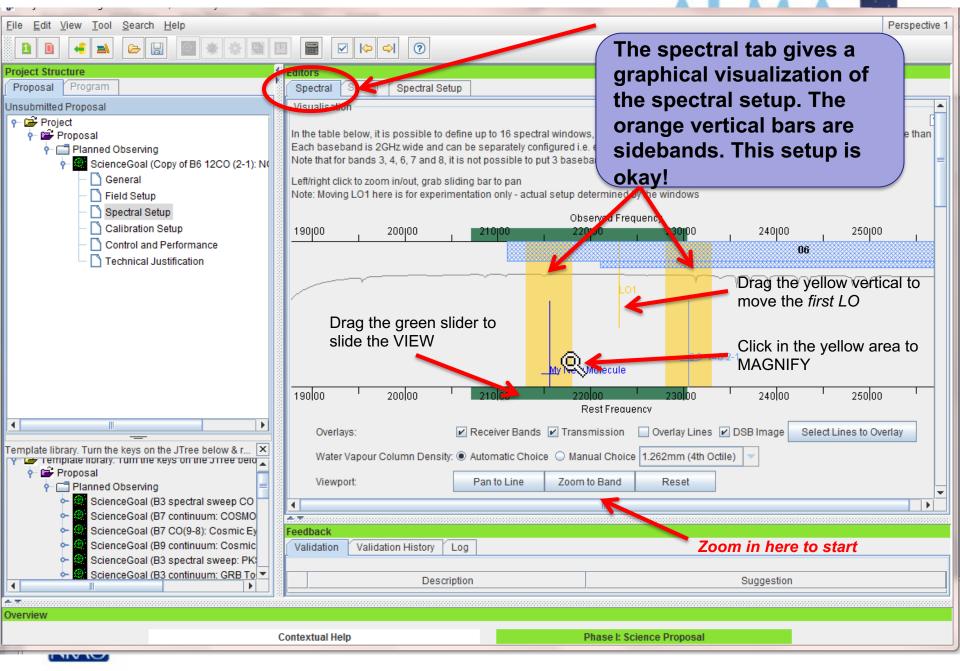

#### The spectral setup has a visualizer for spectral windows and spectral lines

| <u>F</u> ile <u>E</u> dit <u>V</u> iew <u>T</u> ool <u>S</u> earch <u>H</u> elp                                                                                                    | Pe                                                                                                    | erspective 1                            |
|----------------------------------------------------------------------------------------------------|----------------------------------------------------------------------------------------------------|-----------------------------------------|
|                                                                                                    |                                                                                                    |                                         |
| Project Structure                                                                                                    | Editors                                                                                                    |                                         |
| Proposal Program                                                                                                    | Spectral Spatial Spectral Setup                                                                                                    |                                         |
| Unsubmitted Proposal                                                                                                    | Visualisation                                                                                                    | <b></b>                                 |
| <ul> <li>Project</li> <li>Proposal</li> <li>Pained Observing</li> <li>Pained Observing</li> <li>ScienceGoal (Copy of B6 12CO (2-1): N(</li> </ul>                                        | In the table below, it is possible to define up to 16 spectral windows, 4 per baseband as long as the total Fraction per baseband is no mo<br>Each baseband is 2GHz wide and can be separately configured i.e. each spectral window can have a different bandwidth and resolution.<br>Note that for bands 3, 4, 6, 7 and 8, it is not possible to put 3 basebands in one sideband and the fourth one in the other.<br>Left/right click to zoom in/out, grab sliding bar to pan                                                                                                    | li<br>ore than<br>≡                     |
| - 🗋 Field Setup                                                                                                    | Note: Moving LO1 here is for experimentation only - actual setup determined by the windows                                                                                                    |                                         |
| – 🗋 Spectral Setup                                                                                                    | Observed Frequency                                                                                                    |                                         |
| Calibration Setup     Control and Performance                                                                                                    | 190j00 200j00 <b>210j00 220j00 230j</b> 00 240j00 250j00                                                                                                    |                                         |
| - 🗋 Technical Justification                                                                                                    | You can display atmospheric<br>transmission at any octile<br>but the OT will always use<br>the "automatic" choice for<br>the observing time estimate                                                                                                    |                                         |
|                                                                                                    | Overlays: 🔽 Receives Sende 🔤 Transmission 📄 Greatery Lines 🔽 DSB Image Select Lines to Overla                                                                                                    | у                                       |
| Template library. Turn the keys on the JTree below & r X<br>remplate norary. Turn the keys on the JTree belo<br>Proposal<br>Template Description of the Stree belo                       | Water Vapour Column Density O Automatic Choice Automatic Choice Automatic Automatic Choice Automatic Choice Automatic Choice Automatic Choice Automatic Choice Automatic Choice Automatic Choice Automatic Choice Automatic Choice Automatic Choice Automatic Choice Automatic Choice Automatic Choice Automatic Automatic Automatic Automatic Automatic Automatic Automatic Automatic Automatic Automatic Automatic Automatic Automatic Automatic Automatic Automatic Automatic Automatic Automatic Automatic Automatic Automatic Automatic Automatic Automatic Automatic Automatic Automatic Automatic Au |                                         |
| 🔶 🎑 ScienceGoal (B3 spectral sweep CO 🗕                                                                                                    |                                                                                                    | •                                       |
| - ScienceGoal (B7 continuum: COSMO                                                                                                    |                                                                                                    |                                         |
| <ul> <li>ScienceGoal (B7 CO(9-8): Cosmic Ey</li> <li>ScienceGoal (B9 continuum: Cosmic</li> <li>ScienceGoal (B3 spectral sweep: PK</li> <li>ScienceGoal (B3 continuum: GRB To</li> </ul> | Feedback       Validation     Validation History       Log       Description       Suggestion                                                                                                    |                                         |
|                                                                                                    | P                                                                                                    | 000000000000000000000000000000000000000 |
| Dverview                                                                                                    |                                                                                                    |                                         |
|                                                                                                    | Contextual Help Phase I: Science Proposal                                                                                                    |                                         |
|                                                                                                    |                                                                                                    |                                         |

# **Continuum & choice of resolution**

| • • •                    |                                   | ALMA Observing Tool (Validation OT) - Project                                                                                                    |
|--------------------------|-----------------------------------|----------------------------------------------------------------------------------------------------|
| <u>File</u> <u>E</u> dit | View Tool Search H                | Perspective 1                                                                                                    |
| 1 D                      |                                   |                                                                                                    |
| Project Str              | ructure                           | Editors                                                                                                    |
| Proposal                 |                                   | Spectral Spatial Spectral Setup                                                                                                    |
| ዮ- 🚞 Proj<br>ዮ- 🚞        | Proposal<br>Planned Observing     | In the table below, it is possible to define up to 16 spectral windows, 4 per baseband as long as the total Fraction per baseband is no more than 1.<br>Each baseband is 2GHz wide and can be separately configured i.e. each spectral window can have a different bandwidth and resolution.<br>Note that for bands 3 to 8, it is not possible to put 3 basebands in one sideband and the fourth one in the other. |
|                          | ← ScienceGoal (Sci<br>- ☐ General | - Spectral Type                                                                                                    |
|                          | Field Setup                       | ○ Spectral Line                                                                                                    |
|                          | – 🗋 Spectral Setu                 | Spectral Type 💦 🖲 Single Continuum 🗧                                                                                                    |
|                          | - 🗋 Calibration S                 | ○ Spectral Scan                                                                                                    |
|                          | Control and                       | Produce image sidebands (Bands 9 and 10 only)                                                                                                    |
|                          |                                   | Polarization products desired OXX   DUAL  FULL                                                                                                    |
|                          |                                   | Spectral Setup Errors                                                                                                    |
|                          |                                   | Single Continuum                                                                                                    |
|                          |                                   | ? -                                                                                                    |
|                          |                                   | Beceiver Band 3 [84.0-116.0 GHz] -                                                                                                    |
|                          |                                   | Reset to Standard Frequency                                                                                                    |
|                          |                                   |                                                                                                    |
|                          |                                   | Standard single Sky Frequency 97.50000 GHz -                                                                                                    |
|                          | con                               | tinuum setups, can Rest Frequency 97.500000 GHz                                                                                                    |
|                          |                                   | Do modified with O Low spectral resolution (TDM)                                                                                                    |
|                          |                                   | High spectral resolution (FDM) SPECIFAL RESOLUTION                                                                                                    |
|                          |                                   | justification                                                                                                    |
|                          |                                   | Fraction         Centre Freq         Centre Freq         Spec         Representative           (rest,topo)         (sky,topo)         Transition         Bandwidth, Resolution (smoothed)         Spec         Representative                                                                                                    |
|                          |                                   | 1(Full) 90.50000 GHz 90.50000 GHz Single Continu 1875.000 MHz( 6211 km/s), 1.129 MHz( 3.740 km/s) 2                                                                                                    |
|                          | 11                                | Show image spectral windows         Baseband-2         1(Full) 92.50000 GHz 92.50000 GHz Single Continu 1875.000 MHz( 6077 km/s), 1.129 MHz( 3.659 km/s)                                                                                                    |
| •                        |                                   |                                                                                                    |
| Q                        | ^ <b>∧ ∨</b> ?                    |                                                                                                    |
|                          | NKAUL                             |                                                                                                    |

# **Full Continuum & Polarization**

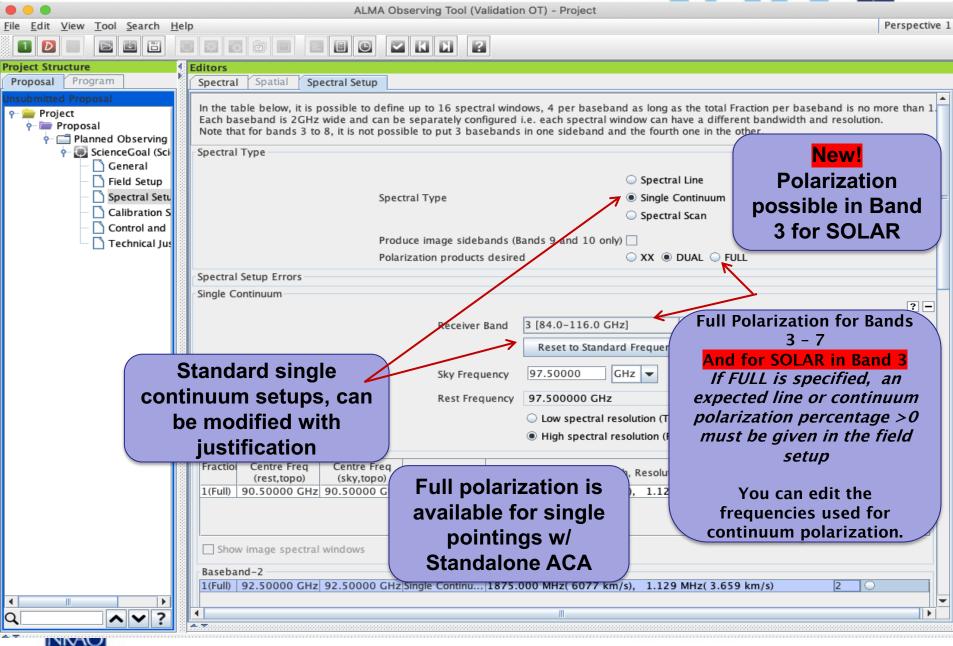

# **Polarization - suggestion**

NK/4(

Project 🔶 🚞 Proposal ← □ Planned Observing Produce image sidebands (Bands 9 and 10 only) 🕂 💽 ScienceGoal (Copy of Chameleon's da ○ XX ○ DUAL ● EULL General Field Setup Calibration Setup Control a **Full Polarization for** Techni **Bands 3 - 7 Standard single** User can edit continuum setups, **Suggestion:** frequencies used for can be modified wi continuum polarization. Polarization Schedule blocks are If FULL is specified, an justification expected polarization 3+ hours long to get parallactic percentage must be angle coverage and the rms noise given with the field may be much less than specified setup tab on the ctrl&perf page **TECHNICAL JUSTIFICATION shows** the actual expected rms noise and various S/N ratios 1 - F

# Automated spectral scan - I

•

Templa Y 📂

9

ò-

ScienceGoal

ScienceGoal (B3 ScienceGoal (B3 ScienceGoal (B6 ScienceGoal (B7 ScienceGoal (B6 ScienceGoal (B3 ScienceGoal (B6 🚽

4.7

Feedback

ЪI

| AgT Project - Observing Tool for ALMA, vers    | sion Cycle2Test2        |                |                       |                                   |                                |
|------------------------------------------------|-------------------------|----------------|-----------------------|-----------------------------------|--------------------------------|
| <u>File Edit View Tool Search Help</u>         |                         |                |                       |                                   | Perspective 1                  |
|                                                | * * 1                   |                | <                     |                                   |                                |
| Project Structure                              | Editors                 |                |                       |                                   |                                |
| Proposal Program                               | Spectral Spatial        | Spectral Setup |                       |                                   |                                |
| Unsubmitted Proposal                           |                         |                |                       |                                   | ? —                            |
| Project                                        |                         |                |                       | <ul> <li>Spectral Line</li> </ul> | Total Power spectral scans did |
| 🔶 🎥 Proposal                                   |                         |                | Spectral Type         | Single Continuum                  | appear in Cycle 10!            |
| 🕈 🗂 Planned Observing<br>🔶 🧱 ScienceGoal (Copy |                         |                |                       | Spectral Scan                     |                                |
| - General                                      |                         |                |                       |                                   |                                |
| - Field Setup                                  |                         |                | Polarization products | desired 🔾 XX 🖲 DUAL 🔿 FULL        |                                |
| - Spectral Setup                               | - Spectral Setup Errors |                |                       |                                   |                                |
| Calibration Setu                               | - Spectral Scan         |                |                       |                                   |                                |
|                                                |                         |                |                       |                                   | ? -                            |
| Spectral sc                                    | ans may be              | e used w       | vith <sub>n</sub>     | 95.0 GHz 💌                        |                                |

107.0

GHz 🔻

7m observing including standalone 7-m and NEW!!! TP Bands 3-8

Spectral scan o efficient in Cyc tunings to lesse pointing calibrations

|                                                                                      | 95.8896 GHz - 108.0020 GHz                                                                                                    |
|--------------------------------------------------------------------------------------|----------------------------------------------------------------------------------------------------|
| Achieved scan range (sky)                                                            | 95.0 GHz - 110.0 GHz                                                                                                    |
|                                                                                      |                                                                                                    |
| Bandwidth, Resolution (Hanning smooth                                                | ned) 1875.000 MHz, 976.563 kHz                                                                                                    |
| bserving was made more<br>le 7 by joining all calibrator<br>en the number of antenna | 1 The second second sec |

he is used in conjunction with the sensitivity entered on ed observing time and to set the size of the antenna beam shown in faults to the average mid-frequency of the achieved scan range but may be

Scan mode and tunings

subsequently set by the user to any frequency within the achieved scan range

| Tuning (Max. 5) | SPW 1 (GHz)  | SPW 2 (GHz)  |
|-----------------|--------------|--------------|
| 1               | 95.9375 GHz  | 97.8125 GHz  |
| 2               | 99.6875 GHz  | 101.5625 GHz |
| 3               | 103.4375 GHz | 105.3125 GHz |
| 4               | 107.1875 GHz | 109.0625 GHz |

# **Automated spectral scan - II**

IProject - Observing Tool for ALMA, version Cycle2Test2

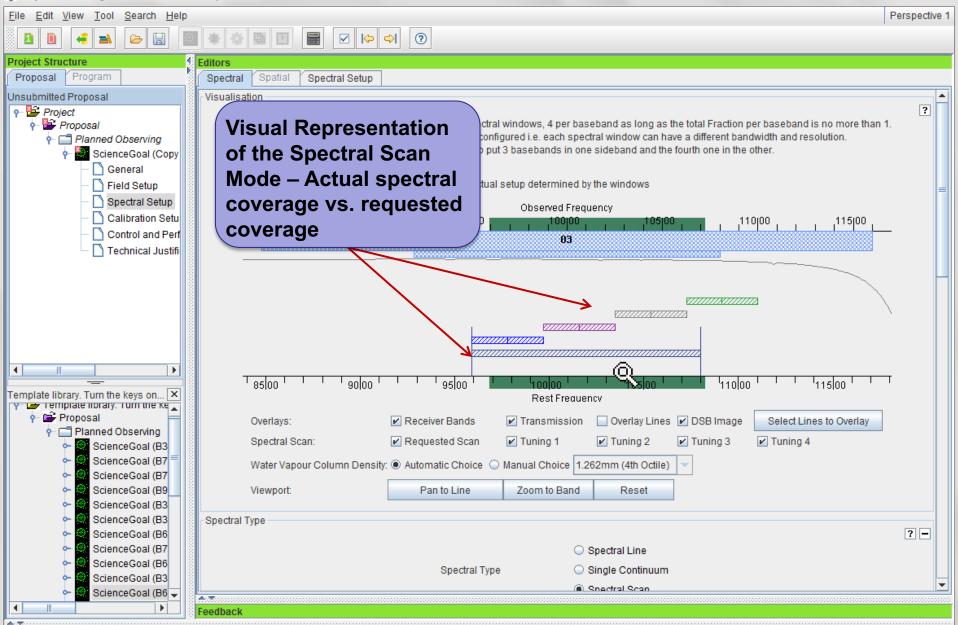

23

# Saving spw & line rest frequencies A I AA A

ALMA Observing Tool (FEB2017) - Project File Edit View Tool Search Help Perspective 1 ы 1 D Project Structure Editors Proposal Program Spectral Spatial Spectral Setup Project **Representative Frequency** Proposal This calls a version of the The representative frequency is used in conjunction with the sensitivity entered on the 'Control an - 💽 ScienceGoal (Copy of Chameleon's da observing time and to set the size of the antenna beam shown in the 'Spatial Visual' editor. If the spectral line picker to not fall in the centre of the chosen spectral window, its frequency can be changed here. The sky General shown in the targets table below. Field Setup add rest frequencies that 152.00000 GHz 🔻 Spectral Setup you may wish to note. Calibration Setup This can be used later in **Rest Frequencies** Control and Performance Technical Justification data reduction to set Please set the rest frequencies of spectral lines that will be observed. These will velocity scales for lines to set the velocity scale and will enhance the ALMA Science Archive. We recomme once the spectral setup is fully defined. that fall within a spectral window **Define Rest Frequencies** Targets ? -Source Name Velocity Representative Frequency (Sky) System J0942-7731... 0.0 km/s Isrk 152.0000 GHz J1058-8003... 0.0 km/s Isrk 152.0000 GHz 11136-6827... 0.0 km/s Isrk 152.0000 GHz 0.0 km/s 11145-6954... Isrk 152.0000 GHz 11147-6753.. 0.0 km/s Isrk 152.0000 GHz J1152-8344... 0.0 km/s 152.0000 GHz Isrk 11224-8313... 0.0 km/s 152.0000 GHz Isrk List of targets, velocities & B1251-713... 0.0 km/s Isrk 152.0000 GHz J1312-7724... 0.0 km/s Isrk 152.0000 GHz representative frequencies J1550-8258.. 0.0 km/s Isrk 152.0000 GHz J1617-7717... 0.0 km/s 152.0000 GHz Isrk 11723-7713... 0.0 km/s Isrk 152.0000 GHz Select one to visualize its spectral J1733-7935... 0.0 km/s Isrk 152.0000 GHz window setup Cycle 9 bug reset choice at validation . A 77 NKAO

# Viewing spw & line rest frequencies 🗛 🛛 🗛 🗖

ALMA Observing Tool (Cycle7(2018dec-20190121)) - Project

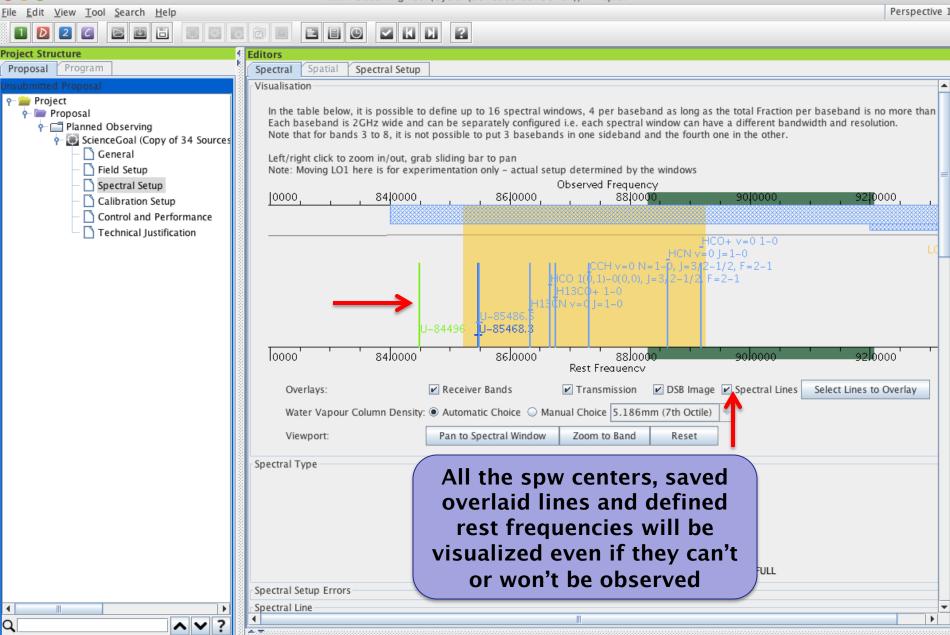

## Bands 9 &10 - sideband separation (90° Walsh) 🔺 🔺

ALMA Observing Tool (FEB2017) - Cycle 5 Kelvin Sensitivity Test

Perspective 1 File Edit View Tool Search Help 2 d U C EBG Project Structure Editors Program al Spectral Setup Proposal Spectral Left/righ Only 1.875 GHz bandwidth, line or continuum Note: Mo Cycle 5 Ubserved Frequency 670100 675100 680100 00 655100 660100 685100 690100 665,00 ¢ Bands 9 & 10 have double sideband receivers but the sidebands can be separated using an additional phase-switching inal at 680 GHz Signal at 680 GHz step, 90° Walsh 680100 685100 690100 660100 670100 675,00 655100 terloo' switching. This Rest Frequency can be turned on Overlays: Receiver Bands Select Lines to Overlay Water Vapour Column Density: 
Automatic Choice solely to reject See where lines in lines in the image Pan to Spectral Wind Viewport: On by default one sideband appear sideband, but in other if checked once enabled, the spectral Type since Cycle 7 two SB may be Spectral Line stored separately. Single Continuum ctral Type Note that the Spectral Scan **Record both** noise level is not Produce image sidebands (Bands 9 and 10 only) 🗹 sidebands? affected because Polarization products desired XX 
 DUAL 
 FULL only a correlated Spectral Setup Errors signal can be Spectral Line ? separated Baseband-1 Centre Freq Spec. Store Representativ Fractior Centre Freq Transition Bandwidth, Resolution (smoothed) (rest,lsrk) (sky,bar) Window Avg. Image 1(Full) 679.99934 GHz 680.00000 GHz Signal at 680 ... 1875.000 MHz( 827 km/s), 1.129 MHz( 0.498 km/s) 2 V 0

.

•

Only 1.875 GHz bandwidth, line or continuum allowed

# Passive phasing of the 12m array for VLBI of weak sources - I

| • • •                                                                                                    | ALMA Observing Tool (2020JanUserTest) - Project                                                                                                    |               |
|----------------------------------------------------------------------------------------------------|----------------------------------------------------------------------------------------------------|---------------|
| <u>F</u> ile <u>E</u> dit <u>V</u> iew <u>T</u> ool <u>S</u> earch <u>H</u> elp                                                   |                                                                                                    | Perspective 1 |
|                                                                                                    |                                                                                                    |               |
| Project Structure                                                                                                    | Editors                                                                                                    |               |
| Proposal Program                                                                                                    | Spectral Spatial Field Setup                                                                                                    |               |
| Unsubmitted Proposal<br>Project<br>Proposal<br>Panned Observing<br>ScienceGoal (Scie.<br>General<br>Field Setup<br>Spectral Setup | Input source details and mapping info or use the Visual Editor on the spatial tab.<br>You must choose between checking 1 Rectangular Field on all sources or none.<br>Check 1 Rectangular Field on the first source before adding others to put rectangular mosaics around multiple sources.<br>SinglePoint<br>Source                                                                                                    |               |
| - 🗋 Calibration Se                                                                                                    |                                                                                                    |               |
| - 🖺 Control and Pr                                                                                                    | Choose a Solar System Object?       Name of object       Unspecified         Source Coordinates       System       ICRS       Sexagesimal display?       Parallax       0.00000       mas       Image: Parallax       Parallax       0.00000       Image: Parallax       Parallax       0.00000       Image: Parallax       Parallax       Image: Parallax       Parallax       Paralax       Parallax       Parallax <td></td> |               |
|                                                                                                    | ✓ Passive phasing is required (science target < 0.5 Jy)                                                                                                    |               |
| For VL                                                                                                    | BI observation of weak,                                                                                                    |               |

For VLBI observation of weak, unresolved sources the 12m array may be phased up if a bright enough phase calibrator is known within 5° of the science target

This possibility appears for VLBI proposals. The default is unchecked.

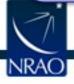

#### Passive phasing of the 12m array for VLBI of weak sources - II

|              |                                                       |                                       | A1 M                     |                                                                | In a Track Designed   |                             |                    |               |
|--------------|-------------------------------------------------------|---------------------------------------|--------------------------|----------------------------------------------------------------|-----------------------|-----------------------------|--------------------|---------------|
| File Edit    | <u>V</u> iew <u>T</u> ool <u>S</u> earch <u>H</u> elp |                                       | ALM                      | A Observing Tool (2020Janl                                     | Jseriest) - Project   |                             |                    | Perspective 1 |
|              |                                                       |                                       |                          | 1                                                              |                       |                             |                    | reispeetive 1 |
|              |                                                       |                                       | VKN ?                    |                                                                |                       |                             |                    |               |
| Project Stru | icture 🧕                                              | Editors                               |                          |                                                                |                       |                             |                    |               |
| Proposal     | Program                                               | Spectral Spatial Ca                   | alibration Setup         |                                                                |                       |                             |                    |               |
| Unsubmitte   |                                                       | Select calibration strate             | 70./                     |                                                                |                       |                             |                    | <b>^</b>      |
| e 🏪 Proj     | ect<br>Proposal                                       |                                       | J <i>Å</i> .             |                                                                |                       |                             |                    |               |
|              | Proposal<br>Planned Observing                         | Goal Calibrators                      |                          |                                                                |                       |                             | 3                  |               |
|              | • 💽 ScienceGoal (Science Goal)                        | By default, calibrators               | will be selected automa  | atically at runtime and a single                               | e observation will be | used to calibrate the ban   |                    |               |
|              | – 🗋 General                                           | O System-defined ca                   | libration (recommende    | d)                                                             |                       |                             |                    |               |
|              | – 🎦 Field Setup                                       | O System-denned ca                    | indiation (recommende    | u)                                                             |                       |                             |                    |               |
|              | - 🗋 Spectral Setup                                    | <ul> <li>System-defined ca</li> </ul> | libration (force separat | e amplitude calibration using                                  | solar-system object   | )                           |                    |               |
|              | Calibration Setup                                     | User-defined calib                    | ration                   |                                                                |                       |                             |                    |               |
|              | - 🖺 Control and Performance                           |                                       |                          |                                                                |                       |                             |                    |               |
|              | - 🗋 Technical Justification                           |                                       |                          | a reasonable set of calibrator<br>source catalogue query execu |                       | tion time. Edit the query s | with Edit Criteria |               |
|              |                                                       |                                       |                          | cified now, at project creation                                |                       |                             |                    |               |
|              |                                                       |                                       |                          |                                                                |                       |                             |                    |               |
|              |                                                       |                                       | Add Dynamic Calib        | rator Add Fixed Calib                                          | orator Del            | ete Selected Calibration    |                    |               |
|              |                                                       |                                       |                          |                                                                |                       |                             | -                  |               |
|              |                                                       | Calibration Intent                    | Target Type              | Source Name                                                    | RA                    | Dec                         |                    | =             |
|              |                                                       | Polarization                          | Dynamic Calibrator       |                                                                | 00:00:00.0000         | . 00:00:00.000 ± 20         | Edit Criteria      |               |
|              |                                                       | Amplitude                             | Dynamic Calibrator       |                                                                | 00:00:00.0000         |                             | Edit Criteria      |               |
|              |                                                       |                                       | ,                        |                                                                |                       |                             |                    |               |
|              |                                                       | Bandpass                              | Dynamic Calibrator       |                                                                |                       | . 00:00:00.000 ± 20         | Edit Criteria      |               |
|              |                                                       | Phase                                 | Fixed Target             | A nearby fixed phase cal                                       | 01:00:00.0000         | -23:00:00.000               | Edit Target        |               |
|              |                                                       |                                       |                          |                                                                |                       |                             |                    |               |
|              |                                                       |                                       |                          |                                                                |                       |                             |                    |               |

In this case a suitable phase calibrator must be fixed, in place of the usual runtime calibrator query

# The default query phase cal should be removed

Additional technical justification will be requested

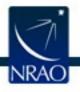

New! Passive phasing extended to Bands 1,3,6,7 line and continuum

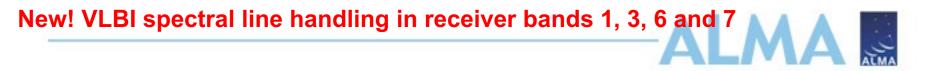

#### Capabilities are somewhat complex, please see the proposer's handbook

- Baseband 1 (BB1) need not be associated with an SiO line, even for Band3
- For Receiver Bands 1 & 3, BB1 must be in VLBI mode, i.e. its bandwidth must be 1875 MHz; only one spw should be allowed; its centre frequency will be the same as in the default single continuum setup but may be modified by the user.
- For Band 6 & Band 7 at least one baseband must be in VLBI mode (but not necessarily BB1): its bandwidth should be 1875 MHz bandwidth and only one spw is allowed; the default center frequency will be the same as in the single continuum setup but can be modified by the user
- The other BBs are treated as normal ALMA BBs.

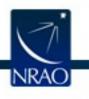

#### Enhanced positional accuracy - 1<sup>st</sup> step to astrometry

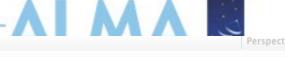

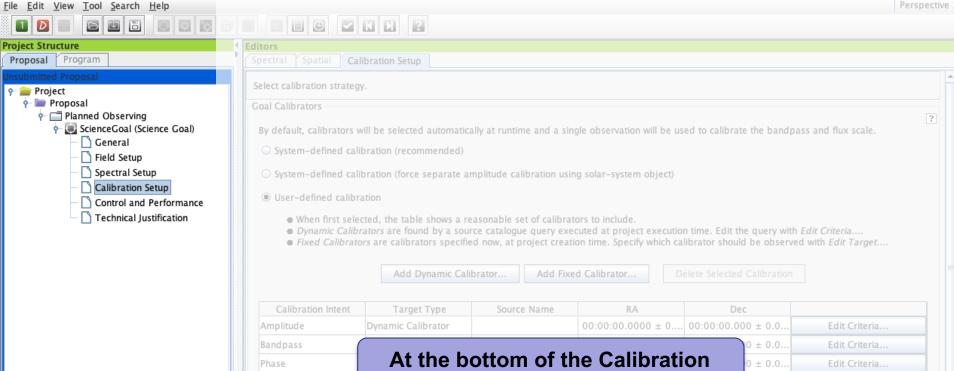

#### Setup page an "astrometry" option

| Astrometry                                                                                                    |
|----------------------------------------------------------------------------------------------------|
|                                                                                                    |
|                                                                                                    |
| If you wish positional accuracy that is better than that provided by default (see the Proposer's Guide for more information) then select enhanced accuracy. |
| ○ Standard positional accuracy (default)                                                                                                    |
| Enhanced positional accuracy                                                                                                    |

Uses extra calibration and a bright grid calibrator must be within 5°

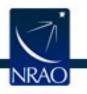

#### The Control and Performance Page

| Perspective 1 | L |
|---------------|---|
|---------------|---|

|                   |                                                                                                    | ?                                                                                                    |                                                                                                    |                                                                                                    |                                         |
|-------------------|----------------------------------------------------------------------------------------------------|----------------------------------------------------------------------------------------------------|----------------------------------------------------------------------------------------------------|----------------------------------------------------------------------------------------------------|-----------------------------------------|
| Project Structure | Editors                                                                                                    |                                                                                                    |                                                                                                    |                                                                                                    |                                         |
| Proposal Program  | Spectral Spatial Control and I                                                                                                    | Performance                                                                                                    |                                                                                                    |                                                                                                    |                                         |
| Proposal Program  | These parameters are used to con<br>Control and Performance<br>Configuration Information<br>Antenna Beamsize (1.13 * λ / D )<br>Number of Antennas<br>Longest baseline<br>Synthesized beamsize<br>Shortest baseline<br>Maximum recoverable scale<br>Desired Performance<br>Desired Angular Resolu<br>Largest Angular Structur<br>Desired sensitivity per p<br>Bandwidth used for Sen<br>Override OT's sensitivity<br>time estimate (must be<br>Science Goal Breakdow                                                                                                    | atrol various aspects of the<br>12m 58.074 arcsec<br>12m 43<br>ACA 7m configuration<br>0.049 km<br>13.190 arcsec<br>0.009 km<br>68.450 arcsec<br>ation (Synthesized Beam)<br>re in source<br>pointing<br>asitivity<br>y-based<br>justified)<br>wn: | 7m       99.555 arc         7m       10         Most compact 12m c         0.161 km         3.514 arcsec         0.015 km         29.934 arcsec         Single       Range         AggregateBandWidth       Free         Yes       No         Enter total time | TP 3 onfiguration Most extended 12m 8.548 km 0.102 arcsec 0.113 km 1.477 arcsec Standalone ACA equivalent to Infinity K equency Width 7.500000 GHz estimate 0.00000 h | configuration                           |
|                   | Simultaneous 12-m and                                                                                                    | ng, beam and configura<br>d ACA observations                                                                                                    | C Yes  No                                                                                                    | same great f                                                                                                    |                                         |
|                   | Are the observations tir                                                                                                    | me-constrained?                                                                                                    | 🔾 Yes 🖲 No                                                                                                    |                                                                                                    |                                         |
| Q^ ?              |                                                                                                    |                                                                                                    |                                                                                                    |                                                                                                    |                                         |
|                   | d Freedoree particular and a second second |                                                                                                    | ***************************************                                                                                                    |                                                                                                    | receeeeeehhhhhhhhhhhhhhhhhhhhhhhhhhhhhh |

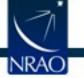

#### The Control and Performance Page

|                                                                                   |          |                                                             | <b>J</b> C                 |                              |                                 |                                 |               |
|-----------------------------------------------------------------------------------|----------|-------------------------------------------------------------|----------------------------|------------------------------|---------------------------------|---------------------------------|---------------|
|                                                                                   |          | Al MA Observi                                               | na Tool (FFB2017)          | - Cycle 5 Kelvin Sensitivity | / Test                          |                                 |               |
| <u>File Edit View Tool Search Help</u>                                            |          | ALINA OBSCIVI                                               | ing 1001 (1 2020177)       | Cycle o Reivin Sensitivity   | y rost                          |                                 | Perspective 1 |
|                                                                                   |          |                                                             | 1                          |                              |                                 |                                 |               |
| Project Structure                                                                 | <u></u>  | Editors                                                     |                            |                              |                                 |                                 |               |
| Proposal Program                                                                  |          | Spectral Spatial Control and                                | Performance                |                              |                                 |                                 |               |
| Unsubmitted Proposal                                                              |          | These parameters are used to con<br>Control and Performance | ntrol various aspects      | of the observations, includi | ing the required antenna config | urations and integration times. |               |
| 🔶 💽 ScienceGoal (Range 1.05"                                                      | 3" las   | Configuration Information                                   |                            |                              |                                 |                                 |               |
| — 🗋 General<br>— 🗋 Field Setup                                                    |          | Antenna Beamsize ( 1.13 * $\lambda$ / D )                   | ) 12m 65.288 a             | Control an                   | d Performanc                    | ce shows what                   | t 📄           |
| - Spectral Setup                                                                  |          | Number of Antennas                                          | 12m 43                     | resolution                   | and angular                     | scales are                      |               |
| Collibution Setup                                                                 | ice      | Longest baseline                                            | ACA 7m configu<br>0.049 km |                              |                                 | required angu                   | ular          |
| Fechnical Justification     ScienceGoal (Single at 1.0)                           | 53" las= |                                                             |                            | resolution.                  | sensitivity, la                 | argest angula                   | r 🛛           |
| - 🗋 General                                                                       |          | Synthesized beamsize                                        | 14.158 arcsec              | scale, etc                   |                                 | 5 5                             |               |
| - 🗋 Field Setup                                                                   |          | Shortest baseline                                           | 0.009 km                   | Scale, cle                   |                                 |                                 |               |
| - Spectral Setup                                                                  |          | Maximum recoverable scale                                   | 75.610 arcsec              | 33.005 arcse                 | c 0.568 arcsec                  |                                 |               |
| – 🗋 Calibration Setup<br>– 🗋 Control and Performan                                | =        | Desired Performance                                         |                            |                              |                                 |                                 |               |
| Control and Performan     Technical Justification                                 | ice      | Desired Angular Resolution (S                               | Supphasized Ream)          | 🔾 Sinala 🔿 Panga 🔿 Any       | Standalone ACA                  |                                 |               |
| <ul> <li>Perinical Justification</li> <li>ScienceGoal (Single at 2" la</li> </ul> | as=29")  | Desired Angular Resolution (S                               | synthesized bearin)        | Single Skange Any            | Standalone ACA                  |                                 |               |
| General                                                                           |          |                                                             |                            | 1.05000 arcsec 🔻             | to 3.00000 arcsec               | -                               |               |
| – 🗋 Field Setup                                                                   |          |                                                             |                            |                              |                                 | -                               |               |
| - 🗋 Spectral Setup                                                                |          | Largest Angular Structure in s                              | source                     | 29.00000 arcsec 🔻            |                                 |                                 |               |
| — 🗋 Calibration Setup                                                             |          |                                                             |                            |                              |                                 | @ 1.05 "                        |               |
| — D Control and Performan                                                         | nce      | Desired sensitivity per pointir                             | ng                         | 0.10000 K 🔽                  | equivalent to 721.13 uJy        | @ 1.05 "                        |               |
| 🔄 🗋 Technical Justification                                                       |          |                                                             | /                          | 1                            |                                 |                                 |               |
| r 💽 ScienceGoal (Single at 3" la                                                  | as=29")  |                                                             |                            |                              | will provide 12.316 mK          | @ 3.00 "                        |               |
| - General                                                                         |          | Bandwidth used for Sensitivity                              | , <b>_</b>                 | RepresentativeWindowResol    | ution 👻 Frequency Width         | 0 141113 MHz                    |               |
| — 🗋 Field Setup<br>— 🗋 Spectral Setup                                             |          | bandwidth used for sensitivity                              | '                          | representativewindowresor    |                                 | 7.141115 WHZ                    |               |
| Calibration Setup                                                                 |          | Specify the d                                               |                            |                              |                                 |                                 |               |
| - Control and Performan                                                           | Ce C     | Specify the de                                              | esirea m                   |                              | <b>For on ofte</b> l            | line the hered                  |               |
| Control and Performance     Technical Justification                               |          | Jy/beam nois                                                | e level a                  | nd the                       | For spectral                    | line the band                   | wiath         |
| - 💽 ScienceGoal (Range 1.05"                                                      | 2.63"    |                                                             |                            |                              | for sensitivi                   | ty must not be                  | e less        |
| — 🗋 General                                                                       |          | bandwidth ov                                                | er which                   | i that                       |                                 |                                 |               |
| – 🗋 Field Setup                                                                   |          | should be me                                                | asurad                     |                              | than the cha                    | annel spacing                   | in the        |
| - 🗋 Spectral Setup                                                                |          | Should be me                                                | asultu                     |                              |                                 | ve spectral wi                  |               |
| Calibration Setup                                                                 |          |                                                             |                            |                              | representati                    | ve special w                    | muow          |
| Control and Destance                                                              |          |                                                             |                            |                              |                                 |                                 |               |

| - | - | - |  |
|---|---|---|--|
|   |   |   |  |
|   |   |   |  |
|   |   |   |  |

#### File Edit View Tool Search Help

•

ALMA Observing Tool (FEB2017) - Project

Perspective 1

#### EBG 2 $\mathbf{V}$ Project Structure Editors Proposal Program Spectral Control and Performance These parameters are used to control various aspects of the observations, including the required antenna configurations and integration times. Project 🔶 🚞 Proposal Control and Performance ? 🕂 💽 ScienceGoal (Copy of Chameleon's da Configuration Information General Antenna Beamsize (1.13 \* λ / D ) 12m 38.309 arcsec 7m 65.672 arcsec Field Setup TP 3 Number of Antennas 7m 10 12m 43 Spectral Setup Calibration Setup ACA 7m configuration Most compact 12m configuration Most extended 12m configuration Control and Performance 0.049 km 0.161 km 16.197 km Longest baseline Technical Justification Synthesized beamsize 10.103 arcsec 2.906 arcsec 0.033 arcsec Shortest baseline 0.009 km 0.256 km 0.015 km Maximum recoverable scale 47.725 arcsec 24.192 arcsec 0.409 arcsec Desired Performance Desired Angular Resolution (Synthesized Beam) Single Range Any Standalone ACA 3.00000 arcsec 🔻 2.0 Largest Angular Structure in source arcsec 🔻 equivalent to 20.581 mK 0.00350 Desired sensitivity per pointing Jv Bandwidth used for Sensitivity AggregateBandWidth 👻 Frequency Width 7.500000 GHz Science Goal Breakdown: Planning and Time Esti time estimate, clustering, beam and configurations **Flux - Temperature** Override OT's sensitivity-based 🔾 Yes 🖲 No conversion at the time estimate (must be justified) Are the observations time-constrained? Yes No desired resolution

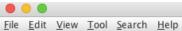

Perspective 1

|                                                                                      |                                                              |                                    |                 |                            | reispecu |
|--------------------------------------------------------------------------------------|--------------------------------------------------------------|------------------------------------|-----------------|----------------------------|----------|
|                                                                                      |                                                              |                                    |                 |                            |          |
| roject Structure                                                                     | Editors                                                      |                                    |                 |                            |          |
| Proposal Program                                                                     | Spectral Spatia Control and                                  | Performance                        | /               |                            |          |
| P i Project name                                                                     | These parameters are used to co                              | ontrol various aspects of the o    | observation     | RANGE:                     | mes.     |
| 🛉 🏪 Proposal                                                                         | Control and Performance                                      |                                    |                 | You can specify an         |          |
| Panned Observing Panned Observing Panned Observing Panned Observing Panned Observing | Configuration Information                                    |                                    |                 |                            | ?        |
| - 🗋 General                                                                          | Antenna Beamsize (1.13 * λ / D                               | ) 12m 8.260 arcsec                 |                 | acceptable range of        |          |
| - 🗋 Field Setup                                                                      |                                                              |                                    |                 | angular resolution for the |          |
| Calibration Fotun                                                                    | Number of Antennas                                           | 12m 43                             |                 | 12m array. This implies a  |          |
| Control and Performance                                                              |                                                              | ACA 7m configuration               | Mos             | set of configuration       |          |
| Technical Justification                                                              | Longest baseline                                             | 0.049 km                           | 0.16            | •                          |          |
|                                                                                      | Synthesized beamsize                                         | 2.046 arcsec                       | 0.62            | possibilities, use the     |          |
|                                                                                      | Shortest baseline                                            | 0.009 km                           | 0.01            | planning & time estimate   |          |
|                                                                                      | Maximum recoverable scale                                    | 10.413 arcsec                      | 4.773           | to see what they are       |          |
|                                                                                      |                                                              | 10.415 arcsec                      | 4.775           |                            |          |
|                                                                                      | Desired Performance                                          | (Suppleasing of Reason) (C. Single | Contract of the | Anu O Standalana ACA       |          |
|                                                                                      | Desired Angular Resolution                                   | (Synthesized Beam) 🔾 Single        | <b>Range</b>    | Any 🔾 Standalone ACA       |          |
|                                                                                      |                                                              | 0.10000                            | 0 arcse         | ec 🗸 to 0.20000 arcsec     |          |
|                                                                                      | Largest Angular Structure in                                 | source 1.00000                     | arcsec          |                            |          |
|                                                                                      | Largest Angular Structure in                                 | 1.0000                             | aresee          | Since Cycle 6 the min      | and      |
|                                                                                      | Desired sensitivity per point                                | ing 0.500                          | у (ООС          | max allowed user-inp       |          |
|                                                                                      |                                                              |                                    |                 | •                          |          |
|                                                                                      |                                                              |                                    |                 | angular resolutions ar     | 'e 1/2   |
|                                                                                      | Bandwidth used for Sensitivi                                 | ity Aggregat                       | teBandWidth     | the smallest and twice     | the      |
|                                                                                      |                                                              |                                    |                 | largest of the values      | c        |
|                                                                                      | Override OT's sensitivity-ba<br>time estimate (must be justi |                                    | 🖲 No            | U U                        |          |
|                                                                                      | Science Goal Breakdown:                                      |                                    | lenning and Ti  | shown for the 12m          |          |
|                                                                                      | (time estimate, clustering, b                                | eam and configurations             | lanning and Tir | configurations             |          |
|                                                                                      | Simultaneous 12-m and AC                                     | A observations O Yes @             | 🖲 No            |                            |          |
|                                                                                      | Are the observations time-c                                  | onstrained? 🛛 🔾 Yes 🤅              | No              |                            |          |
|                                                                                      |                                                              |                                    |                 |                            |          |
|                                                                                      | 8 🚓 🛪                                                        |                                    |                 |                            |          |

| •••                                    | ALM                                                  | A Observing Tool (FEB2017     | ) - Project                  |                                  |                    |
|----------------------------------------|------------------------------------------------------|-------------------------------|------------------------------|----------------------------------|--------------------|
| <u>File Edit View Tool Search Help</u> |                                                      | 1 []                          |                              |                                  | Perspective 1      |
|                                        |                                                      | ?                             |                              |                                  |                    |
| Project Structure<br>Proposal Program  | Editors                                              | erformance                    |                              |                                  |                    |
| Unsubmitted Proposal                   |                                                      |                               |                              |                                  |                    |
| ♀                                      | These parameters are used to cont                    | rorvarious aspects of the obs | ervations, including the req | uired antenna configurations and | integration times. |
| - 🔄 Planned Observing                  | Control and Performance                              |                               |                              |                                  | ?                  |
|                                        | Configuration Information                            |                               |                              |                                  |                    |
| - 🗋 Field Setup                        | Antenna Beamsize (1.13 * λ / D )                     |                               | 7m 65.672 arcse              |                                  |                    |
| Calibration Setup                      | Number of Antennas                                   | 12m 43                        | 7m 10                        | TP 3                             |                    |
| Control and Performance                |                                                      | ACA 7m configuration          | Most compact 12m cor         | nfiguration Most extended 12m    | configuration      |
| Technical Justification                | Longest baseline                                     | 0.049 km                      | 0.161 km                     | 2.517 km                         |                    |
|                                        | Synthesized beamsize                                 | 10.103 arcsec                 | 2.906 arcsec                 | 0.236 arcsec                     |                    |
|                                        | Shortest baseline                                    | 0.009 km                      | 0.015 km                     | 0.015 km                         |                    |
|                                        | Maximum recoverable scale                            | 47.725 arcsec                 | 24.192 arcsec                | 3.555 arcsec                     |                    |
|                                        | Desired Performance                                  |                               |                              |                                  |                    |
|                                        | Desired Angular Resolut                              | ion (Synthesized Beam) 🔾 Si   | ngle 🔘 Rang 💽 Any 🔍          | standalone ACA                   |                    |
|                                        | Desired sensitivity per p                            |                               | NV" thora i                  | s no largest                     |                    |
|                                        |                                                      |                               |                              |                                  |                    |
|                                        |                                                      |                               |                              | definition) or                   |                    |
|                                        | Bandwidth used for Sens                              |                               | lar resolutio                |                                  |                    |
|                                        | Science goal integration                             | ime project i                 | s supposed                   | I to be suited                   |                    |
|                                        | Override OT's sensitivity                            | -bas to any                   | non-LB co                    |                                  |                    |
|                                        | time estimate (must be j<br>Are the observations tim | ustine                        | es   No                      | <b></b>                          |                    |
|                                        | Are the observations tim                             |                               | 25 (@/ 140                   |                                  |                    |
|                                        |                                                      |                               |                              |                                  |                    |
|                                        |                                                      |                               | -                            | eplaced older                    |                    |
|                                        |                                                      | ways                          | of specifyi                  | ng a point                       |                    |
|                                        |                                                      | sourc                         | e but is mo                  | re general                       |                    |
|                                        |                                                      |                               |                              |                                  |                    |
|                                        |                                                      |                               |                              |                                  |                    |

| • • •                                 | Al                                                                                                    | MA Observing Tool (FEB20                                                         | 17) - Project                                                                                          |                                            |               |
|---------------------------------------|----------------------------------------------------------------------------------------------------|----------------------------------------------------------------------------------|----------------------------------------------------------------------------------------------------|--------------------------------------------|---------------|
| File Edit View Tool Search Help       |                                                                                                    |                                                                                  |                                                                                                    |                                            | Perspective 1 |
|                                       |                                                                                                    |                                                                                  |                                                                                                    |                                            |               |
| Project Structure<br>Proposal Program | Editors                                                                                                    | Performance                                                                      |                                                                                                    |                                            |               |
| Jnsubmitted Proposal                  | These parameters are used to co                                                                                                    | ontrol various aspects of the o                                                  | bservations, including the re                                                                          | equired antenna configurations and integr  | ration times. |
| Project                               | Control and Performance                                                                                                    |                                                                                  |                                                                                                    | i qui cu antenna configuratione ana integi |               |
|                                       |                                                                                                    |                                                                                  |                                                                                                    |                                            | ?             |
| - C General                           | Configuration Information Antenna Beamsize (1.13 * λ / D                                                                                                 | 1. 1.2m 28.200 preses                                                            | 7m 65.672 arc                                                                                          | 505                                        |               |
| - 🗋 Field Setup                       |                                                                                                    |                                                                                  |                                                                                                    |                                            |               |
| Calibration Setup                     | Number of Antennas                                                                                                    | 12m 43                                                                           | 7m 10                                                                                                  | TP 3                                       |               |
| Control and Performance               |                                                                                                    | ACA 7m configuration                                                             | Most compact 12m c                                                                                     | configuration Most extended 12m config     | uration       |
| Technical Justification               | Longest baseline                                                                                                    | 0.049 km                                                                         | 0.161 km                                                                                               | 2.517 km                                   |               |
|                                       | Synthesized beamsize                                                                                                    | 10.103 arcsec                                                                    | 2.906 arcsec                                                                                           | 0.236 arcsec                               |               |
|                                       | Shortest baseline                                                                                                    | 0.009 km                                                                         | 0.015 km                                                                                               | 0.015 km                                   |               |
|                                       | Maximum recoverable scale                                                                                                    | 47.725 arcsec                                                                    | 24.192 arcsec                                                                                          | 3.555 arcsec                               |               |
|                                       | Desired Performance                                                                                                    |                                                                                  |                                                                                                    |                                            |               |
|                                       | Desired Angular Reso                                                                                                    | lution (Synthesized Beam) 🔾                                                      | Single 🔘 Rang 🔘 Any 🔾                                                                                  | Standalone ACA                             |               |
|                                       | Desired sensitivity per<br>Bandwidth used for Se<br>Science goal integratic<br>Override OT's sensitiv<br>time estimate (must b<br>Are the observations t | ANY ma<br>even<br>Using<br>very no<br>tity-bas<br>e justifi<br>time-constrained? | if you really<br>very compa<br>rtherly sour<br>nes from sh<br>Yes © No<br>The most ex<br>jurations pla |                                            |               |
| ▲                                     |                                                                                                    |                                                                                  |                                                                                                    |                                            |               |

| •••                                                                   | ALM                                                                                                    | A Observing Tool (FEB2017)                     | - Project                                                                               |                                  |                                  | -                 |
|-----------------------------------------------------------------------|----------------------------------------------------------------------------------------------------|------------------------------------------------|-----------------------------------------------------------------------------------------|----------------------------------|----------------------------------|-------------------|
| <u>File Edit View Tool Search H</u> elp                               |                                                                                                    |                                                |                                                                                         |                                  |                                  | Perspective 1     |
| 1 D 2 6 🖻 🗉 🗟 🖾 🗄                                                     |                                                                                                    | ?                                              |                                                                                         |                                  |                                  |                   |
| Project Structure                                                     | Editors                                                                                                    |                                                |                                                                                         |                                  |                                  |                   |
| Proposal Program                                                      | Spectral Spatial Control and P                                                                                                    | erformance                                     |                                                                                         |                                  |                                  |                   |
| Unsubmitted Proposal<br>Project<br>Proposal<br>C Proposal<br>Proposal | These parameters are used to cont<br>Control and Performance                                                                             | trol various aspects of the obs                | ervations, including the requi                                                          | red antenna config               | gurations and integration times. |                   |
| 🔶 💭 ScienceGoal (Copy of Chameleon's da                               | Configuration Information                                                                                                    |                                                |                                                                                         |                                  |                                  |                   |
| – 🗋 General<br>– 🗋 Field Setup                                        | Antenna Beamsize ( $1.13$ * $\lambda$ / D )                                                                                              | 12m 38.309 arcsec                              | 7m 65.672 arcsec                                                                        |                                  |                                  |                   |
| – 🗋 Spectral Setup                                                    | Number of Antennas                                                                                                    | 12m 43                                         | 7m 10                                                                                   |                                  | Bands 9-10 can                   | be                |
| Calibration Setup                                                     |                                                                                                    | ACA 7m configuration                           | Most compact 12m confi                                                                  | guration Mos                     | used with                        |                   |
| Technical justification                                               | Longest baseline                                                                                                    | 0.049 km                                       | 0.161 km                                                                                | 16.197 kr                        | Standalone AC                    | • ^               |
|                                                                       | Synthesized beamsize                                                                                                    | 10.103 arcsec                                  | 2.906 arcsec                                                                            | 0.033 arc                        | Stanualone At                    |                   |
|                                                                       | Shortest baseline                                                                                                    | 0.009 km                                       | 0.015 km                                                                                | 0.256 km                         |                                  | $\longrightarrow$ |
|                                                                       | Maximum recoverable scale                                                                                                    | 47.725 arcsec                                  | 24.192 arcsec                                                                           | 0.409 arc                        |                                  | fan               |
|                                                                       | Desired Performance                                                                                                    |                                                |                                                                                         | K                                | Full polarization                |                   |
|                                                                       | Desired Angular Resolut                                                                                                    | tion (Synthesized Beam) 🔾 Sir                  | ngle 🔾 Range 🔾 Any 💽 Sta                                                                | andalone ACA                     | single pointing                  | 5 W/              |
|                                                                       | Largest Angular Structure                                                                                                    | e in source 3.0                                | arcsec 👻                                                                                | 7                                | Standalone AC                    | A:                |
|                                                                       | Desired sensitivity per p                                                                                                    | ooint                                          |                                                                                         |                                  |                                  |                   |
|                                                                       | Bandwidth used for Sens<br>Science goal integration<br>Override OT's sensitivity<br>time estimate (must be j<br>Are the observations tim | With Stan<br>variable<br>but angu<br>by the ob | dalone ACA<br>largest angu<br>lar resolutio<br>oserving free<br>resentative s<br>window | ular sca<br>on is fixe<br>quency | le<br>ed<br>in                   |                   |

3dec-20190121)) - Project name

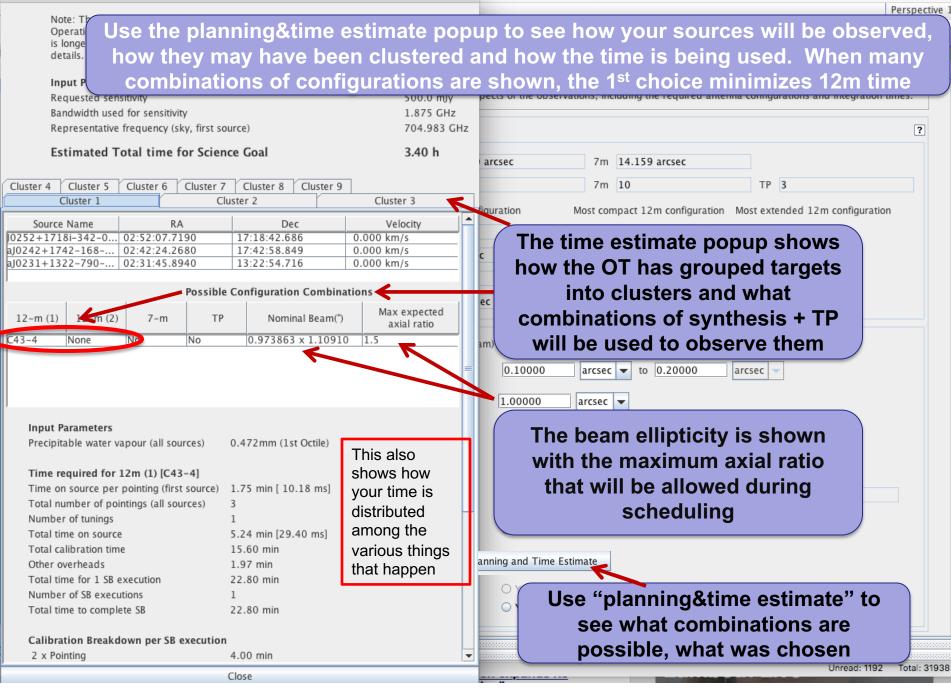

### SG Planning and Time Estimates

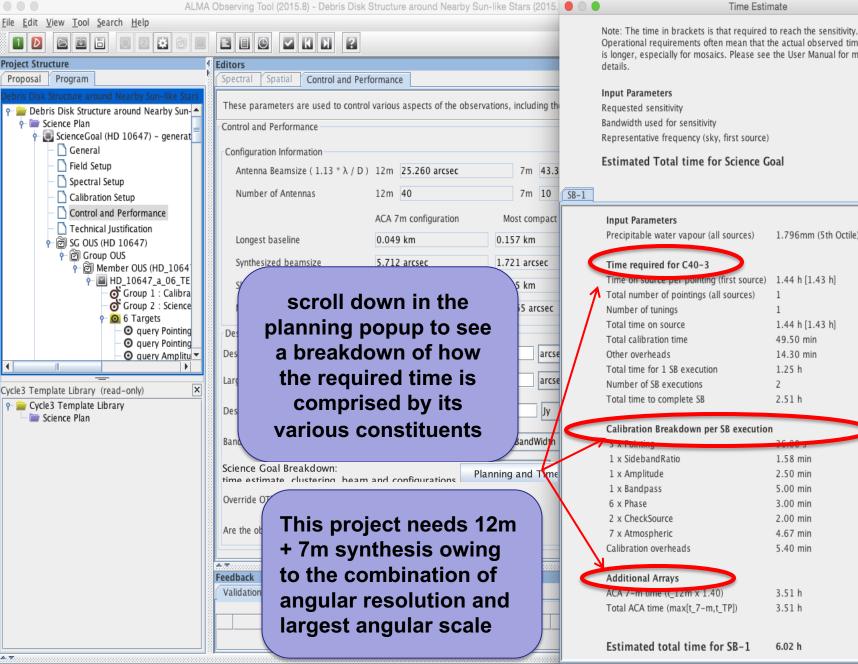

.€

Operational requirements often mean that the actual observed time is longer, especially for mosaics. Please see the User Manual for more

Time Estimate

| Estimated Total time for Science Goal        | 6.02 h      |
|----------------------------------------------|-------------|
| Representative frequency (sky, first source) | 230.52 GHz  |
| Bandwidth used for sensitivity               | 7.500 GHz   |
| Requested sensitivity                        | 0.01400 mJy |
|                                              |             |

| t   |             | Input Parameters<br>Precipitable water vapour (all sources) | 1.796mm (5th Octile) |   |
|-----|-------------|-------------------------------------------------------------|----------------------|---|
| -   |             |                                                             |                      |   |
|     |             | Time required for C40-3                                     |                      |   |
|     |             | Time on source per pointing (first source)                  | 1.44 h [1.43 h]      |   |
|     | 1           | Total number of pointings (all sources)                     | 1                    |   |
| _   |             | Number of tunings                                           | 1                    |   |
|     |             | Total time on source                                        | 1.44 h [1.43 h]      |   |
| _   |             | Total calibration time                                      | 49.50 min            |   |
| se  |             | Other overheads                                             | 14.30 min            |   |
| _   |             | Total time for 1 SB execution                               | 1.25 h               |   |
| se  | /           | Number of SB executions                                     | 2                    |   |
| -   |             | Total time to complete SB                                   | 2.51 h               |   |
| 1   |             | Calibration Breakdown per SB execution                      |                      | = |
| ۱   |             | D A Following                                               | 26.00 5              |   |
|     |             | 1 x SidebandRatio                                           | 1.58 min             |   |
| e   |             | 1 x Amplitude                                               | 2.50 min             |   |
|     |             | 1 x Bandpass                                                | 5.00 min             |   |
|     |             | 6 x Phase                                                   | 3.00 min             |   |
|     |             | 2 x CheckSource                                             | 2.00 min             |   |
|     |             | 7 x Atmospheric                                             | 4.67 min             |   |
|     |             |                                                             |                      |   |
| _   | $  \rangle$ | Calibration overheads                                       | 5.40 min             |   |
| 222 |             |                                                             | 5.40 min             |   |
| 222 | 2           | Additional Arrays                                           |                      |   |
|     | 2           | Additional Arrays<br>ACA 7-m ume ((_12m x 1.40)             | 3.51 h               |   |
| 22  | 2           | Additional Arrays                                           |                      | _ |
|     | 2           | Additional Arrays<br>ACA 7-m ume ((_12m x 1.40)             | 3.51 h               |   |

Close

#### Single source time estimates

ALMA Observing Tool (2015.8) - Debris Disk Structure around Nearby Sun-like Stars (2015. 🔴 🔘 🧲 File Edit View Tool Search Help 2 12 8 1 Θ Project Structure Editors Proposal Program Spatial Control and Performance These parameters are used to control various aspects of the observations, including th 늘 Debris Disk Structure around Nearby Sun- 🔺 🔶 🚞 Science Plan Control and Performance - 💓 ScienceGoal (HD 10647) – generat General Configuration Information Field Setup Antenna Beamsize (1.13 \* λ / D ) 12m 25.260 arcsec 7m 43.3 Spectral Setup Calibration Setup Note that the OT calculates the number of Control and Performan executions based on an estimate of the Technical Justification - 🖻 SG OUS (HD 10647) maximum duration of an SB. This means - 🗑 Group OUS 🔶 🗑 Member OUS (H 🖣 📓 HD\_10647\_ that adding a little bit of on-source or of Group 1 of Group 2 calibration time can cause a significantly 6 Target larger total time if another execution is O query O quer O query implied •

X

| Cycle3 Template Library (read-only) |            |                                                                                            |                    |  |  |  |  |  |  |  |
|-------------------------------------|------------|--------------------------------------------------------------------------------------------|--------------------|--|--|--|--|--|--|--|
| ?                                   |            | Desired sensitivity per pointing                                                           | 0.00001 Jy         |  |  |  |  |  |  |  |
|                                     | 00000      | Bandwidth used for Sensitivity                                                             | AggregateBandWidth |  |  |  |  |  |  |  |
|                                     | 0000000000 | Science Goal Breakdown:<br><sup>S</sup> time estimate, clustering, beam and configurations | Planning and Tim   |  |  |  |  |  |  |  |
|                                     |            | Override OT's sensitivity-based time estimate (must be justifie                            | d) 🔾 Yes 🖲 No      |  |  |  |  |  |  |  |
|                                     |            | Are the observations time-constrained?                                                     | ⊖ Yes ⑧ No         |  |  |  |  |  |  |  |
|                                     | 0000       |                                                                                            |                    |  |  |  |  |  |  |  |
|                                     | 00000      | Feedback                                                                                   |                    |  |  |  |  |  |  |  |
|                                     | 00000      | Validation Validation History Log                                                          |                    |  |  |  |  |  |  |  |
|                                     | 00000      | Description                                                                                |                    |  |  |  |  |  |  |  |
|                                     | 00000      | Description                                                                                |                    |  |  |  |  |  |  |  |
|                                     |            |                                                                                            |                    |  |  |  |  |  |  |  |

Note: The time in brackets is that required to reach the sensitivity. Operational requirements often mean that the actual observed time is longer, especially for mosaics. Please see the User Manual for more details.

Time Estimate

| Requested sensitivity                                                              | 0.01400 mJy |
|------------------------------------------------------------------------------------|-------------|
| Bandwidth used for sensitivity                                                     | 7.500 GHz   |
| Representative frequency (sky, first source) Estimated Total time for Science Goal | 230.52 GHz  |

| Input Parameters                           |                      |  |
|--------------------------------------------|----------------------|--|
| Precipitable water vapour (all sources)    | 1.796mm (5th Octile) |  |
| Time required for C40–3                    |                      |  |
| Time on source per pointing (first source) | 1.44 h [1.43 h]      |  |
| Total number of pointings (all sources)    | 1                    |  |
| Number of tunings                          | 1                    |  |
| Total time on source                       | 1.44 h [1.43 h]      |  |
| Total calibration time                     | 49.50 min            |  |
| Other overheads                            | 14.30 min            |  |
| Total time for 1 SB execution              | 1.25 h               |  |
| Number of SB executions                    | 2                    |  |
| Total time to complete SB                  | 2.51 h               |  |
| Calibration Breakdown per SB executio      | n                    |  |
| 3 x Pointing                               | 36.00 s              |  |
| 1 x SidebandRatio                          | 1.58 min             |  |
| 1 x Amplitude                              | 2.50 min             |  |
| 1 x Bandpass                               | 5.00 min             |  |
| 6 x Phase                                  | 3.00 min             |  |
| 2 x CheckSource                            | 2.00 min             |  |
| 7 x Atmospheric                            | 4.67 min             |  |
| Calibration overheads                      | 5.40 min             |  |
| Additional Arrays                          |                      |  |
| ACA 7-m time (t_12m x 1.40)                | 3.51 h               |  |
| Total ACA time (max[t_7-m,t_TP])           | 3.51 h               |  |
| Estimated total time for SB-1              | 6.02 h               |  |

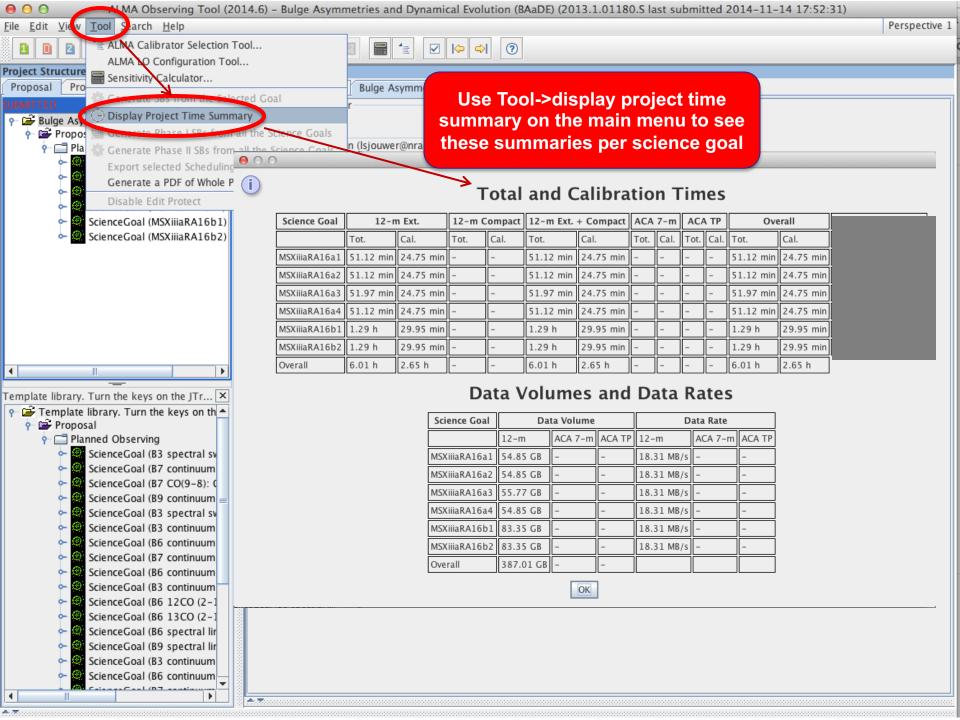

#### **Total and Calibration Times**

|   | Science Goal | 12-m (1) |        | 12-m (2) |        | 12-m   | (1+2)  | ACA 7-m |      | ACA TP |      | Overall |        |
|---|--------------|----------|--------|----------|--------|--------|--------|---------|------|--------|------|---------|--------|
|   |              | Tot.     | Cal.   | Tot.     | Cal.   | Tot.   | Cal.   | Tot.    | Cal. | Tot.   | Cal. | Tot.    | Cal.   |
| C | At ar 1"     | 1.03 d   | ).21 h | 9.92 h   | 2.48 h | 1.45 d | 8.70 h | -       | -    | -      | -    | 1.45 d  | 8.70 h |
|   | Overall      | 1.03 d   | 6.21 h | 9.92 h   | 2.48 h | 1.45 d | 8.70 h | -       | -    | -      | -    | 1.45 d  | 8.70 h |

#### **Total and Calibration Times**

| Science Goal | 12-m (1)  |           | 12-m (2) 12-m (1+2) |      |           | ACA       | ACA TP |        | Overall |      |        |        |
|--------------|-----------|-----------|---------------------|------|-----------|-----------|--------|--------|---------|------|--------|--------|
|              | Tot.      | Cal.      | Tot.                | Cal. | Tot.      | Cal.      | Tot.   | Cal.   | Tot.    | Cal. | Tot.   | Cal.   |
| At ar 3"     | 31.53 min | 13.83 min | -                   | -    | 31.53 min | 13.83 min | 2.63 h | 1.15 h | -       | -    | 3.15 h | 1.38 h |
| Overall      | 31.53 min | 13.83 min | -                   | -    | 31.53 min | 13.83 min | 2.63 h | 1.15 h | -       | -    | 3.15 h | 1.38 h |

Especially when using a RANGE of angular resolution: Rules are operating under the hood to choose among the possible configuration choices and they may be biased toward the low resolution end of an angular range because less 12m time is needed. *Variations in the range can cause disproportionately large differences in the time*.

In the cases above only the upper end of a range changes, from 1" to 3"

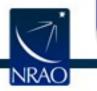

Be careful that the OT is not making choices for you that you would not make for yourself. Before submitting with a range, narrow it and use the project time summary to examine the choices the OT is making

# **Time-constrained observing**

- 22 Ant Project - Observing Tool for ALMA, version Cycle2Test2 File Edit View Tool Search Help Perspective 1 (?)  $\checkmark$ 1 Project Structure Editors Proposal Program Spectral Spatial Control and Performance 🔾 Yes 🔘 No Do you request complementary ACA Observations? Suggest Unsubmitted Proposal Project
 Project
 Project
 Project
 Project
 Project
 Project
 Project
 Project
 Project
 Project
 Project
 Project
 Project
 Project
 Project
 Project
 Project
 Project
 Project
 Project
 Project
 Project
 Project
 Project
 Project
 Project
 Project
 Project
 Project
 Project
 Project
 Project
 Project
 Project
 Project
 Project
 Project
 Project
 Project
 Project
 Project
 Project
 Project
 Project
 Project
 Project
 Project
 Project
 Project
 Project
 Project
 Project
 Project
 Project
 Project
 Project
 Project
 Project
 Project
 Project
 Project
 Project
 Project
 Project
 Project
 Project
 Project
 Project
 Project
 Project
 Project
 Project
 Project
 Project
 Project
 Project
 Project
 Project
 Project
 Project
 Project
 Project
 Project
 Project
 Project
 Project
 Project
 Project
 Project
 Project
 Project
 Project
 Project
 Project
 Project
 Project
 Project
 Project
 Project
 Project
 Project
 Project
 Project
 Project
 Project
 Project
 Project
 Project
 Project
 Project
 Project
 Project
 Project
 Project
 Project
 Project
 Project
 Project
 Project
 Project
 Project
 Project
 Project
 Project
 Project
 Project
 Project
 Project
 Project
 Project
 Project
 Project
 Project
 Project
 Project
 Project
 Project
 Project
 Project
 Project
 Project
 Project
 Project
 Project
 Project
 Project
 Project
 Project
 Project
 Project
 Project
 Project
 Project
 Project
 Project
 Project
 Project
 Project
 Project
 Project
 Project
 Project
 Project
 Project
 Project
 Project
 Project
 Project
 Project
 A file format is defined in the help to allow Time Estimate 🔶 👺 Proposal Planned Observi importing a list of time constraints ScienceGoal ) General Field Setup Are the observations time-constrained? Yes 🔾 No Specific Dates Multiple Epochs Continuous Monitoring Spectral Setup Calibration Setu s specified : 1 Number of time windo Control and Perf End D Start Dat e/Time (UTC) (e/Time (UTC) Technical Justifi 17 \_ 2013-10-02 13:18 2013-10-02 13 Please specify one or more suitable time windows for your observation tobe 2013 Your observation will be scheduled once during F Entering time-constrained €. Template library. Turn the keys on... observations -> Dates, Add Delet Proposal **0**-**Epochs or Monitoring** 272829303112 Planned Observing ScienceGoal (B3 3456789 ScienceGoal (B7 With appropriate justification ScienceGoal (B7 ScienceGoal (B9 or additional information ScienceGoal (B3 ScienceGoal (B3 ScienceGoal (B6 ScienceGoal (B7 ScienceGoal (B6 ScienceGoal (B3 4 • ScienceGoal (B6 A.77 Feedback Overview

Contextual Help

#### The sensitivity calculator is available separately in the OT (or on the web)

and the

| ALMA Observ                                                           | ing Tool (FEB2017) - Cham   | ieleon's Dark Neuti                                    | rai Matter (2016.1     | .00714    | .5 last    | submitted 2    | 016-08-3     | 0.10:29:1  | 1)        |          |               |
|-----------------------------------------------------------------------|-----------------------------|--------------------------------------------------------|------------------------|-----------|------------|----------------|--------------|------------|-----------|----------|---------------|
| <u>File E</u> dit <u>V</u> ew <u>T</u> ool <u>S</u> arch <u>H</u> elp |                             |                                                        |                        |           |            |                |              |            |           |          | Perspective 1 |
| 1 D 2 ALMA LO Configuration Tool                                      | E I O 🗹 K                   |                                                        |                        |           |            |                |              |            |           |          |               |
| Project Structur 🚟 Sensitivity Calculator                             | ors                         |                                                        |                        |           |            |                |              |            |           |          |               |
| Proposal Program                                                      | oectral Spatial Control     | and Performance                                        |                        |           |            |                |              |            |           |          |               |
| SUBMITTED                                                             |                             |                                                        |                        | Sens      | sitivity   | / Calculator   |              |            |           |          |               |
| e 🔤 Chameleon's Dark Neutral Matter                                   | hese parameters are used    | Common Paramete                                        | ers                    |           |            |                |              |            |           | imes.    |               |
| e 🔤 Science Plan                                                      | ontrol and Performance      |                                                        | Dec                    |           | 00:0       | 00:00.000      |              |            |           |          |               |
| 🕈 💽 ScienceGoal (Chameleon's dark neutra                              |                             |                                                        | Polarization           |           | Dual       |                |              | -          |           | ?        |               |
|                                                                       | Configuration Information — |                                                        |                        |           |            |                | C.U.         |            |           |          |               |
| Field Setup                                                           | ntenna Beamsize ( 1.13 * )  |                                                        | Observing Frequence    |           |            | 00000          | GHz          | -          |           |          |               |
| - 🗋 Spectral Setup 📃                                                  | lumber of Antennas          |                                                        | Bandwidth per Pola     | rization  | 7.500      | 000            | GHz          | -          |           |          |               |
|                                                                       | fumber of Antennas          | ,                                                      | Water Vapour           |           | . Au       | utomatic Choi  | ce 🔾 Man     | ual Choice |           |          |               |
| Control and Performance                                               |                             |                                                        | Column Density         |           | 0.913      | 3mm (3rd Oc    | tile)        |            |           | 1        |               |
| <ul> <li>Technical Justification</li> </ul>                           |                             |                                                        | Trx, tau, Tsky         |           |            | , 0.158, 39.5  |              |            |           |          |               |
|                                                                       | ongest baseline             |                                                        | Tsys                   |           |            | 027 K          |              |            |           |          |               |
| ~                                                                     | ynthesized beamsize         | Individual Paramet                                     |                        |           |            |                |              |            |           |          |               |
| - E 11732 77 - 02 TM1[1                                               | · · · · · ·                 | mannadarraramet                                        | 12m Array              |           | 7m         | n Array        |              | Total Pow  | ver Arrav |          |               |
| Group 1 : Calibrator                                                  | hortest baseline            | Number of Antenna                                      |                        |           | 10         |                |              | 3          |           |          |               |
|                                                                       | laximum recoverable scale   | Resolution                                             | 0.00000                | arcsec    | - 5.9      | 97455          | arcsec 🔻     | 16.9       | arcsec    |          |               |
| P O 9 Targets                                                         |                             | Sensitivity (rms)                                      | 0.00000                | uJy       | - 0.0      | 00000          | ujy 👻        | 0.00000    | ujy       | -        |               |
| ─                                                                     | Desired Performance         |                                                        |                        |           |            |                |              |            |           |          |               |
| <ul> <li>O query Amplitude</li> </ul>                                 | Desired Angular Resolu      | (equivalent to)                                        | Unknown                | K         | • 0.0      | 00000          | К 🔻          | 0.00000    | K         |          |               |
| • O query Phase (Pha                                                  |                             | Integration Time                                       | 60.00000               | s         | - 60       | 0.00000        | s 👻          | 60.0000    | 0 s       | -        |               |
| 🛛 💿 query Bandpass                                                    |                             |                                                        | ·                      |           | Int        | tegration Tim  | a Unit Onti  | Automa     | tic       |          |               |
| - O [R] [D2] J1723-7                                                  |                             |                                                        |                        |           | Int        | legration min  | ie onit opti | Automa     | auc       | <b>⊻</b> |               |
| ─                                                                     | Largest Angular Structu     |                                                        |                        |           |            | Sensitivit     | ty Unit Opti | on Automa  | atic      | -        |               |
| <b>○</b> J1733-7935-11                                                |                             |                                                        |                        |           |            |                | ,            |            |           |          |               |
| e 🔄 Resources                                                         | Desired sensitivity per     | Calculate Integration Time Calculate Sensitivity Close |                        |           |            |                |              |            |           |          |               |
| 🕈 🙆 9 Field Sources                                                   |                             |                                                        | incurate integration i |           |            | curculate be   | ,            | 0.0        |           |          |               |
| — 🗋 Pointing Tem                                                      |                             | <ul> <li>A valid ser</li> </ul>                        | nsitivity must be ent  | ered in o | order to   | o calculate an | integration  | time.      |           |          |               |
| — 🗋 Pointing Tem                                                      | Bandwidth used for Ser      |                                                        |                        |           |            |                | 0            |            |           | 1        |               |
| — 🗋 Amplitude qu                                                      |                             |                                                        |                        |           |            |                |              |            |           |          |               |
| – 🗋 Phase query                                                       | Science goal integration    |                                                        |                        |           |            |                |              |            |           |          |               |
| - 🗋 Bandpass qu                                                       | Override OT's sensitivit    |                                                        |                        |           |            |                |              |            |           |          |               |
| - 🎦 Primary: J172                                                     | time estimate (must be      |                                                        |                        |           |            |                |              |            |           |          |               |
| - 🗋 Primary: J155                                                     | Aug aleg aleganisticus air  |                                                        |                        |           |            |                |              |            |           |          |               |
| - 🗋 Primary: J161                                                     | Are the observations tir    |                                                        |                        |           | _          |                |              |            |           |          |               |
| - 🗋 Primary: J173                                                     |                             |                                                        |                        |           |            |                |              |            |           |          |               |
| r 🙆 2 Instrument Seti                                                 |                             | ( Usir                                                 | ng this to             | olo       | ro         | ptions         | s in th      | e sp       | ectral    |          |               |
| B3 Pointing Se                                                        |                             |                                                        |                        |           |            |                |              |            |           |          |               |
| HCN v=0 J=1                                                           |                             | visuali                                                | izer's opa             | acity     | <u>/ d</u> | <u>isplay</u>  | WIII r       | not al     | fiect the | e        |               |
|                                                                       |                             |                                                        | OT's obs               |           |            |                |              |            |           |          |               |

# Technical Justification -

ALMA Observing Tool (2014.6) - Observing Tool for ALMA Cycle3 Groundhog Day Test

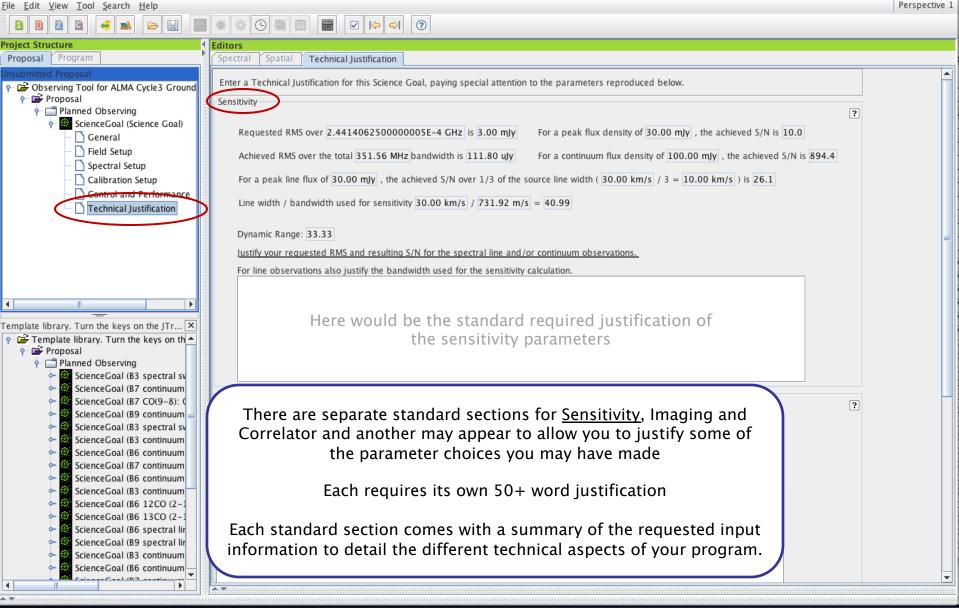

[NRAO]

#### **Technical Justification - II**

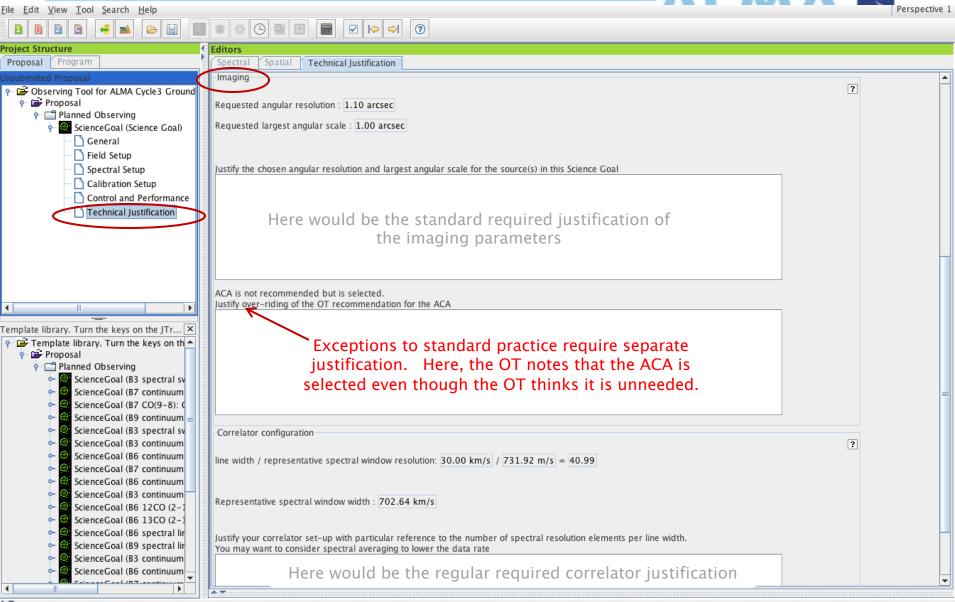

NRAO

#### **Technical Justification - III**

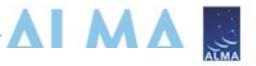

## NEW! Separate justification text required when observing parameters result in dynamic range exceeding some system limits

Excessively High Imaging and/or Spectral Dynamic Range. Please explain why this is required and how this can be achieved.

Conditions on SDR = continuum flux/line RMS)

SDR > 1000 if using Band 6 or lower

SDR > 400 if using Band 7

SDR > 250 if using Band 8

SDR > 170 if using Band 9

SDR > 150 if using Band 10

Conditions on c-IDR = peak continuum flux density/ map rms and I-IDR = peak line flux / map rms

c-IDR and/or I-IDR > 50 if using band 8, 9, or 10

c-IDR and/or I-IDR > 50 if using configurations C-6 up to C-10

c-IDR and/or I-IDR > 100 if using ACA or configurations C-1 to C-5 and observing at band 7 or lower

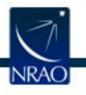

Here would be the regular required correlator justification

| MT Project - Observing Tool                                                                                                    | for ALMA, version Cycle2Te<br>86-N | est2    | 10.00                                                                                      | Note the spif                                          | fy new icons! | Perspective 1 |
|----------------------------------------------------------------------------------------------------|------------------------------------|---------|--------------------------------------------------------------------------------------------|--------------------------------------------------------|---------------|---------------|
| D New DDT Proposa                                                                                                    | al %-D                             |         |                                                                                            |                                                        |               |               |
| Open Project<br>Open Project as N<br>픱 Save                                                                                                    | ↓<br>Iew Proposal<br>#-S           |         | Editors                                                                                    | Proiect                                                | \             |               |
| Save As                                                                                                    | -3<br>-3                           |         |                                                                                            | ce to check that                                       | •             |               |
| Show ALMA Temp<br>Use Project as Te                                                                                                    | mplate                             | If it d | loesn't valida                                                                             | alidate in the OT<br>te when you<br>ve will reject it. | Select PI     |               |
| Validate<br>Submit Project                                                                                                    | ℋ–L                                |         | Project                                                                                    |                                                        | ?             |               |
| Preferences<br>Save Preferences                                                                                                    |                                    |         | Assign<br>Project                                                                          | ed Priority<br>Code None Assigned                      |               |               |
| Quit                                                                                                    |                                    |         |                                                                                            |                                                        |               |               |
|                                                                                                    |                                    |         | Feedback<br>Validation Validatio                                                           | n History Log<br>Description                           | Suggestion    |               |
| Overview                                                                                                    |                                    |         |                                                                                            |                                                        |               |               |
| Contextual Help Phase I: Science Proposal                                                                                                    |                                    |         |                                                                                            |                                                        |               |               |
| <ol> <li>Please ensure you and your co-Is are registered with the <u>ALMA</u><br/><u>Science Portal</u></li> <li>Create a new proposal by either:         <ul> <li>Selecting <i>File &gt; New Proposal</i></li> <li>Clicking on the <sup>1</sup>/<sub>2</sub> icon in the toolbar</li> <li>Or clicking on this <u>link</u></li> </ul> </li> <li>Click on the <sup>2</sup>/<sub>2</sub> proposal tree node and complete the relevant fields.</li> </ol> |                                    |         | New<br>Science<br>Proposal<br>Click on the overview steps<br>Importing<br>And<br>Exporting | to view the contextual help                            |               |               |

|                                                                                                    |                                                                                                |                                                                                                    |                                                             | - D - X- |
|----------------------------------------------------------------------------------------------------|------------------------------------------------------------------------------------------------|----------------------------------------------------------------------------------------------------|-------------------------------------------------------------|----------|
| N V Proposal 86 - N                                                                                                    |                                                                                                | Note the spiffy                                                                                                    | new icons!                                                  |          |
|                                                                                                    |                                                                                                |                                                                                                    |                                                             |          |
| Open Project  Open Project as New Proposal                                                                                                    |                                                                                                |                                                                                                    |                                                             |          |
|                                                                                                    |                                                                                                |                                                                                                    |                                                             |          |
|                                                                                                    | Click in either pla                                                                            |                                                                                                    | ?                                                           |          |
| Show ALMA Template Library Use Project as Template                                                                                                    | by the OT. If it do                                                                            | <ul> <li>that your project will be validated</li> <li>by the OT. If it doesn't validate</li> <li>when you submit, the archive will</li> </ul> |                                                             |          |
| Validate 🐇 🖁 🖁 🗸 🕹                                                                                                    | reject it.                                                                                     | , the archive will                                                                                                    | ?                                                           |          |
| Submit Project                                                                                                    |                                                                                                |                                                                                                    |                                                             |          |
| Preferences<br>Save Preferences                                                                                                    | The OT lets you know                                                                           | w while it's validat                                                                                                    | ing.                                                        |          |
|                                                                                                    |                                                                                                |                                                                                                    |                                                             |          |
|                                                                                                    | Valida                                                                                         | ating                                                                                                    |                                                             |          |
| The project                                                                                                    | ct is being validated, pleas                                                                   | e wait.                                                                                                    |                                                             |          |
|                                                                                                    | Car                                                                                            | cel                                                                                                    |                                                             |          |
| Overview                                                                                                    | ontextual Help                                                                                 |                                                                                                    | cience Proposal                                             |          |
| <ol> <li>Please ensure you and you<br/><u>Science Portal</u></li> <li>Create a new proposal by         <ul> <li>Selecting <i>File &gt; New P</i></li> <li>Clicking on the clicking on the clicking on this link</li> </ul> </li> </ol> | ar co-Is are registered with the <u>ALMA</u><br>either:<br><i>Proposal</i><br>n in the toolbar | New<br>Science<br>Proposal<br>Click on the overview steps to<br>Importing<br>And<br>Exporting                                                 | Validate<br>Science<br>Proposal<br>View the contextual help |          |

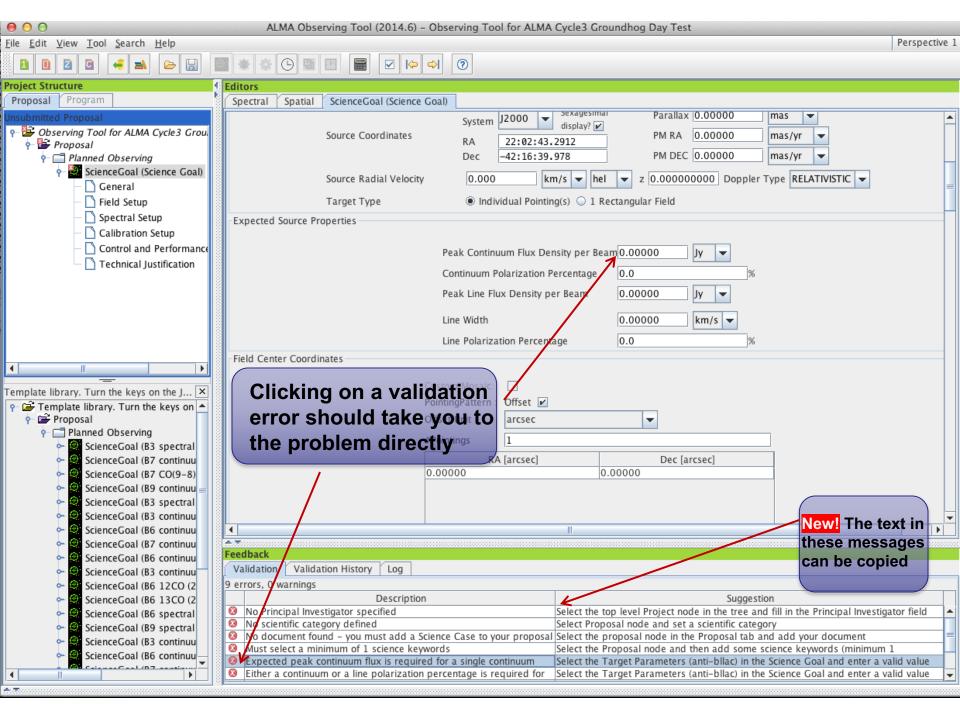

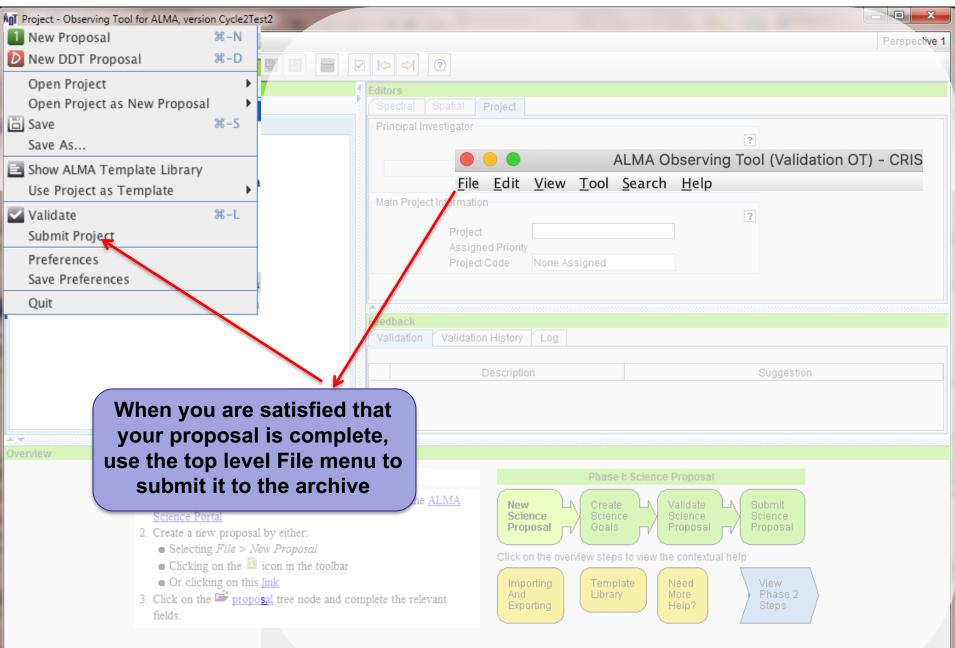

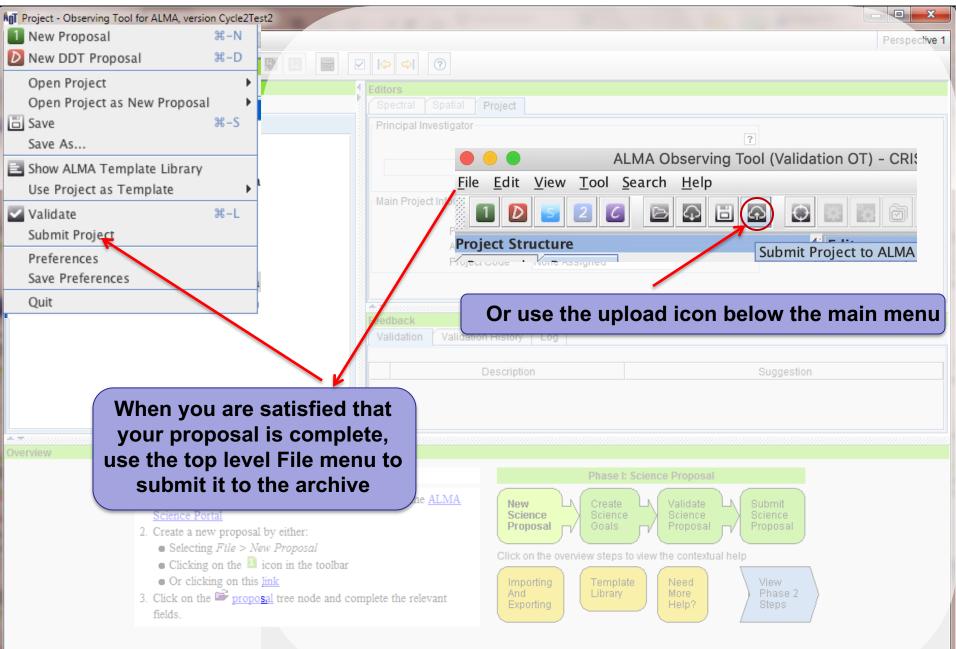

#### Recap

NRAO

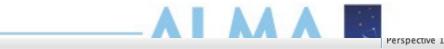

| <u>File Edit View Tool Search Help</u> |            | Perspe                                                                                                    | ective 1 |
|----------------------------------------|------------|----------------------------------------------------------------------------------------------------|----------|
| 🚹 D 📄 📄 🛅 🔡 User Manual                | F2         |                                                                                                    |          |
| 2 Reference Manual                     |            |                                                                                                    |          |
| Project Structure                      | rs         |                                                                                                    | -        |
| Proposal Program About Release Notes   | ctral 🔴    | About the ALMA Observing Tool                                                                                  |          |
| Unsubmitted Proposal                   |            | ALMA OT Release Notes for the Cycle 9 Phase 1 release                                                          |          |
| Project                                |            | ALMA OT Release Notes for the Cycle 9 I hase I release                                                         |          |
| Proposal                               |            |                                                                                                    |          |
| ScienceGoal (Science Goal)             |            | The most important changes to the OT since the last release are:                                               |          |
| - General                              | Calil      | 1. New constitute: Observations using David 9 with all configurations, also David 0 in C 9 and 0 and David 10  |          |
| - 🗋 Field Setup                        | Amplitu    | 1. New capability: Observations using Band 8 with all configurations, plus Band 9 in C-8 and -9 and Band 10    |          |
| - Spectral Setup                       |            | in C-8.                                                                                                    |          |
| Calibration Setup                      | Bandpa     | 2. New capability: VLBI in Band 7 and spectral-line observing (SiO) in Band 3.                                 |          |
| Control and Performance                | Phase      | 3. New capability: Mapping of rectangular regions using the Total Power array for solar observing.             |          |
| - Technical Justification              |            | 4. The OT GUI can be made more modern by selecting a 'flat' look and feel. This also appears to speed up       |          |
|                                        |            | the GUI's response times.                                                                                      |          |
|                                        |            | 5. Submission is now possible using a button on the toolbar.                                                   |          |
|                                        |            |                                                                                                    |          |
|                                        |            | 6. The decision as to whether band-to-band observing is required is now based on a search of the calibrator    |          |
|                                        |            | catalogue. This requires internet connectivity and time estimates made in the absence of an internet           |          |
|                                        |            | connection will assume B2B for Bands 7 to 10 where nominal configurations C-8 and larger are required.         |          |
|                                        |            | 7. The algorithm for tiling a rectangular area with mosaic pointings has been updated such that is now         |          |
|                                        |            | possible to have an even number of pointings along a single row. In general, it is likely that there will be   |          |
|                                        |            | small differences in the number pointings compared to previous versions of the OT.                             |          |
|                                        |            | 8. On-line searches of the Splatalogue are again possible.                                                     |          |
|                                        |            | 9. If a custom mosaic has been defined, the spatial visualiser will now show the pointings of the 7-m array    |          |
|                                        |            |                                                                                                    |          |
|                                        |            | (previously it just showed the 12-m pointings with the 7-m antenna beamsize).                                  |          |
|                                        |            | 10. When importing, the ASCII table of source details is now treated as being case-insensitive.                |          |
|                                        |            | 11. A warning is given if not all basebands have been used. Using all basebands is strongly encouraged as this |          |
|                                        |            | makes calibration much easier.                                                                                 |          |
|                                        | Astrometr  | 12. A warning will be given if a velocity has not been entered for all sources. This is to encourage users to  |          |
|                                        |            | give source velocity information, mainly for use in the ALMA Science Archive. Solar-system objects are         |          |
|                                        | lf you wi  | exempt.                                                                                                    |          |
|                                        | 🔾 Stan     | 13. A warning will be given if the Representative Window lies in a part of the frequency spectrum where the    |          |
|                                        | Enha       | atmospheric transmission is less than 5%. A validation error will result if the spectral window is not         |          |
|                                        |            | 1                                                                                                    |          |
|                                        | - DGC Over | representative.                                                                                                |          |
| <                                      |            | 14. An ephemeris that is not being used will be deleted at save or submission time.                            |          |
| [] ;                                   |            | 15. The user-defined calibration interface has been overhauled, although the changes are mostly cosmetic.      | 00000000 |
|                                        |            |                                                                                                    |          |

#### **Use preferences to customize**

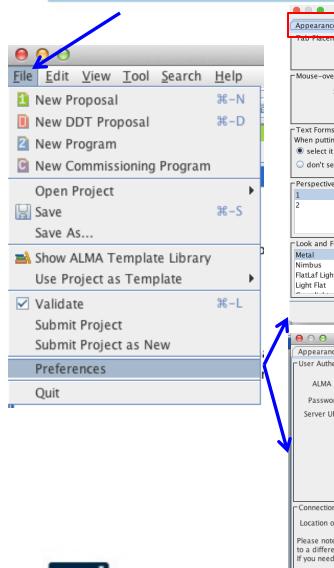

NRAC

|   | Prefere                                                                                                    |                                                                                        |                                                                                                    |                                                                       |
|---|----------------------------------------------------------------------------------------------------|----------------------------------------------------------------------------------------|----------------------------------------------------------------------------------------------------|-----------------------------------------------------------------------|
|   | Appearance Colours Dialogs Connecti                                                                                                    | on Advanced Font Size                                                                  | 000                                                                                                    | Desferre                                                              |
|   | top O bottom                                                                                                    | Font Size 12                                                                           | Appearance Colo                                                                                                 | Preferences ours Dialogs Connection Advanced                          |
|   | Mouse-over Tooltips<br>Show for 4 💌 secs.                                                                                                    | Science Goal Summary View<br>When looking at a Science Goal, show<br>o a summary table | Colours<br>General                                                                                              | Spectral Display                                                      |
|   | Text Forms                                                                                                    | all its page editors                                                                   | Clipboard<br>Error                                                                                              | Spectral Window                                                       |
|   | When putting the cursor into a form field,<br>select it (for easy overwriting)<br>don't select it (for easy inserting)                                   |                                                                                        | Warning<br>Phase 1<br>Phase 2                                                                                   | Averaging Region Suppressed Windows Rest Frequency                    |
|   | Perspective                                                                                                    |                                                                                        | DDT<br>FOV                                                                                                    | Centre Frequency<br>Catalog Lines                                     |
|   |                                                                                                    |                                                                                        | FOV 1/3 F                                                                                                    | Sidebands(Unconfigured)                                               |
|   | Look and Feel<br>Metal<br>Nimbus                                                                                                    |                                                                                        |                                                                                                    | Transmission Spectrum                                                 |
|   | FlatLaf Light < <change l<="" td="" the=""><td></td><td></td><td>Preferences<br/>ialogs Connection Advanced</td></change>                                |                                                                                        |                                                                                                    | Preferences<br>ialogs Connection Advanced                             |
| 1 | <u>C</u> ancel <u>Ap</u>                                                                                                    |                                                                                        | Wanted Dialogs                                                                                                  | Dialog                                                                |
|   | Appearance Colours Dialogs Connect                                                                                                    | Advanced Search                                                                        | <ul> <li>✓ Delete.Confirm</li> <li>✓ Display field source nam</li> <li>✓ Display initial start-up o</li> </ul>  |                                                                       |
|   | Password ••••••<br>Server URL https://ote.alma.cl/cycle-3/                                                                                               | SedfCh                                                                                 | <ul> <li>Display sky coordinates</li> <li>Display velocity reference</li> <li>Editor.UnexpectedError</li> </ul> | reference system change message = = = = = = = = = = = = = = = = = = = |
|   |                                                                                                    | Show Permissions                                                                       | ExportProject.OverwriteFile     ExportSB.OverwriteFile     Exporting to file. Coordin                           | File                                                                  |
|   |                                                                                                    |                                                                                        | Exporting to file. Invalid<br>Exporting to file. Probler<br>IAU lookups are not advi                            | n while writing file<br>ised                                          |
|   | Connection to Project Repository<br>Location of Service https://ote.alma.cl/cycle-                                                                       | 3/ 🗸                                                                                   | Import.ConfirmConversio     Import.OverwriteInvestig     Import.SaveCurrentProje     NetworkService.offline     | ators                                                                 |
|   | Please note that changes to this setting will not<br>to a different https-service is not possible, unl<br>If you need any of the above, talk to the comp | ess it is an official ALMA server.                                                     | Notify the user that base     OT Version Check     PointingPatternEditor.Ove                                    | etands have been re-ordered                                           |
|   |                                                                                                    |                                                                                        | [                                                                                                    | <u>C</u> ancel <u>Apply</u> <u>QK</u>                                 |
|   |                                                                                                    |                                                                                        |                                                                                                    |                                                                       |
|   |                                                                                                    | oply <u>O</u> K                                                                        | 1                                                                                                    |                                                                       |

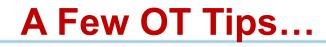

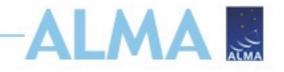

- The same cut and paste commands you use outside the OT for text also work inside it since Cycle 5
- Ctrl-Z global shortcut will expand out all succeeding items in the J-tree (try it, you'll see what we mean)
- Holding down ALT when making choices in dropdown lists will convert to the unit or type of the new choice
  - Otherwise, only the description changes, not value
- OT does galactic-celestial conversion automatically
  - Cannot convert in other ways, eg not FK5 J2000 to ICRS. FK5 J2000 is deprecated

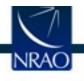

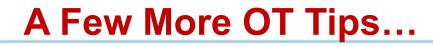

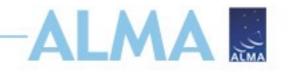

- In the J-tree: Holding down the alt key in combination with the up/down arrows will move from a node in one SG to the same node in the adjacent SG (try it when you have more than one SG)
- Ctrl-B will generate all SB's for items lower in tree

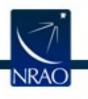

NEW!!! Undo/Redo in Text Editing

The standard Ctrl-Z (undo) and Ctrl-Y (redo) functionality are now available in most text edit fields:

- Source coordinates in the field setup
- The frequency input fields of the spectral setup
- The LAS input field in the control and performance page
- Any of the text fields in the Technical Justification editor
- Description field of General node associated with an SG
- Fields in a science parameters editor
- Frequency input fields in the spectral spec editor
- Time-related input fields in correlator configuration

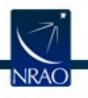

#### Don't be afraid to ask for directions

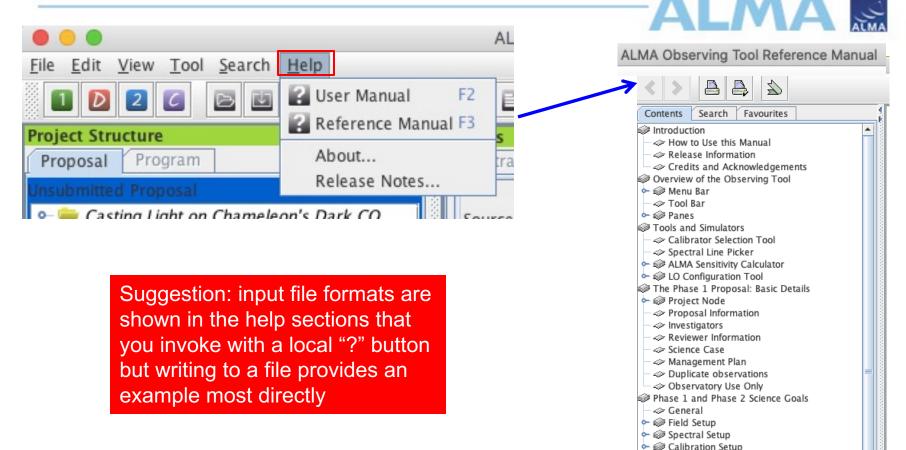

→ Control and Performance
 → I Technical Justification
 Phase 2 Program Scheduling Blocks

Solution
 Observing Unit Set
 The Scheduling Block
 Observing Groups
 Targets
 Field Sources
 Solution
 Observing Parameters
 The Visual Editors
 The Visual Spatial Editor
 The Visual Spectral Editor

Acronvm List

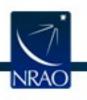

#### The motherships are always there

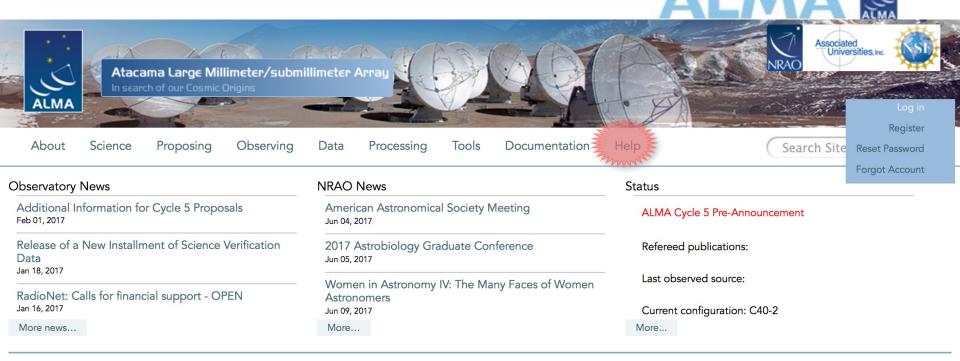

#### Science Highlights - Possible Disk Truncation in Ophiuchus Brown Dwarfs

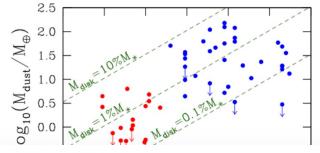

The sensitivity, resolution and the wavelength coverage of ALMA makes it an ideal tool for studying the properties of the cold outer disks of young stars and low mass objects. Such observations can aid us in understanding the formation of their central objects and their likelihood of ultimately hosting planets. In a recent Astronomy & Astrophysics paper, Dr. Testi and his collaborators made use of ALMA Band 7 to observe an unbiased sample of spectroscopically confirmed Ophiuchus brown dwarfs with infrared excesses.

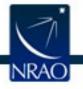

# www.almascience.org

# Have no fear, ALMA Helpdesk is here...ALMA

NRAO

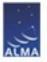

|             | https://help.almascience.org                                                                                                    | 80%                                         |
|-------------|----------------------------------------------------------------------------------------------------|---------------------------------------------|
|             | Q Do you know where I can get a hamburger?<br>No results found                                                                                   | Go                                          |
| Help Center | тоо                                                                                                    |                                             |
| <b>.</b>    | Knowledgebase       News         View all articles       View all news posts >                                                                   | My tickets<br>View your submitte<br>tickets |
|             | ome to the new ALMA Helpdesk User Interface!<br>se your email with your ALMA Science Portal password when logging in to view and submit tickets. |                                             |
|             | General     MAR       24       Cycle 7 observation       suspention and the delay of       the Cycle 8 proposal                                  |                                             |

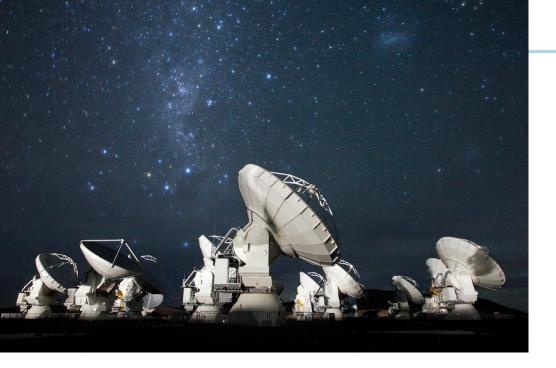

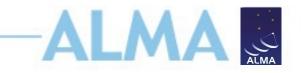

### For more info:

https://almascience.nrao.edu/

The Atacama Large Millimeter/submillimeter Array (ALMA), an international astronomy facility, is a partnership of Europe, North America and East Asia in cooperation with the Republic of Chile. ALMA is funded in Europe by the European Organization for Astronomical Research in the Southern Hemisphere (ESO), in North America by the U.S. National Science Foundation (NSF) in cooperation with the National Research Council of Canada (NRC) and the National Science Council of Taiwan (NSC), and in East Asia by the National Institutes of Natural Sciences (NINS) of Japan in cooperation with the Academia Sinica (AS) in Taiwan. ALMA construction and operations are led on behalf of Europe by ESO, on behalf of North America by the National Radio Astronomy Observatory (NRAO), which is managed by Associated Universities, Inc. (AUI), and on behalf of East Asia by the National Astronomical Observatory of Japan (NAOJ). The Joint ALMA Observatory (JAO) provides the unified leadership and management of the construction and operation of ALMA.

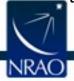